**Universidad de Matanzas Sede "Camilo Cienfuegos" Facultad de Ciencias Empresariales Departamento de Ingeniería Industrial**

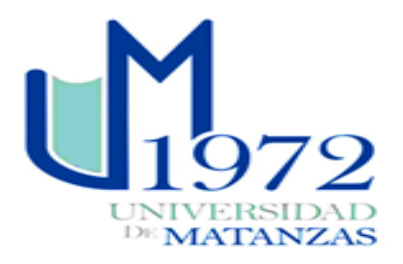

## **Trabajo de Diploma Tesis en opción al título de Ingeniería Industrial**

**Título:** "Metodología para el análisis bibliométrico de la actividad científica"

**Autor:** Gabriel A. Sosa Escalona

**Tutora:** Ing. Cinthya López Alvarez

**Matanzas, 2019**

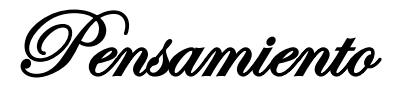

*"La ciencia más útil es aquella cuyo fruto es el más comunicable" Leonardo Da Vinci*

*Declaración de autoridad Gabriel A. Sosa Escalona*

*Declaración de Autoridad*

*Yo, Gabriel A. Sosa Escalona, declaro ser el único autor de esta Tesis en opción al título de Ingeniero Industrial y autorizo a la Universidad de Matanzas ¨Camilo Cienfuegos¨ a disponer de su uso cuando estime conveniente.* 

*Para que así conste firmo la presente a los \_\_\_\_ días del mes de \_\_\_\_\_\_\_\_\_ del 2019.*

 $\mathcal{L}_\text{max}$  , and the contract of the contract of the contract of the contract of the contract of the contract of the contract of the contract of the contract of the contract of the contract of the contract of the contr

 *Firma del Autor Firma del Tutor*

 $\prod_{1972}$  *Universidad de Matanzas Sede "Camilo Cienfuegos"*

*Nota de aceptación Gabriel A. Sosa Escalona*

## *Nota de aceptación*

 *--------------------------------- --------------------------------- Firma del presidente del tribunal Miembro del tribunal*

 *--------------------------------- Miembro del tribunal* 

*Dado en Matanzas, el día \_\_\_ del mes de \_\_\_\_\_\_\_\_\_\_ del año 2019*

 $\mathbf{U}_{1972}$  *Universidad de Matanzas Sede "Camilo Cienfuegos"*

*Dedicatoria Gabriel A. Sosa Escalona*

# *Dedicatoria*

*A mi abuela por tantos años pendiente de mis estudios y de todo lo relacionado conmigo para convertirme en una persona de bien, por la dedicación y el amor que me brinda. A mi mamá que le debo más que la vida por traerme a este mundo y apoyarme en todo momento.*

*A mi abuelo que es una de las personas que más admiro y por la paciencia que ha tenido conmigo.*

*Agradecimientos Gabriel A. Sosa Escalona* 

# *Agradecimientos*

*A mi abuela Candita y mi abuelo Raúl por todo, por su preocupación constante, por su apoyo, por sus regaños, por los dias, por las tardes y por las noches dedicadas a mí, sin ellos no fuera quien soy hoy.*

*A mi mamá por hacerme tan fuerte y valiente en la vida y estar más presente de lo que pudo, por todo su esfuerzo y atención a pesar de la distancia.*

*A mi papá, que siempre se preocupó mucho por lo que es mejor para mí e intentar guiarme por el buen camino.*

*A mi tío Raulito por ayudarme a crecer y su influencia en convertirme en la persona que soy.*

*A mi primo Raulín por tantos años juntos, por su amistad, sus largos análisis y por su gran apoyo en todo momento.*

*A toda mi familia que han formado parte de mi vida y sin ellos hubiera sido más difícil todo.*

*A Heidy por estar más de 2 años en mi vida casi que cargando conmigo, por su comprensión y su paciencia, sin ti creo que nada de esto hubiera sido posible.*

*Al piquete del grupo 7, por los recuerdos que tenemos y los que faltan, y dentro de este a Lander por el apoyo brindado estos últimos dias.*

*A Ariel, Pedro, Leonel y Daniel por los años de amistad y lo demás.*

*A mi tutora Cinthya que ha demostrado tener mucha paciencia y a su mamá por toda esta última etapa que pase en su casa.*

*Y a los que faltan por mencionar, a todos muchas gracias.*

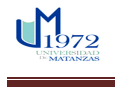

### **Resumen**

La literatura científica ha manifestado un crecimiento y dinámica sin precedentes, son precisamente los artículos científicos el objeto de estudio de la bibliometría, definida como la aplicación de métodos matemáticos a la literatura científica, fundamentados en la estadística y los índices bibliométricos. En este contexto el Departamento de Ingeniería Industrial de la Universidad de Matanzas dentro de las indicaciones metodológicas y de organización de la carrera tiene establecido la necesidad de fortalecer el trabajo independiente y con ello el empleo de diferentes vías de obtención de información científico – técnica. Para ello es necesario potenciar el estudio del estado del arte de la gestión de la calidad de manera que se generen investigaciones que enriquezcan el abanico de temáticas del Colectivo de Calidad y que amplíen la producción científica de alto impacto, acorde a las líneas actuales de investigación a nivel internacional, lo que constituye el **problema científico** de la investigación. Por lo que se propone como **objetivo general**: Desarrollar una metodología de análisis bibliométrico de la actividad científica, basada en resultados de investigación certificados en bases de datos internacionales. Para dar cumplimiento a este objetivo se utilizaron los siguientes métodos y herramientas análisis bibliométrico, análisis documental, búsqueda de información. Entre los principales resultados están la definir futuras líneas de investigación.

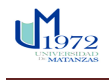

### *Summary Gabriel A. Sosa Escalona*

### **Summary**

The scientific literature has shown unprecedented growth and dynamics, precisely the scientific articles are the object of study of bibliometrics, defined as the application of mathematical methods to the scientific literature, based on statistics and bibliometric indexes. In this context, the Department of Industrial Engineering of the University of Matanzas within the methodological indications and career organization has established the need to strengthen independent work and thus the use of different ways of obtaining scientific and technical information. For this, it is necessary to promote the study of the state of the art of quality management so as to generate research that will enrich the range of themes of the Quality Collective and expand the scientific production of high impact, according to the current research lines. At an international level, what constitutes the scientific problem of research. For what is proposed as a general objective: Develop a bibliometric analysis methodology of scientific activity, based on research results certified in international databases. In order to comply with this objective, the following methods and tools were used: bibliometric analysis, documentary analysis, information search. Among the main results are defining future lines of research.

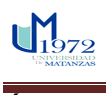

# **Índice**

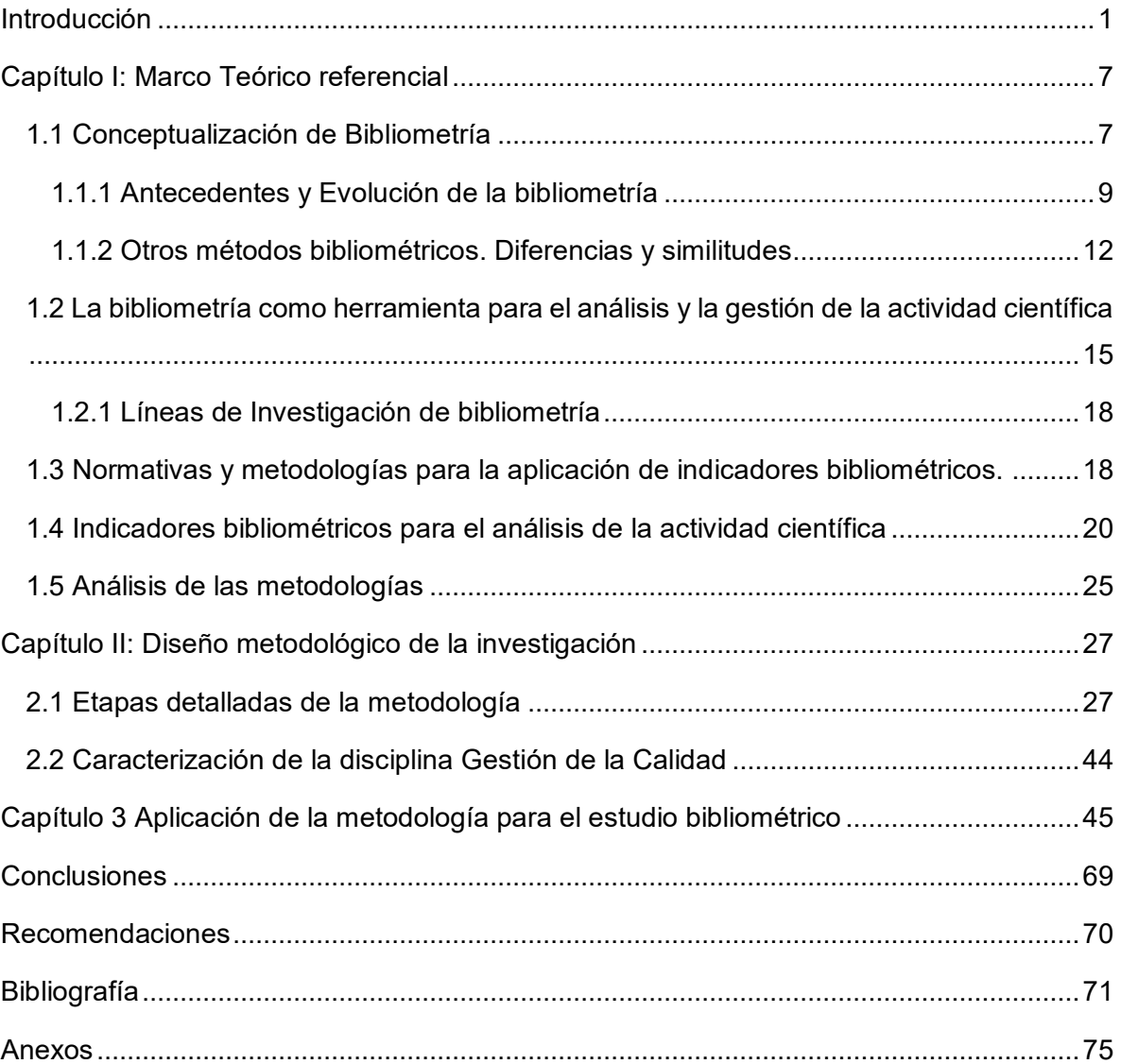

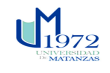

### <span id="page-9-0"></span>**Introducción**

El constante crecimiento de la información y de los conocimientos ha estado marcado por la impronta de las nuevas tecnologías de la información y las comunicaciones. De ahí que la investigación científica y tecnológica y la difusión de los conocimientos, constituyan actividades esenciales para la satisfacción de las crecientes necesidades sociales. Pero además de producir conocimientos y de transferirlos, se impone la necesidad de evaluar dicho proceso investigativo. [\(Solano López, Castellanos Quintero, López Rodríguez del](#page-82-0)  [Rey, & Hernández Fernández, 2009\)](#page-82-0)

La publicación de un artículo científico en una revista organizada constituye el último eslabón o la parte que concluye el ciclo del trabajo investigativo, pues esta constituye uno de los principales canales de la comunicación y difusión de los resultados de la investigación y de institucionalización social de la ciencia en la mayoría de los campos del conocimiento. [\(Corrales-Reyes, Fornaris-Cedeño, & Reyes-Pérez, 2017\)](#page-80-0)

El sistema de publicación de la ciencia es el conjunto de elementos y pautas que sostienen, regulan y perpetúan el proceso por el que los investigadores hacen accesibles de modo «oficial» al resto de la comunidad científica sus pretensiones de contribuir al acervo científico. El fruto de este sistema es la literatura científica, ese agregado de documentos pertenecientes a una clase muy particular que delimita el escenario de los debates científicos y que hace posible que la ciencia sea una empresa colectiva. [\(González Uceda,](#page-80-1)  [2000\)](#page-80-1)

La literatura científica ha manifestado un crecimiento y dinámica sin precedentes, ha mostrado la posibilidad de acceder al cuerpo de publicaciones desde cualquier lugar y en cualquier momento, y con ello la necesidad cada vez más creciente de evaluar los procesos de producción y comunicación del conocimiento en el campo educacional y dentro de este, evaluar el producto de la actividad científico-investigativa. [\(Solano López et al., 2009\)](#page-82-0)

Son precisamente los artículos científicos el objeto de estudio de la bibliometría, definida como la aplicación de métodos matemáticos a la literatura científica, fundamentados en la estadística y los índices bibliométricos. [\(Juárez-Rolando, 2016\)](#page-81-0)

El análisis bibliométrico no solo permite examinar retrospectivamente cómo se han logrado y dado a conocer los avances científicos y evaluar el potencial de investigación de las instituciones involucradas, sino que además permite caracterizar el desarrollo de disciplinas

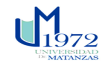

### *Introducción Gabriel A. Sosa Escalona*

científicas y sus líneas de investigación, y las publicaciones científicas en un área del conocimiento, su obsolescencia y dispersión. [\(Sanz-Valero, Casterá V, & Wanden-Berghe,](#page-82-1)  [2014\)](#page-82-1)

Existen tres tipos de estudios bibliométricos: descriptivos, relacionales y evaluativos. Los descriptivos hacen hincapié en los rasgos característicos del documento. Incluye el estudio de la cantidad de publicaciones en un campo dado o la productividad de literatura en el campo con el fin de comparar la investigación en diferentes instituciones/ países así como en diferentes períodos. La bibliometría relacional pretende clarificar las relaciones dentro de la investigación, como la estructura cognitiva de los campos de investigación, la aparición de nuevos frentes de investigación, o los patrones nacionales o internacionales de coautoría. La bibliometría de evaluación busca valorar el impacto de los trabajos académicos, y compara las contribuciones relativas de dos o más individuos o grupos. [\(M.](#page-81-1)  [Peralta González, Frías Guzmán, & Gregorio ChavianoII, 2015\)](#page-81-1)

La bibliometría ha adquirido una importancia creciente en la gestión de la ciencia en la última década y es específicamente en el ámbito de la evaluación de la investigación en el que desempeña un papel destacado. [\(Castiel & Sanz-Valero, 2009\)](#page-79-1)

Las herramientas fundamentales para la aplicación de la bibliometría lo constituyen los indicadores bibliométricos, utilizados ampliamente en la evaluación de las producciones científicas en diferentes dominios del conocimiento y de las comunidades científicas. Su definición se ha producido vinculada a las particularidades de la producción bibliográfica y del desarrollo de la ciencia y la técnica. Estas herramientas describen y evalúan un fenómeno a través de medidas cuantitativas. Cumplen dos importantes funciones: la descriptiva —en la medida que caracteriza el estado de un sistema— y la valorativa, que juzga ese estado, según una perspectiva deseable. [\(Maltras Barba, 2003\)](#page-81-2)

De manera tradicional los indicadores científicos constituyen instrumentos empleados para evaluar los resultados de la investigación científica. Sin embargo, la utilidad de su aplicación está en función de la adaptación de éstos a la situación concreta a valorar, pues aunque algunos criterios o parámetros pueden tener validez universal, otros tienen que responder a las características particulares de la comunidad científica cuyo trabajo será objeto de evaluación. [\(López-Piñero & Terrada, 1992\)](#page-81-3)

La comunidad internacional, en particular la OCDE (Organización para la Cooperación y el Desarrollo Económico) y la UNESCO, han desarrollado tres manuales que recogen las

 $\mathbf{U}_{1979}$ 

### *Introducción Gabriel A. Sosa Escalona*

metodologías para la elaboración de indicadores bibliométricos en las diferentes ciencias:

− El Manual de Frascati: Incluye aspectos de medición de insumos, pero reconoce que la interpretación de resultados desde el punto de vista de la comunicación científica – las publicaciones – constituye aún un problema más complicado.

− El Manual de Oslo: Ofrece metodologías de encuestas para la recopilación de datos que permitan interpretar la innovación en Ciencia y Técnica.

− El Manual de Canberra: Proporciona metodologías para evaluar a los recursos humanos dedicados a la ciencia y la técnica.[\(Solano López et al., 2009\)](#page-82-0)

No obstante, la bibliometría, dado su carácter multidisciplinar, se nutre de la Estadística, la Sociología y la Informática, para obtener sus resultados; sin contar con la utilización de las bases de datos que contienen los documentos que analiza [\(Ávila, 2004\)](#page-79-2). Sin embargo, la metodología de evaluación de la actividad científica entraña dos problemas: los criterios de medición y la relación entre indicadores científicos y evaluación.

En la región de América Latina y el Caribe, las metodologías bibliométricas que se emplean para el análisis de la actividad científica generalmente son extrapoladas desde los países altamente industrializados [\(Montes, Cavallieri, & Favaretto, 2012\)](#page-81-4), lo cual resulta inadecuado, pues el desempeño científico en el contexto de los países menos industrializados está inserto en estructuras socio-científicas, políticas y económicas diferentes. [\(Y Rodríguez Sánchez, 2011\)](#page-82-2)

En el contexto nacional, el Ministerio de Ciencia y Tecnología y Medio Ambiente, rector de la política de ciencia del país, refleja el comportamiento de la actividad cientifica tecnológica a través de indicadores que se muestran en el informe anual: "*Cuba: indicadores de Ciencia y Tecnología"[\(CITMA, 2008\)](#page-80-2)*. Sin embargo, al analizar los reportes existentes se evidencia la ausencia de indicadores bibliométricos, causa por la cual tampoco la Oficina Nacional de Estadística reporta este tipo de indicadores [\(ONE, 2010\)](#page-81-5).

Por su parte, el Ministerio de Educación Superior (MES) considera un conjunto de indicadores de ciencia y tecnología para la gestión de la actividad científica en las universidades cubanas. En el módulo de ciencia se contemplan indicadores bibliométricos de producción científica [\(González Rodríguez, Benítez Cárdenas, & García Cueva, 2001\)](#page-80-3), pero el análisis se basa en el simple conteo de artículos publicados en determinadas BDB.

Son pocas las entidades que realizan, de manera sistemática, investigaciones para aplicar

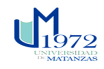

### *Introducción Gabriel A. Sosa Escalona*

indicadores bibliométricos en Cuba, destacándose entre ellas: la Red de Estudios Cienciométricos desarrollada en el Centro de Información del Centro Nacional de Investigaciones Científicas; el Centro de Información del Instituto de Sueros y Vacunas "Carlos J. Finlay" , la Biblioteca Nacional de Ciencia y Técnica de Cuba, la Facultad de Comunicación de la Universidad de La Habana y el Grupo de Tendencia de Salud del Ministerio de Salud Pública. [\(Y Rodríguez Sánchez, 2011\)](#page-82-2)

En este contexto, en Universidad de Matanzas, el Departamento de Ingeniería Industrial dentro de las indicaciones metodológicas y de organización de la carrera tiene establecido la necesidad de fortalecer el trabajo independiente y con ello el empleo de diferentes vías de obtención de información científico - técnica, siendo una de las de mayor importancia el acceso a bases de datos especializadas empleando las Tecnologías de la Información y las Comunicaciones (TIC).

Se plantea además la necesidad de diseñar las disciplinas considerando que el uso de las TIC renueva el concepto del profesor como fuente principal del conocimiento, ya que deja de ser la única referencia que tiene el estudiante para el acceso al saber, aunque se preserve su rol en la dirección del proceso docente educativo. Para apoyar esto se prevé:

- Propiciar que el estudiante se motive para adquirir nuevos conocimientos empleando las TIC.
- Potenciar en todos los tipos de trabajo extraclase, trabajos referativos, de curso, trabajos vinculados a grupos de investigación y otros similares, el desarrollo de habilidades para la navegación e interactividad en Intranet, Internet y cualquier otra red informática accesible.
- Así como contribuir desde todas las asignaturas al empleo de gestores bibliográficos, plataformas colaborativas y redes sociales, para formar las habilidades del estudiante en la gestión de la información científica-técnica y su correspondiente análisis, de modo que esto le permita profundizar en su auto preparación profesional.

Aparejado a ello y como resultado del establecimiento del Plan E el Departamento se encuentra en un proceso de fortalecimiento de las estrategias curriculares incluidas en el mismo, en este sentido el Colectivo de Gestión de la Calidad se ha trazado como meta fortalecer el trabajo de los grupos de investigación y dentro de las habilidades principales a potenciar se encuentran: determinar, estimar, localizar en la bibliografía e interpretar la

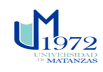

### *Introducción Gabriel A. Sosa Escalona*

información sobre los temas relacionados con la calidad, la gestión ambiental, normalización, y metrología así como el fortalecimiento de la estrategia del idioma inglés siendo esto de gran importancia teniendo en cuenta el uso de este idioma en la carrera donde se requiere como instrumento que garantice la formación, auto superación y actualización académico - profesional.

Para ello es necesario la potenciación del estudio del estado del arte de la gestión de la calidad de manera que se generen investigaciones que enriquezcan el abanico de temáticas del Colectivo de Calidad y que amplíen la producción científica de alto impacto, acorde a las líneas actuales de investigación a nivel internacional, lo que constituye el **problema científico** de la investigación.

### **Objetivo general**:

Desarrollar una metodología de análisis bibliométrico de la actividad científica, basada en resultados de investigación certificados en bases de datos internacionales.

### **Objetivos específicos**:

- 1. Elaborar el marco teórico referencial de la investigación a partir de la revisión de los elementos relacionados con la Bibliometría y un análisis de las bases conceptuales y metodológicas
- 2. Desplegar los instrumentos metodológicos para la metodología de análisis bibliométrico de la actividad científica.
- 3. Aplicar la metodología obtenida para la evaluación de la producción científica en la temática de Gestión de la Calidad y posibles líneas de investigación.

Dentro de las principales herramientas y técnicas empleadas para la realización del trabajo se encuentran: revisión de documentos, análisis bibliométrico, análisis documental y búsqueda de información, también se encuentran el uso de programas como EndNote, Excel, Bibexcel y VOSviewer.

El Trabajo de Diploma se estructuró de la siguiente forma:

La Introducción donde se referencia a la situación polémica, definiéndose el problema científico a resolver, el objetivo general y los específicos, entre otros aspectos.

Capítulo I. En este capítulo se abordan los aspectos teóricos fundamentales, que sustentan el desarrollo de la investigación se exponen diversos criterios acerca de la bibliometría  $\mathbf{u}_{1972}$ 

 *Universidad de Matanzas Sede "Camilo Cienfuegos"*

como disciplina instrumental para el análisis del desarrollo científico.

Capítulo II. Diseño de la metodología para la aplicación de indicadores bibliométricos.

Capítulo III. Se muestran los resultados de la aplicación de la metodología para el estudio bibliométrico en la temática de Gestión de la Calidad.

Un cuerpo de conclusiones y recomendaciones, bibliografía y finalmente una serie de anexos como apoyo a distintos aspectos tratados a lo largo de la investigación.

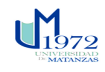

### <span id="page-15-0"></span>**Capítulo I: Marco Teórico referencial**

En este capítulo se abordan los aspectos teóricos fundamentales, que sustentan el desarrollo de la presente investigación. Se exponen diversos criterios acerca de la bibliometría como disciplina instrumental para el análisis del desarrollo científico. Se analizan los criterios de diferentes autores relacionados con el mundo de la bibliometría y los temas adyacentes a ella. Se comparan diversos enfoques metodológicos, para la aplicación de la bibliometría como herramienta para el análisis de la actividad científica. En la **figura 1.1** se muestra el hilo conductor para la elaboración del marco teórico referencial.

### <span id="page-15-1"></span>**1.1 Conceptualización de Bibliometría**

Para entender el significado de bibliometría es necesario analizar diferentes definiciones de este término que se han presentado a través de los años. La **tabla 1.1** refleja algunos de los autores más destacados.

Existe un alto grado de consenso en torno a dos ideas que están presentes en prácticamente todas las definiciones: los métodos estadístico-matemáticos, o más genéricamente cuantitativos, que se han de emplear y el objetivo: analizar conjuntos documentales, sus productores y consumidores. Se utiliza conscientemente un término tan vago como el de conjuntos documentales porque si se especifica algunas de estas definiciones empezarían a tener problemas para reconocerse dentro de estas dos ideas que, por ahora las incluyen a todas.[\(Jiménez-Contreta, 2000\)](#page-81-6)

Las divergencias giran en torno a ciertos aspectos: los límites de esta, alguno de los objetivos que pretende alcanzar y sobre la naturaleza y pertinencia de algunos los datos sobre los que trabaja.

La Bibliometría se puede clasificar en dos categorías:

- La Bibliometría Fundamental o Teórica: descubre los factores causales subyacentes en los fenómenos bibliográficos, y desarrolla la teoría general de la ciencia de la información.
- La Bibliometría Práctica o Aplicada: la cual consiste en la codificación numérica de las características bibliográficas de la documentación y su tratamiento fundamentalmente estadístico y matemático, que hace posible la obtención de indicadores bibliométricos necesarios para evaluar dichas características. [\(Peñalver](#page-81-7)  [Rivera, 2016\)](#page-81-7)

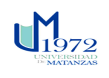

*Capítulo I Gabriel A. Sosa Escalona* 

**Tabla 1.1** Definiciones de bibliometría.

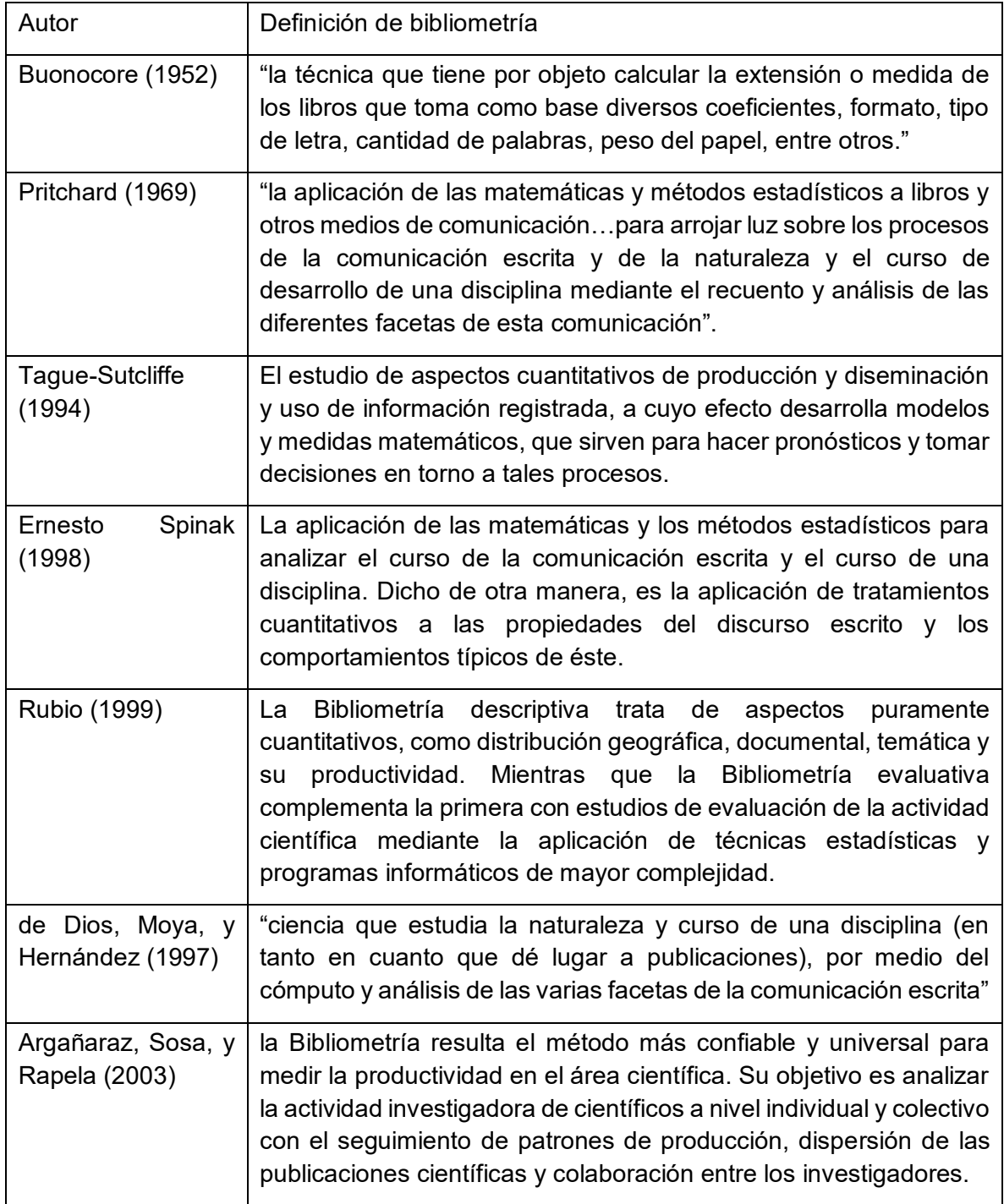

### **Fuente:** Elaboración propia

Luego de examinar los diversos conceptos aportados por los estudiosos del tema, se pudo constatar que la bibliometría es comprendida y aceptada por la comunidad científica como

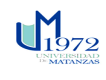

una disciplina instrumental que, mediante el empleo de métodos matemáticos, permite describir y evaluar el comportamiento de la investigación científica, a través del análisis de la información científica validada en diversos formatos bibliográficos.

En el transcurso de los años el término se ha visto expuesto a constantes cambios y transformaciones, lo cual le ha permitido mejorar y perfeccionarse en función de cada período histórico, por lo que conviene reflejar sus antecedentes y la evolución histórica.

### <span id="page-17-0"></span>**1.1.1 Antecedentes y Evolución de la bibliometría**

La corriente positivista creada por Agusto Comte a finales del siglo XIX, en su afán de matematizar cualquier causalidad científica, desarrolló una teoría que promueve la interpretación puramente descriptiva de la ciencia. Las ciencias sociales no permanecieron ajenas a estas influencias.[\(Yaniris Rodríguez Sánchez & Savigne Chacón, 2004\)](#page-82-7)

Para esa fecha, ya la sociedad científica contaba con sistemas editoriales a partir de la publicación de las primeras revistas científicas: Journal des Scavants en Francia y Philosophical Transactions, de la Royal Society, en Inglaterra, ambas en 1665.

El incremento de la difusión de los resultados de la investigación a través de las revistas científicas promovió que en 1753 la Royal Society of London creara el sistema de evaluación de la producción científica, reconocido como sistema de arbitraje o de revisión por pares. [\(Cuevas & Mestaza, 2002\)](#page-80-5)

El incremento del volumen circulante de información científica, y el reconocimiento social que le imprimían las revistas científicas al trabajo de los investigadores, constituyó uno de los canales básicos para generar nuevas teorías acerca del estudio de la ciencia. Al respecto, autores como [Merton \(1973\)](#page-81-8) y [Kuhn \(1962\)](#page-81-9) expusieron que la ciencia constituye una institución social, susceptible a las relaciones que se establecen entre sus miembros.

Por su parte [Bernal \(1939\),](#page-79-5) en su obra: The Social Function of Science había apuntado que, para entender el desarrollo de la ciencia es importante estudiar la interacción cienciasociedad.

Desde el enfoque sociológico, los estudios de la ciencia quedan organizados a partir de estructuras cognitivas que se establecen entre comunidades de investigadores debido, entre otras causas, a la capacidad socializadora que los investigadores desarrollan para trasmitir, refutar e intercambiar experiencias adquiridas a través de conductos sociales (congresos, revistas, libros, concursos académicos, entre otros).

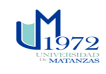

Paralelamente emergen modelos matemáticos para estudiar la ciencia, su desarrollo y las estructuras sociales expuestas en el discurso científico; a este nuevo campo se denominó: estudios métricos de la información.[\(Chaviano, 2004\)](#page-80-6)

Tal y como manifiesta [González Uceda \(2000\)](#page-80-1): "se trata así de definir un área de investigación que pretende establecer un conjunto de investigaciones claramente diferenciado de los estudios tradicionales humanísticos y filosóficos, de modo que la ciencia se estudie empíricamente como un fenómeno social y con la utilización de modelos matemáticos. Busca la identificación de leyes y regularidades que rigen la actividad científica considerada en su globalidad"

La inserción de la bibliometría como herramienta cuantitativa para analizar los resultados de la actividad científica, constituyó un proceso gradual. En sus inicio su alcance fue limitado al ámbito de los libros y sus análisis se concentraron en el comportamiento del discurso escrito de las publicaciones y de un área temática en particular, en un momento en que la proliferación de una variedad de soportes comenzó a ser evidente.[\(M. J. Peralta González,](#page-82-8)  [Frías Guzmán, & Gregorio Chaviano, 2015\)](#page-82-8)

La idea de evaluar la actividad científica surgió a partir de la Primera Guerra Mundial ya que a pesar de los grandes progresos que se habían logrado, sobre todo en armamento, esta no había sido capaz todavía de solucionar problemas sociales de gran importancia como aquellos relacionados con las enfermedades. Es por eso que los países desarrollados comenzaron a desarrollar técnicas e instrumentos que les permitieran identificar y analizar estas actividades.[\(Velho, 1985\)](#page-82-9)

Con el paso del tiempo, se fue convirtiendo en una herramienta cada vez más utilizada y necesaria para poder seleccionar de entre todas las propuestas presentadas las mejores, ya que la producción científica estaba continuamente creciendo y sin embargo los recursos destinados a esta actividad eran limitados. En los países desarrollados la comunidad académica comenzó a ser muy activa y se exigió por parte de las agencias financiadoras, un sistema de evaluación eficaz que pudiera repartir los recursos entre aquellos proyectos que supusiesen una contribución para la ciencia.[\(Castro, 1985\)](#page-79-6)

En la década de los sesenta, Price acuñó el concepto de «Ciencia de la Ciencia», y fue entonces cuando se empezaron a aplicar los recursos y métodos científicos al análisis de la ciencia misma. En estos momentos se produjo un auge en los estudios bibliométricos por la conjunción de dos fenómenos importantes: la informatización de la base de datos y una

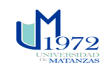

demanda mayor por parte de las autoridades responsables de la planificación científica para evaluar la eficacia de sus políticas. Fue a partir de los trabajos de Lotka, Bradford, Zipf, Brookes, Kendall, Simon, Bookstein, entre otros, cuando se demostró que la literatura científica tiene la propiedad de mostrar un comportamiento estadístico regular.[\(de Dios et](#page-80-4)  [al., 1997;](#page-80-4) [Peñalver Rivera, 2016\)](#page-81-7)

Según [Sancho \(2003\)](#page-82-10) en esa misma década, los países de la OCDE empezaron a recoger datos sobre su producción científica. Sin embargo al no disponer de una metodología uniforme para todos los países, fue imposible realizar una comparación internacional. Por eso, la OCDE creó un grupo de expertos para crear una metodología uniforme que pudiesen adoptar todos los países miembros con el fin utilizar los mismos indicadores en todos los países y así poder realizar una comparación internacional.

Entre las organizaciones pioneras en el desarrollo normativas para evaluar la actividad científica de los países, se destaca la OCDE. Sin embargo el 80% de los países que la integran son altamente industrializados, por lo que los procedimientos establecidos en estas metodologías responden a las necesidades de estos países de reflejar el desempeño, la capacidad tecnológica y el impacto de la actividad económica, científica y de innovación en el marco de su contexto socio-económico y científico. Extrapolar los instrumentos normativos propuestos por la OCDE hacia regiones con diferente desarrollo industrial, constituye un proceso que debe acometerse con sumo cuidado, especialmente para establecer comparaciones entre países.[\(E. Gauthier, 1998\)](#page-80-7)

Tras superar innumerables problemas técnicos, se aprobó el documento: "Medición de las actividades científicas y tecnológicas. Propuesta de norma práctica para encuestas de investigación y desarrollo experimental", en una reunión que tuvo lugar en Frascati, cerca de Roma, en 1963, por lo que a este documento se le conoce como Manual de Frascati [\(Sancho, 2003;](#page-82-10) [Velasco, Bouza, Pinilla, & San Román, 2012\)](#page-82-11)

La repercusión de obras como Towards a Metrics of Science: The Advent of Science Indicators*,* en 1974 y Evaluative Bibliometrics: the Use of Publication and Citation Analysis in the Evaluation of Scientific Activity*,* en 1976 impulsaron la transición de una bibliometría descriptiva hacia una interdisciplinaria y multidimensional denominada bibliometría evaluativa. [\(Garfield, 1979;](#page-80-8) [Van Leeuwen, 2004\)](#page-82-12)

En el campo de las disciplinas informativas, se convirtió en un método para la contabilización de la cantidad de documentos y adecuar los recursos disponibles a las

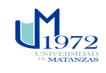

### *Capítulo I Gabriel A. Sosa Escalona*

necesidades de información de los usuarios, así como cubrir tasas de información en un área de la ciencia. Por su parte, en la recuperación de información se auxilió del desarrollo de mapas cognitivos para facilitar la obtención de información relevante y de aspectos estadísticos del lenguaje natural y los lenguajes documentarios.[\(M. J. Peralta González et](#page-82-8)  [al., 2015\)](#page-82-8)

Durante muchos años los únicos índices de citas disponibles –Science Citation Index (SCI), Social Sciences Citation Index (SSCI) y Arts and Humanities Citation Index (AHCI) fueron los elaborados por el Institute for Scientific Information (ISI) fundado por Eugene Garfield en 1960. En la actualidad estos índices están integrados en el Web of Science (WOS) – suministrado por Thomson Reuters a través de la plataforma Web of Knowledge (WOK). El WOS indexa unas 9.300 de las revistas de investigación más prestigiosas. De hecho, que una publicación periódica esté indexada en esta base de datos se considera internacionalmente un criterio significativo de calidad. Otro de los productos ofrecidos por el WOK es el Journal Citation Reports que evalúa el impacto de las revistas a partir de las citas. Existen dos ediciones, la Science Edition, que ofrece datos sobre el impacto de 5.900 publicaciones periódicas en ciencias; y el Social Sciences Edition que ofrece datos sobre 1.700 publicaciones en ciencias sociales y algunas de humanidades. A finales de 2004 Google Inc lanzó Google Scholar o Google Académico. Fiel a la filosofía de Google, a diferencia de las bases de datos tradicionales, no vacía los contenidos de revistas sino que explora sistemáticamente la Web.

Más recientemente Google Inc ha incorporado dos nuevos productos Google Scholar Citations (GSC) y Google Scholar Metrics (GSM). El primero recopila la producción científica de un investigador y la ofrece agregada en una página web, añade información sobre el número de citas de cada referencia. En cambio GSM ofrece el impacto de las revistas científicas a partir de los recuentos de citas.[\(Peñalver Rivera, 2016\)](#page-81-7)

A partir de lo anterior se puede concluir que, actualmente la Bibliometría aparece como una disciplina bien engarzada en el ámbito de las investigaciones porque desde el punto de vista de su actividad y producción genera una abundante corriente de investigación, y dispone de canales de difusión consolidados y acreditados.

### <span id="page-20-0"></span>**1.1.2 Otros métodos bibliométricos. Diferencias y similitudes**

La evaluación de la ciencia a duras penas se concibe ya sin el recurso de los métodos bibliométricos; de hecho los análisis de citas son una de las contadas técnicas surgidas del

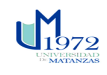

campo de la documentación que se conoce y utiliza fuera del entorno de la propia disciplina. Su estilo se ha depurado y matematizado hasta el extremo de que algún autor ha llegado a decir que se ha convertido en una hard science.[\(Jiménez-Contreta, 2000\)](#page-81-6)

En los años 80 el término Bibliometría ha intentado ser sustituido por el de Informetría a partir de la propuesta de [Nacke \(1983\),](#page-81-10) mientras que, en un ámbito más reducido, también se ha propuesto el de Cienciometría [Nalimov \(1968\).](#page-81-11) Estas nuevas denominaciones no han desplazado a la tradicional pero conviven con ella.

Según [Sengupta \(1992\)](#page-82-13) "Los términos bibliometría, informetría y cienciometría derivan de la fusión del sufijo -metría con bibliografía, información y ciencia, respectivamente. Estos términos son análogos o bastante sinónimos en su naturaleza, objetivos y aplicaciones. Todos ellos están relacionados con la medida del conocimiento, que depende de la generación de nuevas ideas desarrolladas a través de canales de comunicación de la información, cuyo principal objetivo es asegurar la rápida identificación y diseminación de la información más relevante para los generadores de conocimiento..."

A partir de esto se puede definir la Cienciometría como: el estudio cuantitativo de la actividad en investigación científico y técnica[\(É. Gauthier, 1998;](#page-80-9) [Louzada-Junior & Freitas,](#page-81-12)  [2011\)](#page-81-12).

De acuerdo con [Chaviano \(2004\)](#page-80-6) la Cienciometría "utiliza métodos matemáticos para el estudio de la ciencia y la actividad científica en general, además de medir el nivel de desarrollo y aporte de la ciencia a las diferentes esferas de la sociedad."

[Pritchard \(1969\)](#page-82-3) la definió como: La aplicación de métodos estadísticos y matemáticos a libros y otros medios de comunicación. Trabaja en el supuesto de que la mayoría de descubrimientos científicos y resultados de investigaciones son publicados en revistas científicas, donde pueden ser leídos y citados por otros investigadores.[\(Rehn & Kronman,](#page-82-14)  [2008\)](#page-82-14)

La Cienciometría integra, además de análisis de las publicaciones y otros medios de difusión de la ciencia, el análisis de las políticas científicas de determinado grupo productor, generadas por las condiciones sociopolíticas que la condicionan, evidenciándose en este concepto la dependencia de metría con la ciencia que genera esta necesidad de medición: la Cienciología.

En el caso de la Informetría, el surgimiento del término se le atribuye a [Nacke \(1983\)](#page-81-10) y su

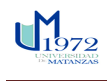

validación se confiere a la conferencia desarrollada en Bélgica 1989 actualmente conocida como "Conferencia internacional de la Sociedad Internacional de Informetría y Cienciometría."

La "Informetría" por sí misma abarca el estudio de los aspectos cuantitativos de la información independientemente de la forma en que aparezca registrada y del modo en que se genere. Considera además los aspectos cuantitativos de la comunicación informal o hablada, del mismo modo que los de la registrada y tiene en cuenta las necesidades y usos de la información para cualquier actividad, sea o no de índole intelectual. Por otra parte puede incorporar diversos medios de la información que están fuera de los límites de la Bibliometría y la Cienciometría [\(Tague-Sutcliffe, 1994\)](#page-82-4)

Aunque tardía en su surgimiento la Informetría, se aleja de la concepción positivista de matematización de las ciencias y constituye la disciplina que otorga carácter social al estudio y producción de la información, puede ser considerada como la integración de las metrías de la información.

Esta disciplina comprende todo tipo de soporte como registro e intenta, desde los aspectos cuantitativos de la información, explicar fenómenos de la producción informacional, en aspectos de evaluación de información es mucho más amplia que las disciplinas que engloba incorporando aspectos cualitativos. Advierte atención a cualquier grupo usuario no solo a las redes científicas y de producción, lo cual la hace un instrumento clave en cualquier organización.

Permite sobre la base de elementos cuantitativos y cualitativos, el análisis de fenómenos y procesos relacionados con la información. Entre sus aplicaciones más importantes en el presente, están: analizar los flujos de información, la obsolescencia de la información y medir el nivel de informatización de la sociedad. [\(Chaviano, 2004\)](#page-80-6)

La Informetría es el estudio de los aspectos cuantitativos de la información en cualquier forma, no solo a partir de registros calcográficos o bibliográficos y abarca cualquier grupo social por lo que no solo se limita al quehacer científico. Puede incorporar, utilizar y ampliar los diversos estudios de evaluación de la información que se encuentran fuera de los límites de la Bibliometría y Cienciometría.

A la vista de esta superposición o convivencia de términos algunos autores han optado por hablar de BIS, y es significativo que el diccionario de [E. Spinak \(1996\)](#page-82-15) se denomine

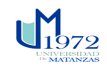

Diccionario enciclopédico de Bibliometría, Informetría y Cienciometría.

[McGrath \(1989\)](#page-81-13) propone una tabla comparativa entre la Bibliometría, la Cienciometría y la Informetría, acorde a la tipología, clasificación y descripción.

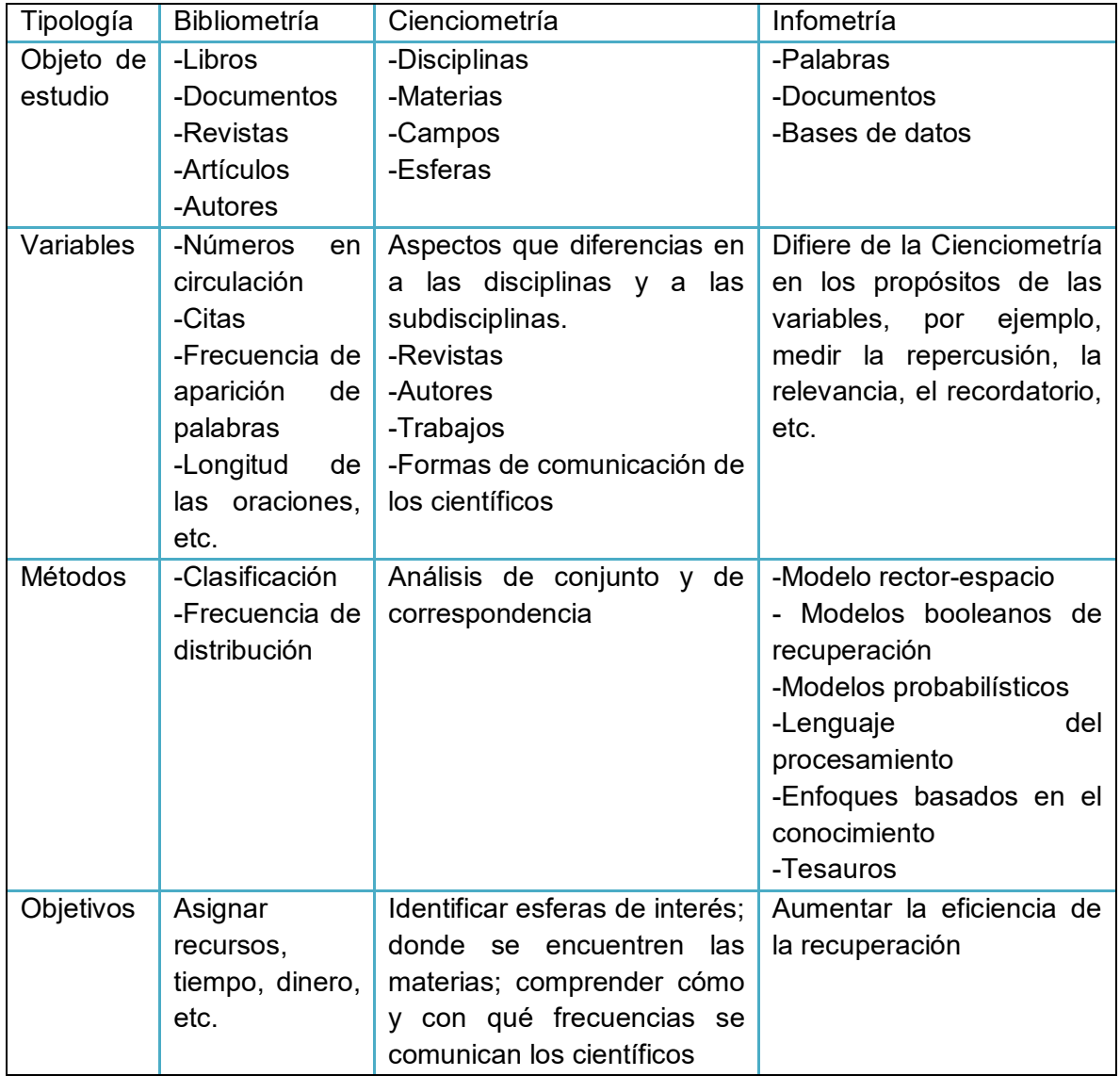

### **Tabla 1.2** Comparación de los métodos BIS.

**Fuente:** [McGrath \(1989\)](#page-81-13)

### <span id="page-23-0"></span>**1.2 La bibliometría como herramienta para el análisis y la gestión de la actividad científica**

Los usos de los estudios bibliométricos pueden agruparse en: descriptivos, evaluación y supervisión o monitoreo; que pueden aplicarse a tres niveles: micro o individual

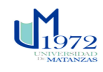

(investigador), meso (institución) y macro (país o región).[\(E. Gauthier, 1998\)](#page-80-7)

En su uso descriptivo, los estudios bibliométricos proveen información cuantitativa sobre los artículos publicados a nivel de país, provincia, ciudad e instituciones, e incluso a nivel individual; dichos datos permiten un análisis comparativo de la productividad científica. Por ejemplo, en Perú, el Instituto Nacional de Salud en el marco del desarrollo de subagendas nacionales de investigación, ha desarrollado análisis bibliométricos de algunos problemas sanitarios de salud (VIH/SIDA, tuberculosis, desnutrición infantil), estos análisis forman parte de la etapa inicial de la metodología de desarrollo de subagendas de investigación y permiten, entre otras cosas, la identificación de investigadores e instituciones más productivas, conocer la producción científica en dichos temas, describir el perfil de las publicaciones realizadas (tipo de estudio, revista donde fue publicada, idioma, año de publicación, instituciones financiadoras, población de estudio), y conocer el estado del arte en investigación nacional en los temas mencionados.[\(Romaní, Huamaní, & González-](#page-82-16)[Alcaide, 2011\)](#page-82-16)

En su uso en evaluación, los estudios bibliométricos proveen herramientas para la evaluación de la investigación en un campo o tema científico, realizado por países, instituciones y autores en periodos determinados. Valoración que tiene fines diagnósticos y de monitoreo. El uso de métodos cuantitativos de la bibliometría permite evaluar los programas de investigación, la eficiencia y eficacia de su implementación y determinar si los objetivos se están logrando, además de recomendar los ajustes necesarios. Así, los estudios bibliométricos se están usando en instituciones como los Institutos Nacionales de Salud, universidades o instituciones en investigación, como una herramienta para medir aspectos relacionados con la evaluación de la investigación.[\(López-Piñero & Terrada, 1992\)](#page-81-3)

Sin embargo, es importante reconocer que la evaluación por bibliometría no está diseñada para evaluar los resultados y calidad metodológica de dichos estudios, sino únicamente la cantidad de trabajos publicados y su "impacto" o difusión entre la comunidad investigadora medido a través del número de citas que reciben. Sin embargo, el vínculo directo entre la evaluación bibliométrica y asignación de recursos puede ser peligroso puesto que las evaluaciones o formas de supervisión que tratan temas económicos pueden afectar el comportamiento de los investigadores en forma positiva o negativa9. Los hacedores de políticas públicas necesitan información actualizada y constante acerca de las actividades de investigación a nivel nacional, o al menos regional; especialmente sobre la producción

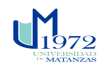

en una disciplina o prioridad sanitaria nacional.[\(Dávila, Guzmán, Macareno, Piñeres, &](#page-80-10)  [Caballero, 2009\)](#page-80-10)

En su uso en la supervisión de la ciencia y tecnología, ayuda a identificar las áreas de investigación que se están desarrollando o dejando de lado. Los datos bibliométricos tienen la ventaja de la flexibilidad y disponibilidad, por eso su aplicación en la investigación científica y tecnológica, permite el monitoreo del desarrollo tecnológico en varios niveles (universidad, instituto, país). Actualmente, las actividades de desarrollo científicotecnológico ganan protagonismo en las economías nacionales, por lo tanto, existe una necesidad creciente de supervisar y evaluar los programas de investigación tecnológica. La Bibliometría puede proporcionar nuevos criterios de evaluación, más objetivos y rigurosos, que permitan la institucionalización del proceso de evaluación del desarrollo tecnológico. La supervisión mediante estudios bibliométricos ayuda también a nivel administrativo, especialmente en la gerencia de actividades científicas de universidades y centros de investigación.[\(Romaní et al., 2011\)](#page-82-16)

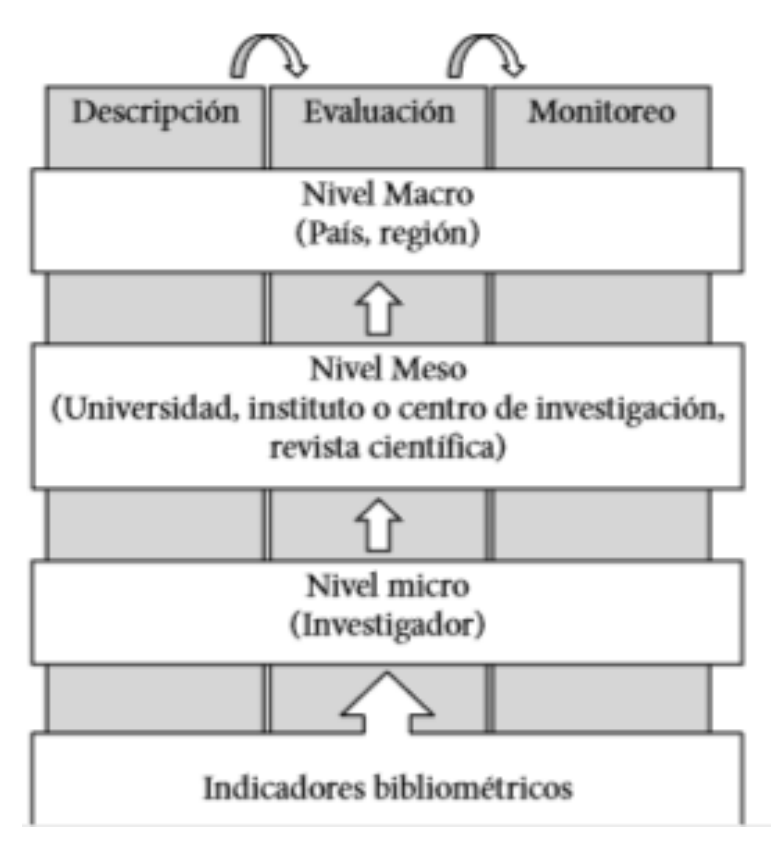

**Figura 1.1:** Uso y ámbitos de aplicación de los estudios bibliométricos

**Fuente:** [Romaní et al. \(2011\)](#page-82-16)

### <span id="page-26-0"></span>**1.2.1 Líneas de Investigación de bibliometría**

Los estudios bibliométricos pertenecen a un campo de investigación interdisciplinario que tiene el potencial de extenderse a casi todos los campos científicos. La metodología de la Bibliometría comprende componentes de la Matemática, las Ciencias Sociales, las Ciencias Naturales, la Ingeniería, la Informática, la estadística, entre otras. Actualmente, se puede realizar investigación bibliométrica bajo tres enfoques o aproximaciones:

- Investigación en metodología para Bibliometría, se trata de investigación bibliométrica básica, mediante la cual se ha logrado el desarrollo de indicadores bibliométricos, modelos matemáticos y metodología para la investigación bibliométrica en todos sus niveles.[\(Dávila et al., 2009\)](#page-80-10)
- Investigación bibliométrica de disciplinas científicas, permite la aplicación de la metodología bibliométrica al estudio de la distribución de las publicaciones científicas dedicadas a un tema o disciplina en particular, usando indicadores bibliométricos en el nivel o ámbito establecido.[\(López-Piñero & Terrada, 1992\)](#page-81-3)
- Investigación bibliométrica para gestión y políticas de salud, que desarrolla la evaluación de la investigación (expresada en publicaciones). Actualmente es el tipo de investigación bibliométrica más importante por los alcances de sus resultados a nivel nacional, regional o institucional.[\(Romaní et al., 2011\)](#page-82-16)

Como línea de investigación, los estudios bibliométricos tienen un gran abanico de posibilidades para estudiantes de pregrado, para profesionales de la salud y estudiantes de posgrado. Sin embargo, es importante considerar la naturaleza multidisciplinaria de este tipo de investigación, que los enfoques mencionados no son excluyentes y que la finalidad del estudio bibliométrico muchas veces define su grado de complejidad, siendo los estudios bibliométricos descriptivos los de menor complejidad, sin dejar de ser importantes.

### <span id="page-26-1"></span>**1.3 Normativas y metodologías para la aplicación de indicadores bibliométricos.**

Entre las organizaciones pioneras en el desarrollo normativas para evaluar la actividad científica de los países, se destaca la OCDE. Sin embargo el 80% de los países que la integran son altamente industrializados, por lo que los procedimientos establecidos en estas metodologías responden a las necesidades de estos países de reflejar el desempeño, la capacidad tecnológica y el impacto de la actividad económica, científica y de innovación en el marco de su contexto socio-económico y científico. Extrapolar los instrumentos normativos propuestos por la OCDE hacia regiones con diferente desarrollo industrial,

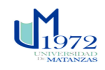

constituye un proceso que debe acometerse con sumo cuidado, especialmente para establecer comparaciones entre países.

Respecto a la metodología para aplicar indicadores bibliométricos en el caso particular de la OCDE, a pesar de que se realizó una propuesta, ésta fue rechazada por los países miembros ya que no permitían la comparación precisa entre países. La causa fundamental fue el empleo de las bases de datos bibliográficas del Web of Science (WoS); aunque en el año 2008 según Tomizawa, la OCDE comenzó a incluir a la base de datos SCOPUS en sus análisis bibliométricos.[\(Escorcia Otalora, 2008\)](#page-80-11)

Otra metodología que aplica indicadores bibliométricos es la desarrollada por la Red Iberoamericana e Interamericana de Indicadores de Ciencia y Tecnología (RICYT). La RICYT se puso en marcha a partir de abril de 1995. Su objetivo fundamental es la implementación de un sistema que permita monitorear, a través de indicadores científicos, el desempeño de la ciencia y la tecnología en la región Iberoamericana.

La RICYT utiliza un total de 14 bases de datos. Los indicadores bibliométricos que aplica, sólo incluyen la producción total por países de los artículos científicos procesados en tales bases de datos, lo que resulta insuficiente como modelo para aplicar indicadores bibliométricos para la gestión y la evaluación de la actividad científica.[\(Rodríguez-Sánchez,](#page-82-17)  [2012\)](#page-82-17)

Otras de las guías que han sido ampliamente usadas para la aplicación de indicadores bibliométricos son las propuestas por [Callon, Courtial, y](#page-79-7) Penan (1995), [López López \(1996\)](#page-81-14) y [Sancho \(2001\).](#page-82-18) De una manera u otra, estas propuestas coinciden en los indicadores que emplean para describir y evaluar la AC. Sin embargo, la homogeneidad nominal de los indicadores varía de autor a autor. En el año 2007, Martínez Rodríguez analizó la diversidad de denominaciones que establecen más de 15 autores para referirse a un conjunto de indicadores bibliométricos conceptualmente iguales. Esta dispersión conceptual se debe a la riqueza teórica que manifiesta una disciplina joven, que en la actualidad constituye objeto de estudio como herramienta para evaluar el quehacer científico.[\(Rodríguez-Sánchez,](#page-82-17)  [2012\)](#page-82-17)

El desarrollo de metodologías para la aplicación de indicadores bibliométricos parte de la premisa del carácter social de la actividad científica. Las publicaciones constituyen expresión del desarrollo científico: en ellas, la comunidad científica encuentra el espacio adecuado para asimilar y transformar el conocimiento en función del progreso económico y

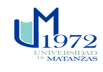

social de un país. [\(González Uceda, 2000\)](#page-80-1)

En síntesis, la revisión bibliográfica efectuada reflejó, respecto a la aplicación y desarrollo de metodologías bibliométricas como instrumentos para la gestión de políticas científicas, las siguientes características bipolares: a) Los países más industrializados desarrollan sus propios modelos para evaluar la actividad científica y para el diseño de políticas científicas institucionales; todos emplean las bases de datos producidas por la Thomson Reuters. Construyen indicadores bibliométricos más complejos y los resultados de la base de datos reflejan el estado real de su producción científica, y b). Los países de la región de América Latina y el Caribe extrapolan las metodologías bibliométricas empleadas por los países más industrializados, las cuales emplean las BDB de la Thomson Reuters.

La transferencia de modelos foráneos conduce a construir indicadores bibliométricos que no representan de manera fiable el estado del progreso científico. Utilizar exclusivamente los procedimientos y las fuentes de información de los países desarrollados solo permite estimar aquella parte de la ciencia que es más visible en la comunidad científica internacional.

### <span id="page-28-0"></span>**1.4 Indicadores bibliométricos para el análisis de la actividad científica**

La bibliometría utiliza un conjunto de indicadores que permiten expresar cuantitativamente las características bibliográficas del conjunto de documentos estudiado, así como las relaciones existentes entre estas características. Estos indicadores bibliométricos son datos numéricos calculados a partir de las características bibliográficas observadas en los documentos publicados en el mundo científico y académico, o los que utilizan los usuarios de tales documentos, y que permiten el análisis de rasgos diversos de la actividad científica, vinculados tanto a la producción como al consumo de información.[\(Peñalver Rivera, 2016\)](#page-81-7)

Existen varias definiciones de indicadores bibliométricos pero una de las más claras es la de Gómez Caridad y [Bordons Gangas \(1996\)](#page-80-12) que los definen de la siguiente manera: "Son datos estadísticos deducidos de las publicaciones científicas. Su uso se apoya en el importante papel que desempeñan las publicaciones en la difusión de los nuevos conocimientos, papel asumido a todos los niveles del proceso científico". [\(Velasco et al.,](#page-82-11)  [2012\)](#page-82-11)

De acuerdo a [Gonzales Bruce \(2011\)](#page-80-13) "los indicadores bibliométricos son datos estadísticos deducidos de las distintas características de las publicaciones científicas, su papel

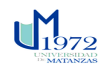

fundamental está en la difusión y transmisión del conocimiento generado en la investigación".

Según [Escorcia Otalora \(2008\)](#page-80-11) se expresa que los Indicadores bibliométricos son instrumentos que permiten medir las producciones científicas y analizar el impacto que causa un trabajo científico o cualquier otro, lo que depende de la literatura citada. Son datos estadísticos deducidos de las publicaciones científicas. Su uso apoya en el papel que desempeñan las publicaciones en la difusión de los nuevos conocimientos.

Con los indicadores se puede determinar el crecimiento de cualquier área científica, lo que tiene en cuenta la cantidad de trabajos publicados, colaboración de autores, centros de investigación, países, instituciones, lo que atiende al número de citas recibidas, entre otros.

Un indicador es un parámetro que se utiliza para evaluar cualquier actividad. Los resultados de las investigaciones de cualquier disciplina se transmiten en forma de publicaciones: libros, revistas, tesis doctorales, actas de congresos, informes, entre otros.

Para [Castillo \(2002\)](#page-79-8) los indicadores bibliométricos: Se extraen de los propios documentos, son fruto de la observación y el análisis, evalúan hábitos, necesidades y el uso que se hace de la información, cada indicador pone de relieve una faceta y Son parciales y convergentes.[\(Peñalver Rivera, 2016\)](#page-81-7)

Los indicadores bibliométricos proporcionan información sobre los resultados del proceso investigador, su volumen, evolución, visibilidad y estructura y se pueden clasificar en indicadores de actividad (cuantitativos) y de impacto (cualitativos). [\(Ernesto Spinak, 1998\)](#page-82-5)

El empleo de los indicadores bibliométricos presenta una serie de ventajas frente a otros métodos utilizados en la evaluación científica, al tratarse de un método objetivo y verificable, cuyos resultados son reproducibles. Además, estos indicadores se pueden utilizar para analizar un gran volumen de datos. [\(Sánchez, 2006\)](#page-82-19)

Los indicadores de actividad permiten conocer el estado real de la ciencia. Entre ellos se encuentran:

- *De producción:* recuento del número de publicaciones científicas de un autor, grupo de investigación o institución. Estos indicadores sólo aportan información sobre la cantidad de las publicaciones pero no sobre su calidad.
- *De circulación:* miden el número total de publicaciones en bibliotecas y bases de datos

- *De dispersión:* análisis de las publicaciones sobre un tema o área entre las diversas fuentes de información. Permite conocer si los trabajos de un área específica se concentran en pocas o en muchas revistas.
- *De uso de la literatura científica:* Miden el número de publicaciones y el número de referencias que se incluyen en las publicaciones. Cada editorial tiene sus propias normas de publicación y el número de referencias bibliográficas que se pueden incluir en un artículo difiere de una revista a otra.
- *De colaboración:* Estos son los que evalúan la colaboración entre autores e instituciones. El indicador más utilizado para valorar la colaboración entre autores es el índice de coautoría que es un promedio del número de autores que firman los documentos y que permite determinar el tamaño de los grupos de investigación. Otro indicador es la tasa de documentos co-autorados que es la proporción de documentos firmados por más de un autor. En cuanto a la colaboración entre instituciones es importante determinar tanto el grado como el tipo de colaboración que se establece que se puede saber a través de los indicadores de colaboración nacional e internacional.
- *De obsolescencia de la literatura científica:* miden la vida media de un artículo a través del número de citas que recibe un artículo a lo largo de los años. La vida media de un artículo depende de su área temática. Los denominados "*hot papers"*  son aquellos documentos que en un periodo muy corto son muy citados y los clásicos son aquellos que durante muchos años siguen siendo citados.[\(Sánchez,](#page-82-19)  [2006\)](#page-82-19)

Los indicadores de visibilidad o impacto son los que proporcionan la información sobre el impacto que ha tenido ese trabajo en la sociedad. Con los indicadores de impacto se puede valorar el impacto de los propios investigadores, de los artículos y de las revistas. Estos indicadores analizan el número de citas que reciben los documentos científicos. Son los que se utilizan para evaluar la calidad de un artículo. Los indicadores de impacto más utilizados son el factor o el índice de impacto de una revista y el índice *h.*

El factor de impacto o también llamado índice de impacto de una revista fue creado por Eugene Garfield quien en 1955 publicó un artículo en la revista *Science* en el que proponía un método para comparar revistas y evaluar la importancia relativa de una revista dentro de un mismo campo científico con el fin de ayudar a los científicos a seleccionar la revista con

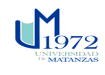

más repercusión tanto a la hora de publicar artículos como a la hora de leerlos [\(Garfield,](#page-80-14)  [1955\)](#page-80-14)

El factor de impacto se publica anualmente a través del *Institute of Scientific Information*  (ISI)*,* empresa creada también por Garfield en 1955 aunque hasta 1960 no pasa a denominarse así*.* Desde el año 1992 el ISI pertenece a la empresa Thomson Reuters. Garfield también es el creador del *Science Citation Index* (SCI) que pretende ser una base de datos que recoge la información básica de las revistas más importantes en el campo de las ciencias aplicadas y sociales. Asimismo, Garfield es también el creador del *Journal Citation Reports* que es una herramienta objetiva y sistemática de evaluación de todas las revistas incluidas en el SCI con el fin de poder compararlas.

El uso del factor de impacto tiene una serie de ventajas y desventajas. Las principales ventajas son que es universal, fácil de usar y entender, y en 2010 hay más de 10.500 revistas indexadas de más de 80 países y en más de 200 categorías. Puede ser determinante también a la hora de seleccionar revistas por parte de bibliotecarios o especialistas en documentación.

El *índice h* de Hirsch; en 2005 el físico estadounidense Jorge Hirsch publicó un nuevo método para evaluar la actividad científica de un investigador para cubrir las deficiencias que tenía la utilización del FI de las revistas para la evaluación individual de los investigadores[\(J. E. Hirsch, 2005\)](#page-81-15). Hirsch propone un método que consiste en simplemente en ordenar los trabajos de un autor de forma decreciente en virtud de las citas recibidas por cada trabajo. En el momento en el que el rango (posición en la lista) supera o iguala al valor de la cita, ahí tenemos nuestro índice *h*.

Esto significa que el autor tiene *h* trabajos con al menos *h* citas. Este método, también tiene una serie de ventajas y limitaciones en su uso que hay que tener en cuenta a la hora de su utilización. Las ventajas son las siguientes: es universal; fácil de usar y de entender; y permite crear índices de referencia *hR.*

A raíz de la publicación del índice *h*, se han publicado muchísimas propuestas de índices complementarios de este índice (Arencibia‐Jorge, Barrios‐[Almaguer, Fernández](#page-79-9)‐ [Hernández, & Carvajal](#page-79-9)‐Espino, 2008). Incluso el propio Hirsch publicó en 2010 otra propuesta de índice con el fin de cubrir algunas de las limitaciones de su propuesta original. Este índice tiene en cuenta también el número de coautores de un artículo.[\(J. Hirsch, 2010;](#page-81-16) [Velasco et](#page-82-11) al., 2012)

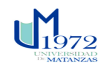

Estos son algunos de los indicadores desarrollados por el ISI que son utilizados para evaluar el impacto, la productividad, la obsolescencia, y la dispersión que tiene una publicación sobre las producciones subsiguientes:

**Cuenta de artículos.** Indicador que se calcula al contabilizar el número de artículos incluidos en una publicación durante un año particular (solamente investigación original y reseñas). Su mayor virtud es que permite al lector conocer el volumen de publicaciones emitidas durante un periodo. Esta información se convierte generalmente en el denominador de otros muchos indicadores bibliométricos, haciendo que los resultados estén siempre sujetos a la universalidad o no de este primer indicador.

**Índice de productividad.** Calculado como el logaritmo en base 10, del número de artículos publicado por un determinado autor en un período de tiempo (generalmente un año) el histograma de la productividad de un autor o de un grupo se denomina *Evolución Temporal de la Productividad.*

**Datos de origen.** Indicadores que ofrecen información sobre las publicaciones que incluyen reseñas en lugar de artículos de investigación original y el número de referencias que publicó cada una.[\(De Granda Orive, 2003\)](#page-80-15)Todos estos indicadores permanecen bajo constante actualización.

**Índice de Colaboración.** Resultante de dividir el número de autores participantes (firmas) en todos los trabajos presentados por un centro o publicados en una determinada revista, dividido por el número de artículos, y se puede calcular también, diferenciado entre firmas internas o locales y externas o de otras instituciones.[\(Gómez, Gutiérrez, & Pinzón, 2005\)](#page-80-16)

**Indicadores de producción científica**: su procedimiento se basa en el recuento del número de artículos publicados por una determinada unidad (investigador, instituciones, países, en dependencia del nivel de agregación). Su principal limitación está en que se concentran sólo en la cantidad. Se deben construir con cautela, debido a la presión que ejercen los sistemas de evaluación del desempeño sobre los niveles de producción científica. De esta forma se evita el denominado "*Efecto Bernabé"* .[\(Braun T, 1985;](#page-79-10) [Rodríguez-Sánchez, 2012\)](#page-82-17)

[Escorcia Otalora \(2008\)](#page-80-11) ofrece otro tipo de indicadores que son utilizados los cuales se muestran en la **tabla 1.3**

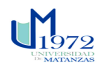

*Capítulo I Gabriel A. Sosa Escalona* 

### **Tabla 1.3** Tipos de Indicadores

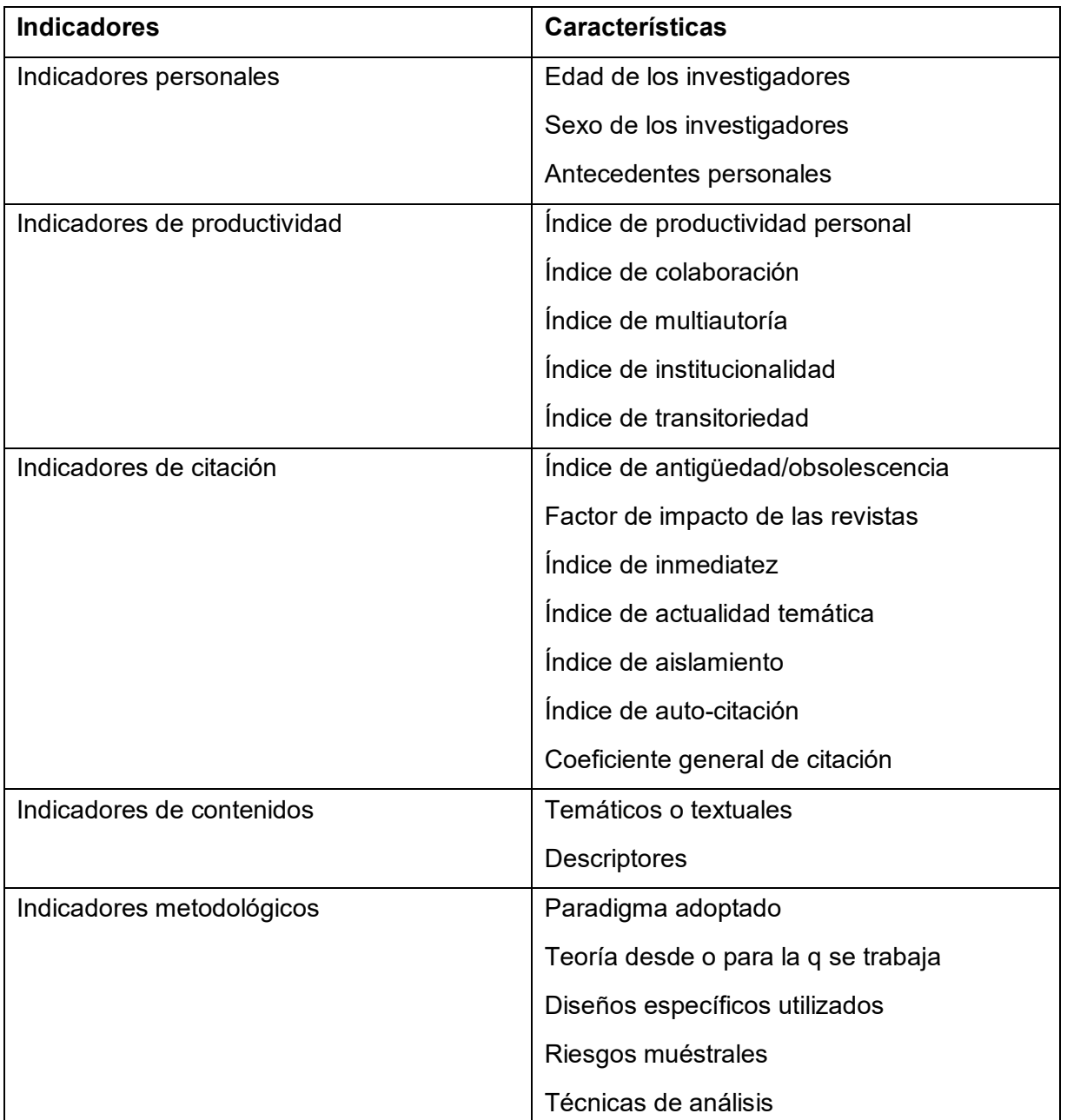

**Fuente**[:Escorcia Otalora \(2008\)](#page-80-11)

### <span id="page-33-0"></span>**1.5 Análisis de las metodologías**

Muchos autores no solo han dejado plasmado sus definiciones, sino que también han desarrollado metodologías para llevar a cabo un análisis bibliométrico para poder evaluar la actividad científica, definir líneas de investigaciones, conocer la dinámica y tendencias del desarrollo científico.

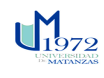

Se realizó un análisis de diferentes metodologías a fines con la investigación, para ello se elabora un cuadro resumen (Ver **anexo 1**) con los procedimientos y metodologías de algunos autores estudiados donde se destaca el nombre del autor, sus diferentes etapas y los métodos utilizados.

Algunos autores coinciden que el primer paso sería plantear el objetivo de la investigación, este debería venir junto con el diseño de la investigación**,** otros plantean la necesidad de primeramente realizar una examinación de distintos formatos y metodologías, todos los autores coinciden en la recopilación de datos mediante palabras clave, que pueden ser de autor o proporcionadas por la base de datos; todos coinciden que después debe venir el análisis de datos, dentro de este se especifica que este análisis puede ser de co-citación, de co-autoría y co-palabras. Se deben establecer criterios de exclusión e inclusión sobre los datos extraídos, estos pueden ser por línea de tiempo, por el origen de los documentos, por su idioma, y también teniendo en cuenta el nivel de rigurosidad que se le quiera dar a la investigación. Plantean para finalizar el estudio la construcción de mapas bibliométricos o matrices relacionales de proximidad.

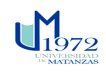

### *Capítulo II Gabriel A. Sosa Escalona*

### <span id="page-35-0"></span>**Capítulo II: Diseño metodológico de la investigación**

El presente capítulo tiene como objetivo la exposición del procedimiento a seguir en la investigación, para elaborar una metodología para la aplicación de indicadores bibliométricos. Para la elaboración de la misma se toman como referente las propuestas de [Gálvez \(2016\),](#page-80-17) González y [Lutsak-Yaroslava \(2017\),](#page-80-18) [García-Lillo, Úbeda-García, y](#page-80-19) Marco-Lajara (2015) y [Pérez, Cabrera, Milian, y](#page-82-20) Victoria (2017).

A continuación, se describe la metodología propuesta y las herramientas a utilizar para la aplicación de la misma. Consta de 3 etapas, 9 pasos y las herramientas a utilizar. Para una mejor comprensión se presenta en forma de Diagrama de Bloque en la **figura 2.1**.

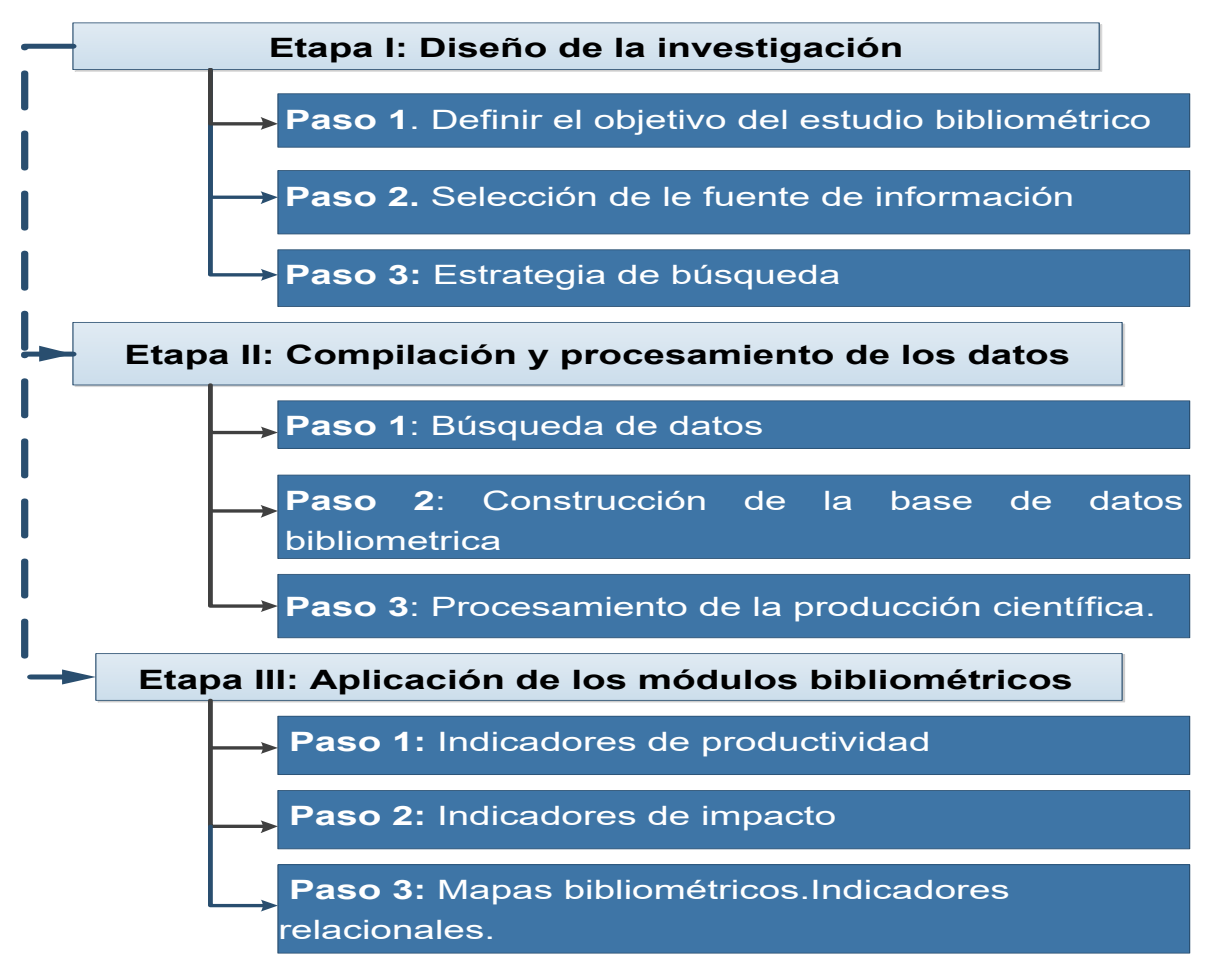

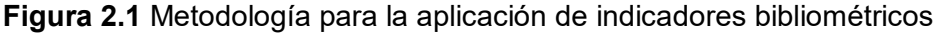

**Fuente**: Elaboración propia a partir de [Gálvez \(2016\),](#page-80-17) [González y Lutsak-Yaroslava \(2017\),](#page-80-18) [García-Lillo et al. \(2015\)](#page-80-19) y [Pérez et al. \(2017\).](#page-82-20)

### <span id="page-35-1"></span>**2.1 Etapas detalladas de la metodología**

**Etapa 1** Diseño de la investigación
## **Paso 1.1** Definir el objetivo de la investigación

Es necesario definir en un primer momento el o los propósitos del estudio bibliométrico, entre ellos se encuentran analizar y visualizar la estructura intelectual o base de conocimiento (White y Griffith, 1981), identificar posibles frentes de investigación (De Solla Price, 1965), detectar la existencia de escuelas científicas y/o redes académicas (De Solla Price, 1965; Crane, 1972) o realizar estudios de producción, autoría, citación y/o co-citación con relación a una determinada disciplina, campo temático o subdisciplina científica.

## **Paso 1.2** Selección de las fuentes de información

Al realizar una búsqueda de información científica para un determinado tema, se debe intentar ubicar los artículos de mayor calidad, para hacerlo es necesario recurrir a diversas búsquedas en bases de datos que reúnen información científica consistente pues una sistematización no rigurosa puede llevar a omitir literatura que sea de interés.

Además es necesario efectuar una búsqueda exhaustiva para disminuir la posibilidad de no extraer un artículo de interés relacionado al tema.

Cada base de datos permite acceder a un universo de revistas distinto (tabla 2.1), aunque a veces existen grandes superposiciones. Es importante que al plantear el objetivo se delimite la base de datos donde se realizará la búsqueda.

**Tabla 2.1** Distribución de las revistas según indizadores

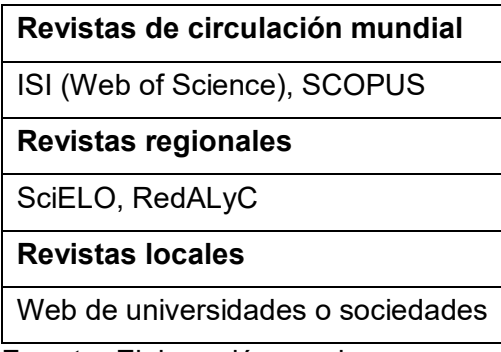

### **Fuente:** Elaboración propia

Es muy importante destacar que esta delimitación no debe basarse en las "facilidades" del investigador, sino en los objetivos reales de la investigación.

Así, si se desea recurrir a un análisis de la producción científica local, se debe acceder a bases de datos nacionales o regionales, lo que supone una gran limitación metodológica al

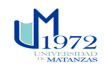

no poder recoger información publicada en otras revistas de prestigio (muchos investigadores prefieren la publicación en revistas de habla inglesa), además que la información no está normalizada (no siempre las revistas tienen los mismos criterios para la presentación de los datos del autor o institución) [\(Romaní et al., 2011\)](#page-82-0).

Mientras, si se desea realizar el análisis de la producción científica de repercusión mundial, se debe acceder a las bases de datos mundiales, con el problema de que no se incluirán las investigaciones publicadas en muchas revistas locales que pueden ser de mucha calidad, pero aún no han sido indizadas. Realizar una mixtura de las bases no siempre es correcto, dado que cada base de datos selecciona a las revistas que indiza con un distinto nivel de rigurosidad; por ejemplo, para algunas indizadoras locales basta con tener periodicidad y un número suficiente de artículos por año; mientras que otras evalúan que la revista sea altamente citada. Por tanto, no es correcto sumar las publicaciones en revistas con un alto nivel de indización con revistas locales.

Lo más adecuado, podría ser, que luego de definir el objetivo de la investigación, se delimite el área sobre la cual se realizará la búsqueda de artículos y se intente seleccionar la base de datos con mayor cobertura para el objeto de investigación y, si es necesario, abarcar varias bases de datos con distintos niveles de selección, justificando por qué se ha hecho.

Las bases de datos Web of Science, propiedad de Clarivate Analytics y Scopus, propiedad de Elsevier, constituyen en la actualidad las dos principales bases de datos internacionales de información académica que permiten la búsqueda y ordenación eficiente de la producción científica a partir de sus registros formalizados llamados metadatos por lo que se propone la utilización de las mismas. [\(González & Lutsak-Yaroslava, 2017\)](#page-80-0)

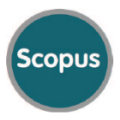

Scopus: Proporciona una herramienta de búsqueda por suscripción para resultados de la investigación en los campos de la ciencia, la tecnología, la medicina, ciencias sociales, y artes y humanidades. Entre sus características se encuentra diferentes herramientas para rastrear, analizar y visualizar investigaciones. Esta plataforma proporciona una herramienta de análisis en línea, que permite la exploración de datos relativos a la publicación, año, fuente de publicación, autoría y varios otros atributos. La interfaz también proporciona visualización en forma de gráficos de distribución, y gráficos de barras y circulares.

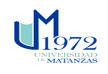

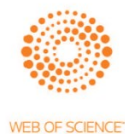

Web of Science: Es un servicio de indexación de citas en línea basado en suscripciones. Da acceso a múltiples bases de datos que hacen referencia a disciplinas transversales de investigación. La plataforma Web of Science proporciona una herramienta de análisis en línea similar a Scopus. Esta herramienta proporciona estadísticas agregadas sobre autoría, fuente de publicación y año, así como la fuente de financiación y muchos otros atributos de las publicaciones.

## **Paso 1.3** Estrategia de búsqueda

Para realizar la búsqueda se debe describir la estrategia a emplear. Si no se tiene cuidado en delimitar la estrategia de búsqueda, se pueden obtener resultados poco sensibles e inmensos o muy específicos y perder información.

La estrategia se debe definir mediante una serie de aspectos y características para resumir el contenido de búsqueda en las fuentes de información determinadas. Estas características serían:

- Período temporal: Es necesario establecer un período temporal que sea suficiente para el análisis y que permita formar una visión de la temática a estudiar, así como la evolución de la misma.
- Tipo de documento: Se necesita tener claro en esta búsqueda de información con qué tipo de documento es requerido trabajar, esta característica varía en dependencia del nivel de rigurosidad que se quiera lograr en el estudio. No obstante, se propone tomar solo en consideración artículos de investigación en lugar de libros, tesis doctorales, revisiones, dado que estos son considerados como «conocimiento certificado», término este utilizado para referirse al conocimiento sometido a la revisión crítica de otros investigadores a fin de ganar su aprobación y que ha resistido a sus objeciones [\(Callon et al., 1995\)](#page-79-0). La utilización de citas procedentes de artículos de investigación constituye, además, como señalan en su trabajo de investigación autores como Fernandez‐Alles y Ramos‐[Rodríguez \(2009\),](#page-80-1) una práctica estándar adoptada en la realización de este tipo de estudios a fin de incrementar así la fiabilidad de los resultados obtenidos.

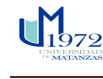

### *Capítulo II Gabriel A. Sosa Escalona*

 $\sim$   $\sim$   $\sim$ 

 Palabras clave: Estas unidades de análisis reflejan una mejor dinámica de un campo científico, hacen más exacta y de mayor calidad la búsqueda ya que mayormente son proporcionadas por los mismos autores o procedentes de otros vocabularios controlados.

**Etapa 2** Compilación y procesamiento de los datos

## **Paso 2.1** Búsqueda de datos

Esta búsqueda de datos estará en absoluta coordinación con los pasos de la etapa anterior, tras definir claramente las fuentes de información y tener la estrategia de búsqueda trazada este paso no presenta ningún tipo de dificultad.

En la **figura 2.2** se observa la interface inicial de la WOS, la misma permite realizar diferentes tipos de búsqueda. La búsqueda básica permite realizar una búsqueda cruzada en todos los recursos (Todas las bases de datos).

El desplegable permite realizar una búsqueda en alguna base de datos por separado (por ejemplo, Colección principal de Web of Science). Además de la búsqueda básica, se tiene en el desplegable: búsqueda de autores, búsqueda de referencia citada, búsqueda de estructura y búsqueda avanzada.

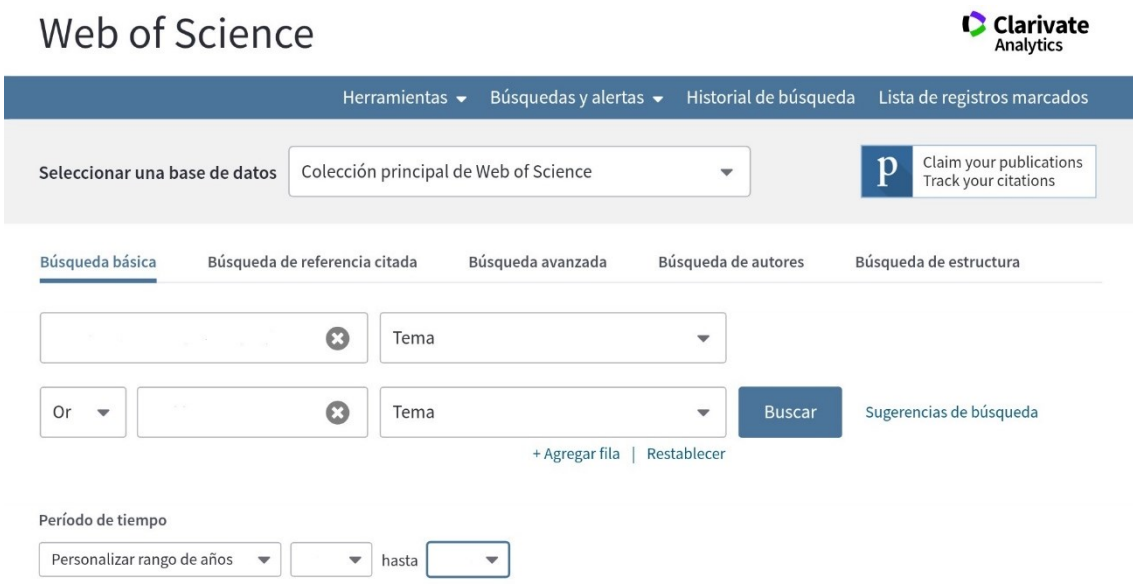

**Figura 2.2** Interface inicial de la WOS

**Fuente:** WOS

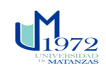

### *Capítulo II Gabriel A. Sosa Escalona*

También mediante desplegables permite combinar los campos de búsqueda con los operadores booleanos AND, OR, NOT. Permite agregar nuevas cajas de búsqueda y permite limitar por período de tiempo/ años.

La búsqueda avanzada permite crear consultas complejas mediante el uso de etiquetas de campo de 2 caracteres y combinaciones de conjuntos, usando los operadores booleanos, los operadores de proximidad y paréntesis. Las etiquetas de campo, disponible en la búsqueda avanzada son:

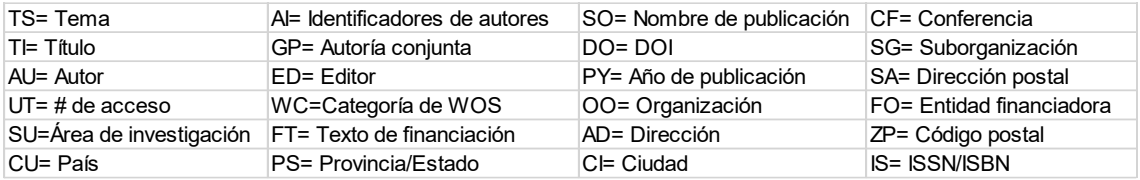

La WOS ofrece también visualización y análisis de los resultados, los registros aparecen ordenados por la fecha más reciente, pero se puede cambiar el orden en el desplegable. Se puede ordenar por el número de veces citado: "Veces citado, de mayor a menor frecuencia", por relevancia, por primer autor, por revista, por año de publicación, etc.

Ofrece información estadística por autores, títulos de publicación, conferencia, países, áreas etc. Además, permite crear un informe de citas que aparece el enlace arriba, a mano derecha, debajo del enlace analizar resultados. Lo crea si hay menos de 10.00 resultados y está compuesto por:

- Número de publicaciones por año: gráfico
- Número de citas recibidas por año: gráfico
- Total de resultados
- Total de citas recibidas (permite excluir autocitas)
- Promedio de veces citado
- Índice H

Para extraer los registros las opciones de salida están disponibles en la página de resultados y en la página de registro completo en todas las bases de datos de Web of Science.

- 1. **Seleccionar registros**. Entre las opciones se incluyen todos los registros en la lista de registros marcados (hasta 500).
	- Todos los registros en la lista de registros marcados (hasta 500)

- Todos los registros en página. Desplácese hacia abajo para ver los registros. *Sugerencia*: seleccione un número del menú Mostrar situado en la parte inferior de la página para aumentar el número de registros por página.
- Registros de NN a NN. Use esta opción para segmentar una lista amplia de registros marcados (por ejemplo, de 1 a 100, de 101 a 200 o de 201 a 300).
- 2. **Seleccionar contenido**. Algunos campos están seleccionados de forma predeterminada. Tiene la opción de Seleccionar todo para seleccionar todos los campos. Tenga en cuenta que agregar campos con mucho contenido, como los campos de resumen y de referencias citadas, aumentará el tiempo de procesamiento.
- 3. **Seleccionar destino.** Para la exportación de los resultados ofrece diferentes opciones: guardar en EndNote Online, EndNote Desktop, RefWorks, entre otros.

Esta función permite exportar los registros seleccionados a la versión de escritorio de *EndNote*.

- 1. Seleccione los datos que desee incluir en cada registro.
- 2. Seleccione Guardar en EndNote Desktop en el menú para abrir una superposición de procesamiento y lanzar la aplicación de exportación.
- 3. Si instaló varios programas de referencia, se le solicitará que seleccione un programa antes de poder seleccionar una biblioteca de referencia.
- 4. Abra una biblioteca de referencia cuando aparezca el cuadro de diálogo Seleccionar una biblioteca de referencia para exportar los registros.

**Paso 2.2** Construcción de la base de datos bibliométrica

Para la construcción de la base de datos bibliométrica es necesario la utilización de algún gestor bibliográfico.

Considerando los distintos entornos, [Carreño \(2014\)](#page-79-1) resalta los siguientes tipos de gestores bibliográficos:

- los clásicos llamados también de escritorio, un ejemplo de estos puede ser Reference Manager;
- de entornos web como Docear, Zotero y Mendeley;
- sociales, por ejemplo, Connote y BibSonomy
- bajo licencia como Procite y EndNote.

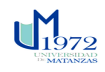

El mismo autor considera los distintos entornos de gestores bibliográficos de los cuales, en el ámbito académico, los más conocidos son Mendeley, EndNote y Zotero.

Una vez realizada la búsqueda en las bases de datos se exportará la producción científica en salida de formato *.ris*, definiendo previamente que los datos a exportar deben contener todos los datos bibliográficos que forman parte de un artículo científico.

Posteriormente se obtendrá un listado conformado por una serie de referencias bibliográficas, que constituirán la población objeto del estudio bibliométrico. Cada uno de estos registros está integrado, a su vez, por una serie de campos, siendo los más habituales los siguientes: autores, título, fuente de publicación, año de publicación, adscripción institucional de los autores, idioma, tipo de documento, clasificación temática. En función del objeto de la investigación se analiza el contenido de estos campos, siendo necesario para ello la realización de un tratamiento informático para homogeneizar. [\(Romaní et al.,](#page-82-0)  [2011\)](#page-82-0)

## **Paso 2.3** Procesamiento de la producción científica

Esta fase de la metodología es fundamental y compleja, pues su objetivo es normalizar los registros bibliográficos eliminando el solapamiento de los registros y depurar la información duplicada.

Se deben establecer criterios de inclusión y exclusión con el objetivo de descartar toda la información que no sería utilizable en la investigación y centrar el interés solo en artículos verdaderamente relacionados con la temática analizada, para llegar a resultados más exactos y fiables, estos criterios pueden ser muy variados y tantos como la investigación lo requiera, la fecha de la publicación, el nombre del autor, un área determinada de la ciencia, etc.

## **Etapa 3 Aplicación de los Módulos bibliométricos**

Los módulos bibliométricos analizados en esta etapa se dividen en: Indicadores de productividad, indicadores de impacto y Mapas bibliométricos basados en indicadores relacionales.

Para los dos primeros se recomienda el uso del software libre y gratuito Bibexcel un programa versátil que permite la extracción de campos y entre sus bondades analiza las frecuencias de los mismos.

## **Paso 3.1** Indicadores de productividad

Los indicadores de productividad permiten determinar la magnitud de la producción, estos pueden relativizarse al ponderarlos en función de algunas características; por ejemplo, se puede hablar de artículos por países, artículos por instituciones o artículos por autor.

A continuación, se describe el procedimiento para la determinación de los mismos. Una vez abierto el programa Bibexcel hay que cargar el archivo con los datos exportados desde WOS para EndNote y prepararlos para este software. Tras ejecutar Bibexcel, en la ventana "Select file here" hay que navegar hasta la carpeta correspondiente y seleccionar el archivo .txt (para reconocer el formato RIS, en el que se ha guardado en el EndNote) se selecciona en el menú superior "Misc/Convert to dialogformat/ Convert from RIS format (Diva, ProCite)" y en la ventana de diálogo se responde "Accept".

De esta acción se crea un fichero llamado \*.doc. Varios autores recomiendan guardar una copia en un lugar seguro, ya que cada vez que se realiza una acción se generan nuevas extensiones del fichero, que pueden sustituir al original. Se necesita reseñar que el documento \*.doc no es exactamente un documento de Word. Se trata de un documento en texto plano que el programa le asigna la misma extensión que utiliza Word. Puede ser modificado, con fines de normalización por ejemplo, pero siempre tiene que ser guardado como texto plano.

Los análisis posteriores parten siempre de este archivo .doc.

## **Análisis de publicaciones por años**

Para analizar un campo específico ha de extraerse el contenido del archivo .doc, en este caso se analizan los años de las publicaciones para hacer un análisis cronológico. Para extraer su información se teclea en la ventana "Old tag" la etiqueta que viene asignada por WOS, en este caso PY, y en la ventana "Select field to be analysed" se selecciona la opción desplegable llamada "Any; separated field". Se presiona el botón "Prep" y en las ventanas de diálogo se procede con la secuencia: "Accept/No".

Esa acción genera un fichero \*.out que indica en dos columnas el número de registro de cada revista por año.

A continuación se calcula el número de veces que aparece un término en el conjunto de documentos seleccionados. Desde la pantalla principal, teniendo seleccionado el fichero \*.out, se introducen estos parámetros: ventana "Frequency distribution/Whole string/Start

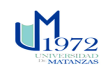

(con sort descending)/Accept". Esta acción genera un fichero \*.cit que muestra en la ventana "The list" dos columnas con los resultados, siendo la primera la frecuencia de aparición acumulada y la segunda el año de publicación. Para utilizar los datos se copian y pegan en una hoja de cálculo o en el procesador de textos para maquetar la tabla, en este caso se realizó en Excel.

## **Análisis de publicaciones por idioma**

Se selecciona el archivo .doc anteriormente obtenido y se presiona "View File", es necesario destacar que el campo donde dice el idioma en el que se encuentra escrito el documento responde a la etiqueta LA.

Se teclea esta etiqueta "LA" en el campo "Old Tag", en la sección "Select field to be analysed" se utiliza la opción desplegable llamada "Any; separated field". Se hace clic el botón "Prep" y en las ventanas de diálogo se procede con la secuencia: "Accept/No".

Se crea el archivo .out y se visualiza en el botón "View File", es necesario verificar que todos los idiomas aparecen escritos correctamente, en caso de no ser así se hace necesario normalizar el tipo de escritura. Destacar además que, aunque todos los artículos suelen publicarse con el resumen, las palabras claves y el título en inglés solo se muestra el idioma original del artículo.

Luego se crea un archivo .cit, que es el que acumula descendentemente y muestra el número de aparición de cada elemento en la base de datos analizada. Para la creación de un Excel donde se graficarán estos resultados.

Para crear el archivo mencionado anteriormente se selecciona el .out y se marca la opción "Sort descending", y la opción desplegable "WholeString" y se ejecuta el botón "Start". Ya obtenido el fichero .cit, se copian todos los elementos dentro de este y se pegan en Excel para la creación de el mismo.

### **Análisis de publicaciones por revista**

Nuevamente se parte del fichero .doc se teclea en la ventana "Old tag" la etiqueta JO, correspondiente con las revistas en este caso y en la ventana "Select field to be analysed" se selecciona la opción desplegable llamada "Any; separated field". Se presiona el botón "Prep" y en las ventanas de diálogo se procede con la secuencia: "Accept/No".

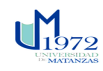

### *Capítulo II Gabriel A. Sosa Escalona*

Esa acción genera un fichero \*.out**,** el siguiente procedimiento será eliminar duplicados y darle orden descendente a los Items, en la ventana de distribución de frecuencias, se selecciona la opción "WholeString", pues en este caso el campo JO no está entre los prediseñados. En la misma ventana, se seleccionan las opciones "Remove Duplicates" y "Make new out-file" y ejecutar el botón "Start".

Se abre una ventana que anuncia que será creado un nuevo fichero .oux, el cual todavía no organiza las frecuencias. Se selecciona el fichero .oux (sin visualizarlo, es decir, sin hacer clic en "ViewFile") y se selecciona la opción "Sort descending", y nuevamente se ejecuta el botón "Start".

Finalmente, se obtiene el fichero .cit, dentro de este se seleccionan las revistas con un número mayor de 10 publicaciones, se copian y se pegan en Excel para maquetar el gráfico.

## **Paso 3.2** Indicadores de impacto

Estos indicadores permiten determinar y analizar la Influencia de la Actividad Científica desde el punto de vista bibliométrico mediante el análisis de las citas que reciben los artículos científicos.

La aplicación de estos indicadores requiere del control bibliográfico de las referencias aportadas por los artículos científicos. En la actualidad los modelos automatizados que permiten tales prácticas se encuentran a través de las bases de datos bibliométricas de la WOS y SCOPUS.

Estos sistemas de información científica no quedan exentos de sesgo en relación al procesamiento completo de los artículos por número de revistas indizadas, por lo que es posible que algunos artículos, al no ser visibles, no puedan recibir citas.

Entre los aspectos que se consideran clave dentro de la gestión de la actividad científica, y sobre el cual los indicadores bibliométricos de influencia son empleados se encuentran los siguientes:

- 1. Determinar el liderazgo de entidades e investigadores en disciplinas científicas
- 2. Establecer expertos que constituyan referencia por la influencia que ejercen sus investigaciones
- 3. Prestigio y reconocimiento social alcanzado en la comunidad científica

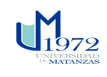

El criterio que se utiliza habitualmente es el número de citas recibidas (Tahai y Meyer, 1999; Ramos-Rodríguez y Ruiz-Navarro, 2004; Bergh, Perry y Hanke, 2006), es decir, por lo general, se tomarán como trabajos más significativos, representativos del campo de estudio, aquellos que hayan recibido un mayor número de citas durante el período analizado.

## **Análisis de citas por año**

Es necesario enfatizar que para la realización de este análisis al realizar la descarga de la base de datos de WOS se deben descargar las referencias citadas, definidas en el software Bibexcel como el "CR" o "CD".

Visualizando el archivo .doc se denota que la información necesaria para todo el análisis referente a las citas se encuentra bajo la etiqueta CD. Por lo que se introduce en el "Old tag", de la ventana "Select field to be analysed" esta etiqueta. Se selecciona la opción desplegable llamada "Any; separated field", con el objetivo de extraer cada una de las citas a las que se hace referencia en cada artículo, se ejecuta el botón "Prep" y en las ventanas de diálogo se procede con la secuencia: "Accept/No".

Se crea a consecuencia de la acción anterior un archivo .out, donde se visualiza toda la información existente de la base de datos sobre cada referencia citada, cada referencia aparece seguida de un número, este número se refiere al número del artículo donde se encuentra, por ejemplo: todas las referencias que le siguen al número 1 significa que fueron citadas en el primer artículo de la base de datos.

Posteriormente es necesario normalizar la escritura de todas las referencias ya que todas no están escritas de la misma forma ni en el mismo formato, esto se entiende ya que todos los autores no usan la misma norma para referenciar en sus artículos. Con el archivo .out seleccionado se hace click en la barra superior "Edit out-file/Convert Upper-Lower case/Good for Cited reference strings". Seguido sale una ventana que indica la forma en la que se va a normalizar la cita. Se presiona "Aceptar".

Esta acción genera un fichero .low, con todas las referencias normalizadas y escritas de la misma forma como se muestra en la **figura 2.3**

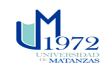

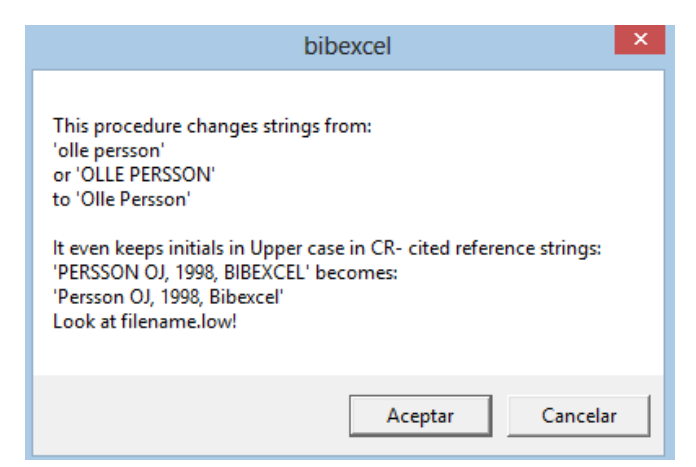

*Capítulo II Gabriel A. Sosa Escalona* 

**Figura 2.3** Interface Bibexcel para normalización de la escritura de las referencias **Fuente:** Bibexcel

Lo siguiente será la eliminación de duplicados en la ventana de distribución de frecuencias, con el archivo .low seleccionado se busca la opción desplegable "Cited year", se marcan las opciones "Remove Duplicates" y "Make new out-file" y ejecutar el botón "Start".

Resultado de esto se crea un fichero .oux con cada año de cita. Con este archivo seleccionado se marca la opción "Sort descending" y se hace click en "Start" para la creación del archivo .cit que agrupa los años de las citas por mayor aparición.

Mencionar que se entiende que los años resultantes de este análisis estarán comprendidos fuera del período de tiempo estudiado ya que no necesariamente todas las citas de los artículos de la base de datos se deben encontrar en la misma línea de tiempo del análisis realizado.

Para los **análisis de revistas, autor y referencias más citadas** el procedimiento es el mismo, el cambio particular estaría luego de la creación del archivo .low, donde ya estaría normalizada la base de datos, con este archivo seleccionado en la sección ''Frecuency Distribution'' en el campo ''Select type of unit'' se despliegan las opciones **(Figura 2.4)** y se selecciona el tipo de referencia que se quiere recopile el software.

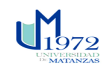

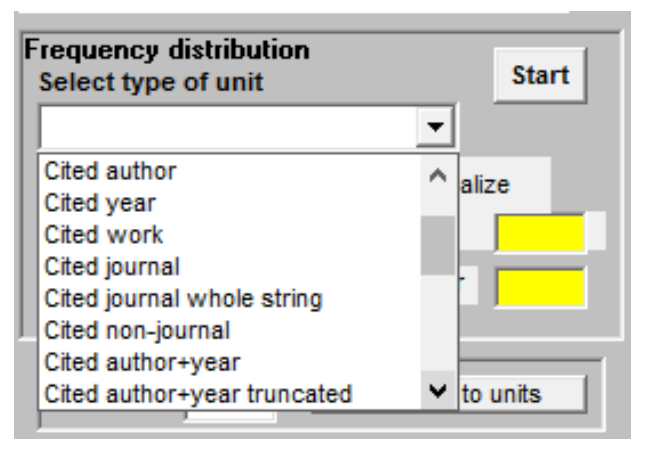

*Capítulo II Gabriel A. Sosa Escalona* 

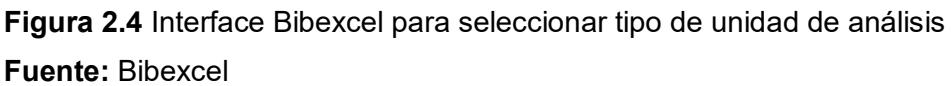

### **Paso 3.3** Mapas bibliométricos. Indicadores relacionales

Por su parte, los mapas bibliométricos, mapas de la ciencia o cienciogramas, son una representación espacial de un dominio científico, que permiten delimitar diferentes áreas de investigación, con la finalidad de analizar su estructura conceptual y la dinámica de su evolución. Los mapas bibliométricos ofrecen una mejor comprensión de la estructura de un dominio científico a través de la representación gráfica de las diferentes unidades de análisis y sus relaciones [\(Gálvez, 2016\)](#page-80-2).

Para la generación de los mapas de la ciencia se aplica un tipo de indicadores bibliométricos, denominados **indicadores relacionales**. La mayoría de los mapas de la ciencia se construyen básicamente por el principio de las relaciones de co-ocurrencia, o aparición conjunta, de dos unidades de información en un documento. Así, cuanto más cerca se encuentren dos elementos relacionados entre sí más cerca se localizarán en el mapa.

Siguiendo con lo anterior, a partir del establecimiento de relaciones de co-ocurrencia entre las correspondientes unidades a estudiar, se pueden realizar varios análisis entre los que se destacan:

 **análisis de co-citación**, a través del cual se mide la similitud, o similitud, entre documentos basada en las referencias bibliográficas de los mismos, se dirige fundamentalmente al estudio de los aspectos de la estructura intelectual o base de conocimiento de un área de investigación.

 $\mathbf{u}$   $\mathbf{u}$ 

### *Capítulo II Gabriel A. Sosa Escalona*

- **análisis de coautoría**, por medio del cual se mide la similitud documental basada en las relaciones de coautoría y de colaboración institucional, se dirige al estudio de los aspectos sociales y la dimensión internacional de un campo científico.
- **análisis de co-palabras**, co-word analysis, por medio del cual se mide la similitud documental mediante el análisis de palabras, básicamente este método consiste en detectar las palabras (que representan conceptos de los documentos en un dominio científico) y relacionar los documentos en los que aparecen según su grado de coocurrencia. Este procedimiento es el que se dirige al estudio de la estructura temática, semántica, conceptual y cognitiva de un área de investigación

Una vez realizado el procesamiento de las correspondientes palabras se construyen matrices relacionales sobre las que se aplican algoritmos de agrupamiento, o clustering. Finalmente, las diferentes agrupaciones se representan en mapas bibliométricos. Previamente se han revisado tres software –Pajek, ViscoverySOMine® y VOSviewer– para la construcción y visualización de mapas de la ciencia.

El programa seleccionado fue VOSviewer por ser el más apropiado para los objetivos de este estudio. Las ventajas del software, consistentes en la efectividad de su uso, la posibilidad de extraer el contenido de interés para el análisis y, después de su procesamiento estadístico, representarlo en mapas bidimensionales permitiendo la visualización y la exploración de datos en beneficio de la fácil comprensión y asimilación de la información generada [\(Perianes-Rodriguez, Waltman, & Van Eck, 2016\)](#page-82-1), fueron ampliamente aprovechadas para realizar la investigación.

Para una visualización del campo en cada unidad de estudio, dependiendo de los aspectos que se quieran resaltar en el análisis, se pueden crear tres tipos de mapas: de densidad del ítem, de densidad de clúster y de redes. Cada elemento de los mapas es representado por una etiqueta cuyo tamaño depende del peso de cada elemento. Es necesario destacar que, debido a la superposición, no todas las etiquetas de los elementos pueden resultar visibles.

Los elementos del campo se agrupan dependiendo de los vínculos entre ellos, es decir, mientras más frecuentes o cercanos sean estos vínculos, más contigua resulta la ubicación entre ellos en un mapa.

Los mapas de densidad de ítem pueden ser construidos para la caracterización del campo en relación a países, revistas, autores, documentos y palabras claves. El programa asigna un color variante en la gama entre rojo y azul en función de la densidad de los elementos

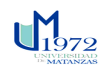

en cada punto. El resultado depende del número de elementos cercanos y sus pesos: mientras estos sean más altos, más se aproximaron al color rojo y, para los valores bajos, la gama de colores se desplaza hasta el azul.

Los mapas de densidad de clúster y de redes se utilizan para la identificación de las temáticas claves, según los datos del texto extraídos del cuerpo de los artículos, mediante las técnicas de procesamiento del lenguaje de VOSviewer. Estos mapas permiten la visualización de la integración de los términos académicos en unos pocos grupos –clúster– del campo, pudiéndose apreciar su estructura y composición para un posterior análisis cualitativo.

En los mapas de redes cada elemento, además de por etiqueta, es representado por un círculo con un tamaño en función de su peso determinado por el número de coocurrencias y su relevancia. La vinculación entre los elementos que se agrupan en el clúster, se refleja en las líneas curvas entre ellos cuyo grueso depende de la fuerza de relación existente. El color de un elemento y de las líneas está determinado por el clúster al que pertenecen.

## **Análisis cualitativo**

Los rankings resultantes y los mapas bibliográficos sirven de insumos para el análisis cualitativo **(Tabla 2.2)**. Mediante su interpretación, se pueden señalar los principales rasgos del dominio científico e identificar las temáticas centrales dentro de los discursos que se llevan en la actualidad en el ámbito académico, así como las futuras líneas de investigación.

## *Capítulo II Gabriel A. Sosa Escalona*

**Tabla 2.2** Análisis para la identificación de tendecias y líneas de investigación con el uso del VOSviewer

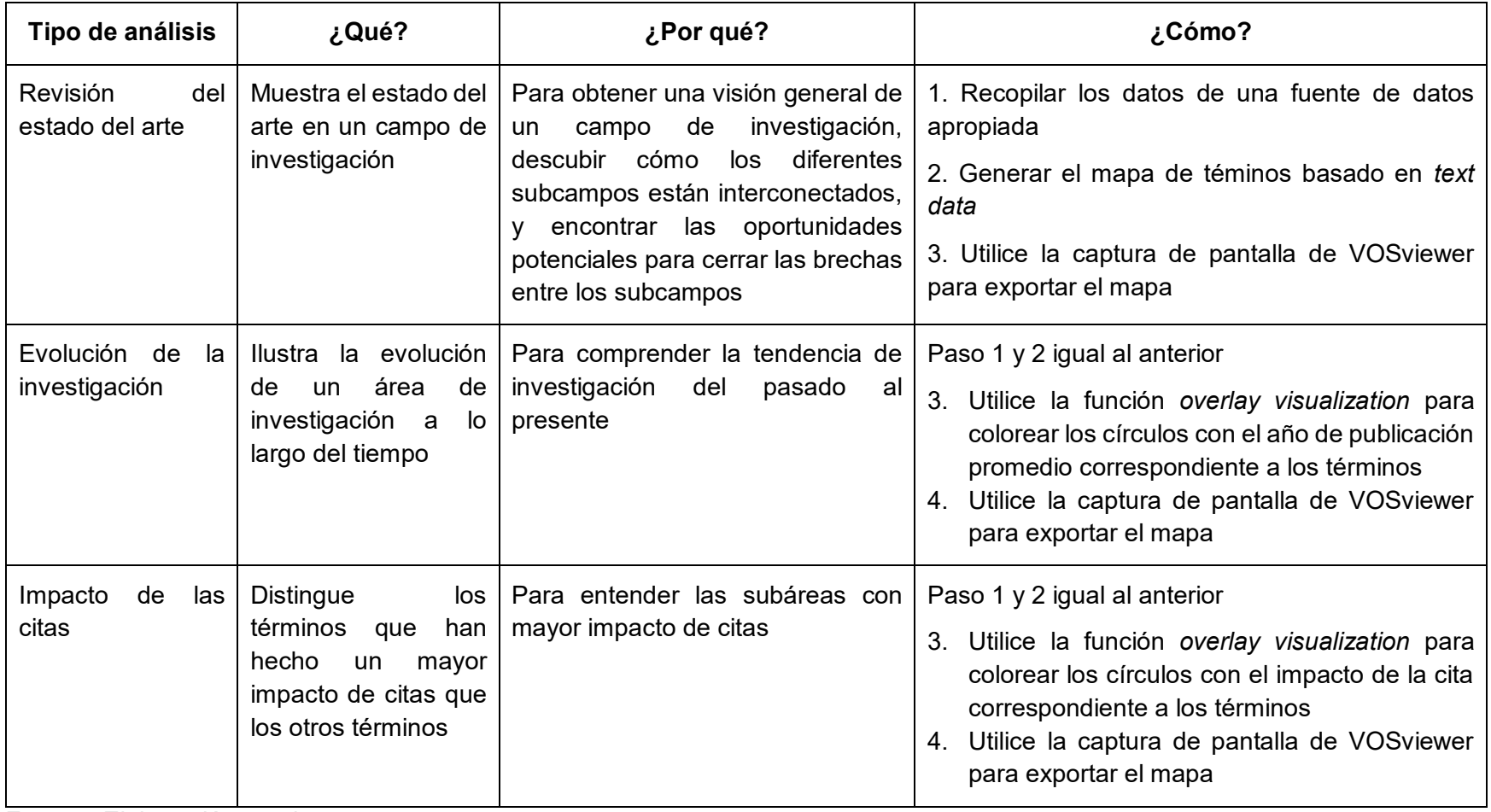

**Fuente:** Elaboración propia

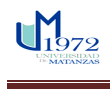

## **2.2 Caracterización de la disciplina Gestión de la Calidad**

Se analizó el repositorio de tesis de Diplomas del Departamento de Ingeniería Industrial, con el objetivo de caracterizar la disciplina Gestión de la Calidad en el período del 2012 al 2017.

En estos años existe un total de 372 tesis publicadas, de las cuales 85 son de Gestión de la Calidad, que representa el 22.85% del total, por lo que en este período el área de calidad representa un poco más de la quinta parte del total, lo que demuestra que es una disciplina con un impacto en el campo de la Ingeniería Industrial que ha tenido determinado enriquecimiento en la investigación. En un desglose por años de los estudios realizados, se nota un descenso desde el año 2012 al 2015, y un considerable aumento a partir de esa fecha, evidenciando que la temática ha mantenido un comportamiento inestable.

La temática más estudiada es la Gestión de la Calidad, representando un 23.5 % de las 85 tesis, sus mayores estudios se encuentran hacia la actualidad, ya que en el 2017 se entregaron 9 tesis de este tema, sin embargo con el tema de Diagnóstico y mejora de proceso se puede apreciar que en el 2012 se entregaron 7 trabajos y hasta la actualidad no se han realizado más por lo menos en el área de calidad, lo mismo sucede con el tema de Costos, que antes del 2015 se realizaron 11 de los 13 trabajos en total. Esa misma disminución de estudios en la rama de la calidad se encuentra en todas las temáticas restantes, al punto que el año 2015 se consideró el más crítico ya que no se contó con ningún trabajo en este sector del conocimiento.

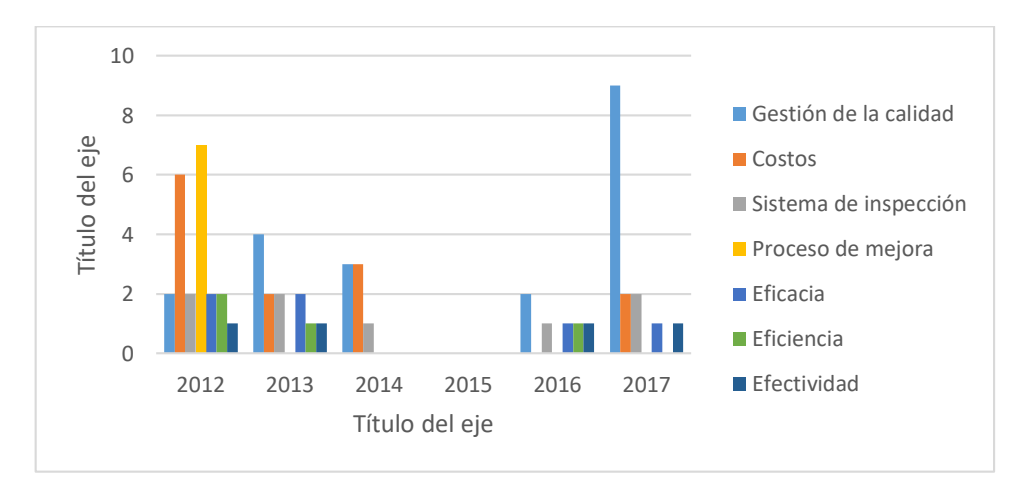

**Figura 2.5** Comportamiento de las tesis del Colectivo de Calidad **Fuente:** Elaboración propia

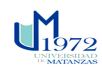

## **Capítulo 3 Aplicación de la metodología para el estudio bibliométrico**

En el presente capítulo se muestran los resultados de la aplicación de la metodología descrita en el epígrafe 2.1 del capítulo anterior.

Los resultados de la búsqueda han sido analizados en distintos aspectos para llegar, en primer lugar, a una caracterización del campo sobre algunos de sus atributos como la evolución de la producción científica en los últimos años y la participación de distintos países en su generación, las principales revistas de impacto y los autores de referencia, las palabras claves de relevancia según la frecuencia de su aparición y, por último, las publicaciones de mayor contribución académica. En segundo lugar, para indagar sobre la prospectiva del desarrollo del campo, se ha investigado sobre su dinámica actual mediante la identificación de las principales temáticas de investigación y su alcance.

**Etapa 1** Diseño de la investigación

**Paso 1.1** Definir el objetivo de la investigación

Se planteó la ruta sobre la cual se realiza la investigación, mediante el planteamiento de un problema de investigación claramente establecido. "Analizar la evolución del término gestión de la calidad total y definir futuras líneas de investigación en esta temática."

## **Paso 1.2** Selección de las fuentes de información

Se seleccionó la base de datos Web of Science (WOS), debido a que la literatura consultada demuestra que es una de las bibliotecas de información académica online más prestigiosas y fiables para la obtención de los datos bibliográficos, que permite la búsqueda y ordenación de la producción científica a partir de sus registros indexados. Contiene la información sobre investigación multidisciplinaria en revistas.

## **Paso 1.3** Estrategia de búsqueda

- Se definió que el período temporal serían 10 años (2008/2018) para ver la evolución de estos temas en esta línea de tiempo.
- El tipo de documento a buscar fue artículos de revista para asegurar que las publicaciones seleccionadas fueran de un alto nivel de calidad académica ya que han sido evaluados en términos de rigor, robustez teórica, metodología y su contribución al conocimiento.
- Se seleccionaron todas las áreas afines con el fin de obtener un panorama lo más amplio posible de la gestión de la calidad total no sólo limitado a un área en concreto.

 $\mathsf{U}^\mathsf{M}_{\text{1679}}$ 

### *Capítulo III Gabriel A. Sosa Escalona*

- En el intento de obtener un amplio y diversificado panorama y perspectiva sobre la gestión de la calidad total en distintos y cambiantes ámbitos, se examinó la literatura de todos los países y los idiomas disponibles en la base seleccionada.
- Se estableció una cadena de búsqueda orientada a identificar la producción científica mediante el operador booleano "or". Los términos a buscar fueron establecidos en inglés e ingresados con comillas para la obtención de resultados exactos a partir del ámbito de su aplicación.
- En el campo de búsqueda Tema (Topic) los términos a buscar fueron "Total Quality Management" (Gestión de la Calidad Total), TQM y "Quality Management Systems" (Sistemas de Gestión de la calidad) pues al consultar la literatura sobre la temática se observó que estos términos son los que aparecen con mayor frecuencia.

La búsqueda se realizó de la siguiente forma: ((TEMA ("Total Quality Management") OR TEMA (TQM) OR ("Quality Management Systems"))

Es necesario destacar que al seleccionar el campo de búsqueda Tema se garantizó que los términos fueran buscados en los títulos, resúmenes y palabras claves de los artículos.

**Etapa 2** Compilación y procesamiento de los datos.

**Paso 2.1** Búsqueda de datos

De esta primera búsqueda resultaron 2438 documentos, distribuidos por tipo de documento como se observan en la **figura 3.1.**

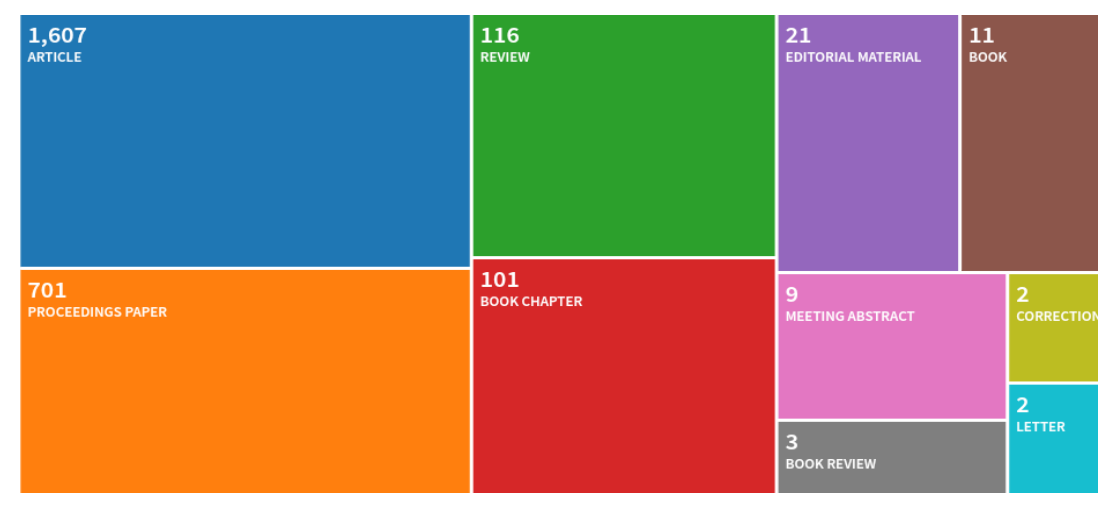

**Figura 3.1** Tipos de documentos (*Document Typed*) **Fuente:** Web of Science

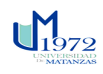

### *Capítulo III Gabriel A. Sosa Escalona*

De esta búsqueda 1607 de estos documentos corresponden con artículos (*article*), lo que representa un 65.915 % del total, 701 Procedimientos (*proceedings paper*) con un 28.753 %, se encuentran dentro de esta búsqueda 116 y 101 documentos de tipo reseñas (*review*) y capítulos de libros (*book chapter*) para representar un 4.758% y 4.143% respectivamente, los otros tipos de documentos no son representativos dentro de la muestra, ya que representan menos del 1% del total.

Esto corrobora la decisión de solo realizar el análisis con artículos, porque además de poseer un alto grado de contenido científico constituye la muestra más representativa del total. Por lo que se decidió trabajar solo con los 1607 artículos de la búsqueda.

De igual forma la WoS ofrece un análisis de publicaciones por años donde se puede observar el comportamiento de las investigaciones publicadas en el tema de la Gestión de la Calidad Total (figura 3.2).

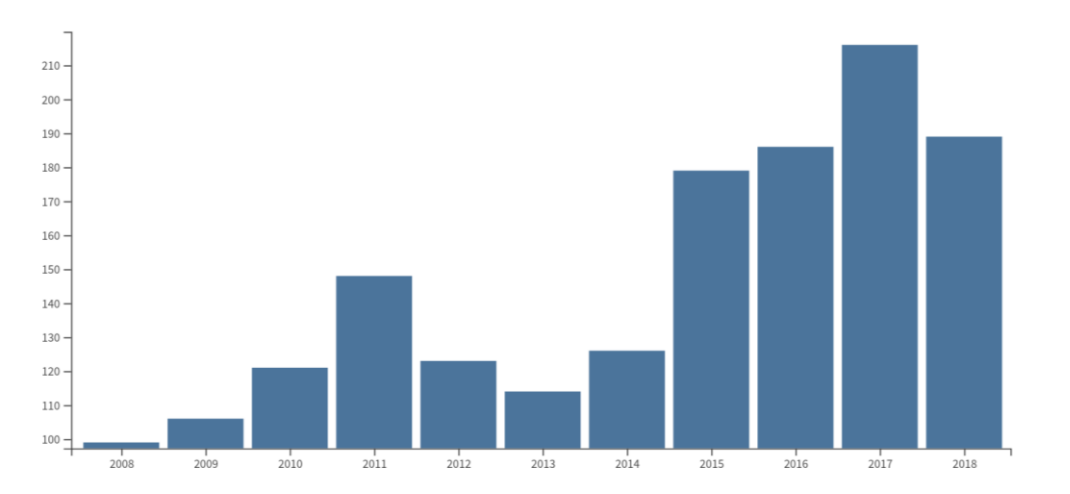

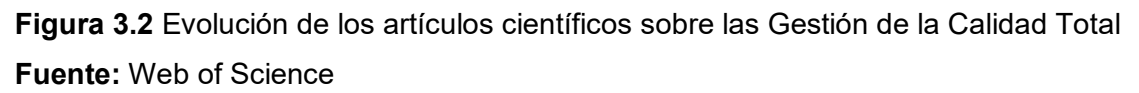

Como un punto inflexión se puede considerar el año 2012, cuando el número de artículos disminuye y en el 2013 tiene el mismo comportamiento, a partir de ahí, la literatura académica ha experimentado un crecimiento de sus publicaciones.

En un estudio por países y localidades, otra de las bondades que ofrece la WOS, destaca que el país con más artículos investigativos sobre este tema es EEUU, con 289 publicaciones, representando esta cifra el 18.419% del total, le sigue España con 189 artículos, ocupando el 11.761%, continúan Inglaterra e India con 125 y 115 para un 7.778%

 $\mathsf{U}^{\mathsf{M}}_{\text{1979}}$ 

### *Capítulo III Gabriel A. Sosa Escalona*

y 7.156% respectivamente y Taiwán con 98 y un 6.098%, estos son los más representativos, ya que estos estudios se han realizado en más de 67 países (figura 3.3).

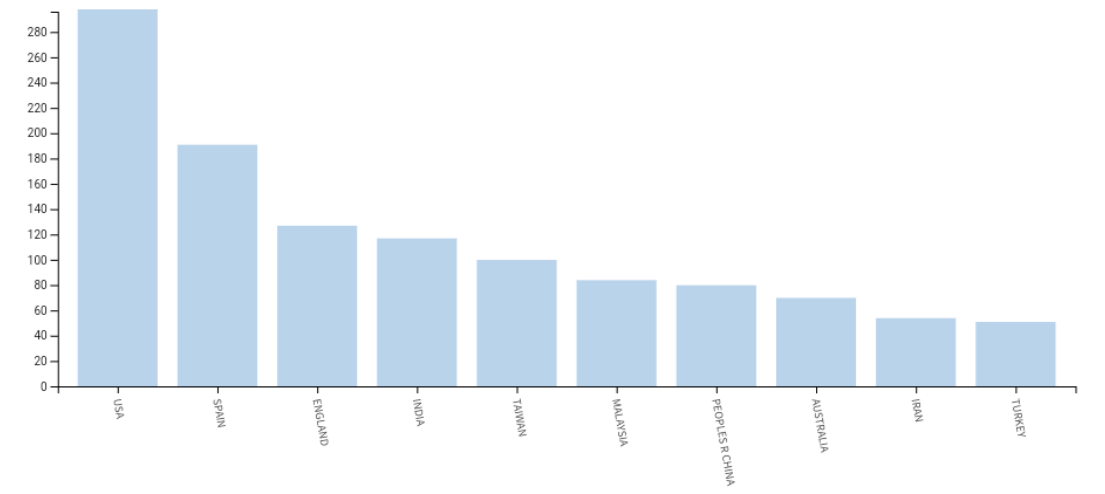

# **Figura 3.3** Producción científica por país **Fuente:** Web of Science

El idioma predominante de las publicaciones es el inglés, con un porcentaje de 90% del total; entre el resto de idiomas destaca español y francés.

## **Paso 2.2** Construcción de la base de datos bibliométrica

Para la construcción de la base de datos bibliométrica se seleccionó el software EndNoteX7 pues es el más utilizado actualmente en la Universidad. Se descargó la base de datos de la WOS en la opción desplegable "Guardar en EndNote para ordenador" (*Save to EndNote Desktop*) descargando los archivos en grupos de 500, de esta forma se descargaron 4 archivos en la opción de descarga "Todos los registros y referencias citadas" (*Full records and cited references*). Se exportaron los 4 archivos al EndNoteX7 para conformar una sola base de datos con los 1607 artículos seleccionados, y dentro de este gestor bibliográfico se exportó como un .txt en formato RIS.

## **Paso 2.3** Procesamiento de la producción científica

Después de construida la base de datos bibliométrica se procedió a normalizar los registros bibliográficos eliminando el solapamiento de los registros y depurando toda la información duplicada. Además, se procedió a estudiar cada uno de los resúmenes con el objetivo de descartar toda la información que no sería utilizable en la investigación y centrar el interés solo en artículos verdaderamente relacionados con la temática analizada y de esta forma

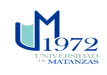

garantizar resultados más exactos y fiables quedando eliminados en total 195 artículos. Fue necesario también realizar una estandarización del formato de las palabras claves para su posterior análisis en los softwares.

## **Etapa 3. Aplicación de los módulos bibliométricos**

En el estudio se combinó la metodología cuantitativa y la cualitativa aplicadas en dos momentos: i) en el análisis de publicaciones y citas para el ámbito de países, revistas, autores y documentos; ii) en el análisis de co-ocurrencia de palabras claves y términos académicos en los títulos y resúmenes de las publicaciones. En cada caso, con los datos cuantitativos obtenidos después de emplear las técnicas de agrupamiento y visualización, se construyeron los mapas bibliométricos que permitieron visualizar en un plano bidimensional la posición de cada elemento (unidad de análisis), su ubicación respecto a otros elementos, la magnitud y la densidad de su presencia en el campo. Los mapas sirvieron de instrumentos prácticos para el análisis cualitativo de resultados.

**Paso 3.1** Indicadores de productividad

## **Análisis de publicaciones por años**

En la figura 3.4 se observa que el año 2012 se puede considerar como un punto de inflexión pues el número de artículos disminuyó hasta el 2013, a partir de ahí, la literatura académica ha experimentado un crecimiento de 92 publicaciones, de tal manera que en 2012 las bases registraban 104 artículos y en 2017 alcanzando un total de 196. Estas estadísticas preliminares inducen al hecho de que la actividad científica en materia de la Gestión de Calidad Total se va intensificando. Igual se observa un decrecimiento en el año 2018 de 67 publicaciones, llegando a una cifra de 167.

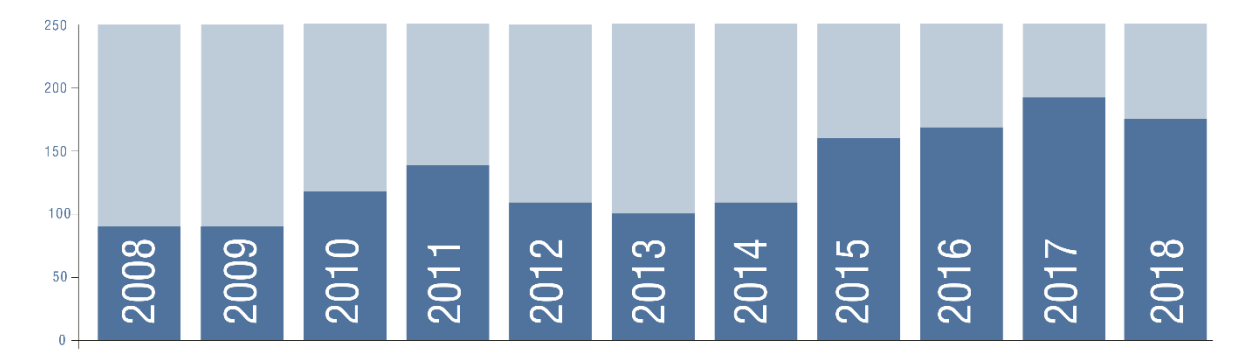

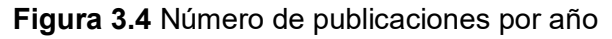

**Fuente:** Elaboración propia a partir de datos procesados en Bibexcel y graficados en Excel

### *Capítulo III Gabriel A. Sosa Escalona*

## **Análisis de publicaciones por idioma**

La **figura 3.5** muestra cómo la mayor parte de estas publicaciones son realizadas en idioma Inglés, con una suma de 1336 artículos, para obtener un 95% del total. La suma de los artículos restantes solo ocupa el 5% del total, entre estos lenguajes se encuentran Español con 26 publicaciones, Alemán con 19, Portugués y Turco con 10 publicaciones, también se encuentran artículos en otros idiomas como Ruso, Francés, Croata, Catalán, Holandés, Griego y Coreano, pero cuentan con publicaciones mínimas, que descienden desde 3 hasta solo una publicación.

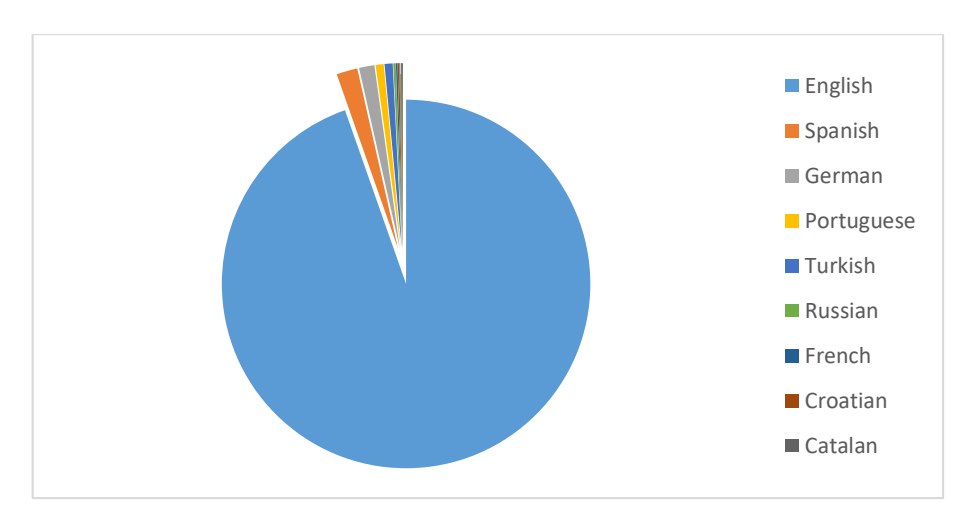

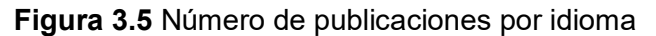

**Fuente:** Elaboración propia a partir de datos procesados en Bibexcel y graficados en Excel

### **Análisis de publicaciones por revista**

En el estudio se revisaron 436 revistas con un total de 1412 publicaciones **(Figura 3.6)**. Entre las cuales sale a relucir la revista "Total Quality Management & Business Excellence" que cuenta con 268 artículos publicados, después le sigue "International Journal of Quality & Reliability Management" con 43 publicaciones, las revistas que le siguen se mantienen decreciendo a un promedio de 27 publicaciones. Se encuentran 3 revistas con 10 publicaciones, 5 con 9 publicaciones y sigue disminuyendo.

A partir de este análisis se nota visiblemente como la primera revista despunta en publicaciones relacionadas sobre el tema por lo que debe ser una de las principales fuentes de consulta al momento de realizar una investigación en la temática estudiada.

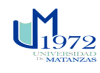

*Capítulo III Gabriel A. Sosa Escalona* 

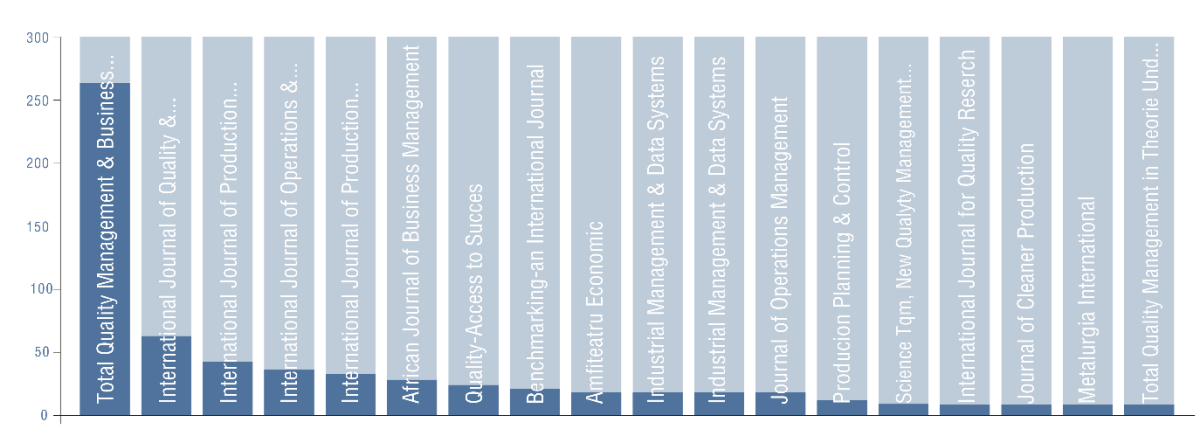

### **Figura 3.6** Número de publicaciones por año

**Fuente:** Elaboración propia a partir de datos procesados en Bibexcel y graficados en Excel

**Paso 3.2** Indicadores de impacto

## **Análisis de citas por años**

La **figura 3.7** muestra el orden descendente de las citas empleadas en la base de datos, el orden del eje horizontal no cuenta con la cronología correspondiente, pues no es interés de la investigación expresar el desarrollo de este fenómeno de forma cronológica, sino que se considera propicio mostrar los más citados. El año más citado hasta la fecha fue el 2003, con 1293 citas, esto responde a que la propia dinámica de la investigación científica hace que la búsqueda de referencias bibliográficas se sitúe en fechas más lejanas en el tiempo, pues estos documentos adquieren más posibilidades de ser consultados que otros de elaboración más reciente, aunque es válido resaltar que esto, necesariamente, no se comporta siempre así.

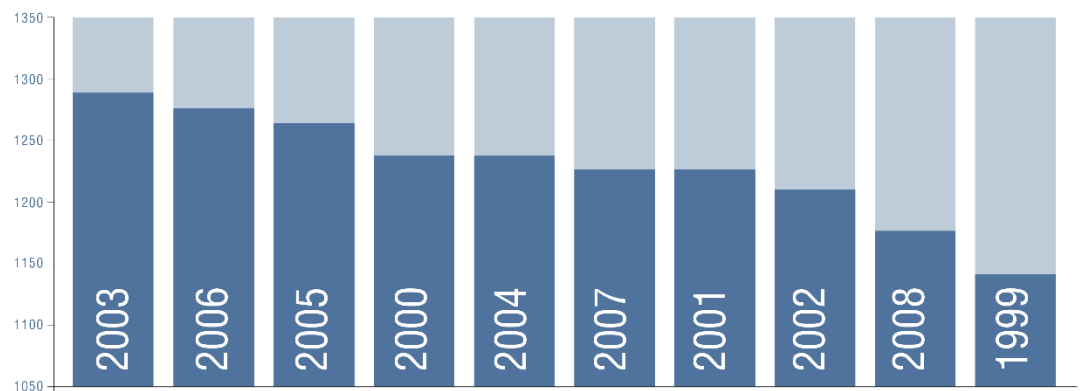

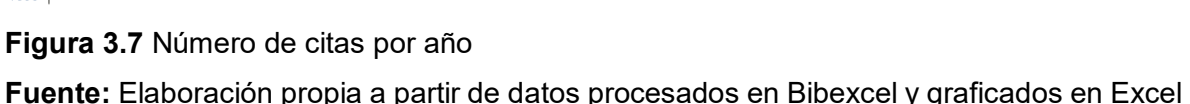

### *Capítulo III Gabriel A. Sosa Escalona*

## **Análisis de citas por revista**

La figura siguiente muestra las 11 revistas principales citadas en los 10 años de estudio. Se observa que Total Quality Management & Business Excellence se convirtió en la principal revista citada en el período reciente con 726 referencias, esto reafirma el hecho de que muchos investigadores citan referencias de esta revista en sus trabajos. Seguida de la Journal of Operation Management, con 720, cifra que va disminuyendo progresivamente a razón aproximada de 28 citas por revista.

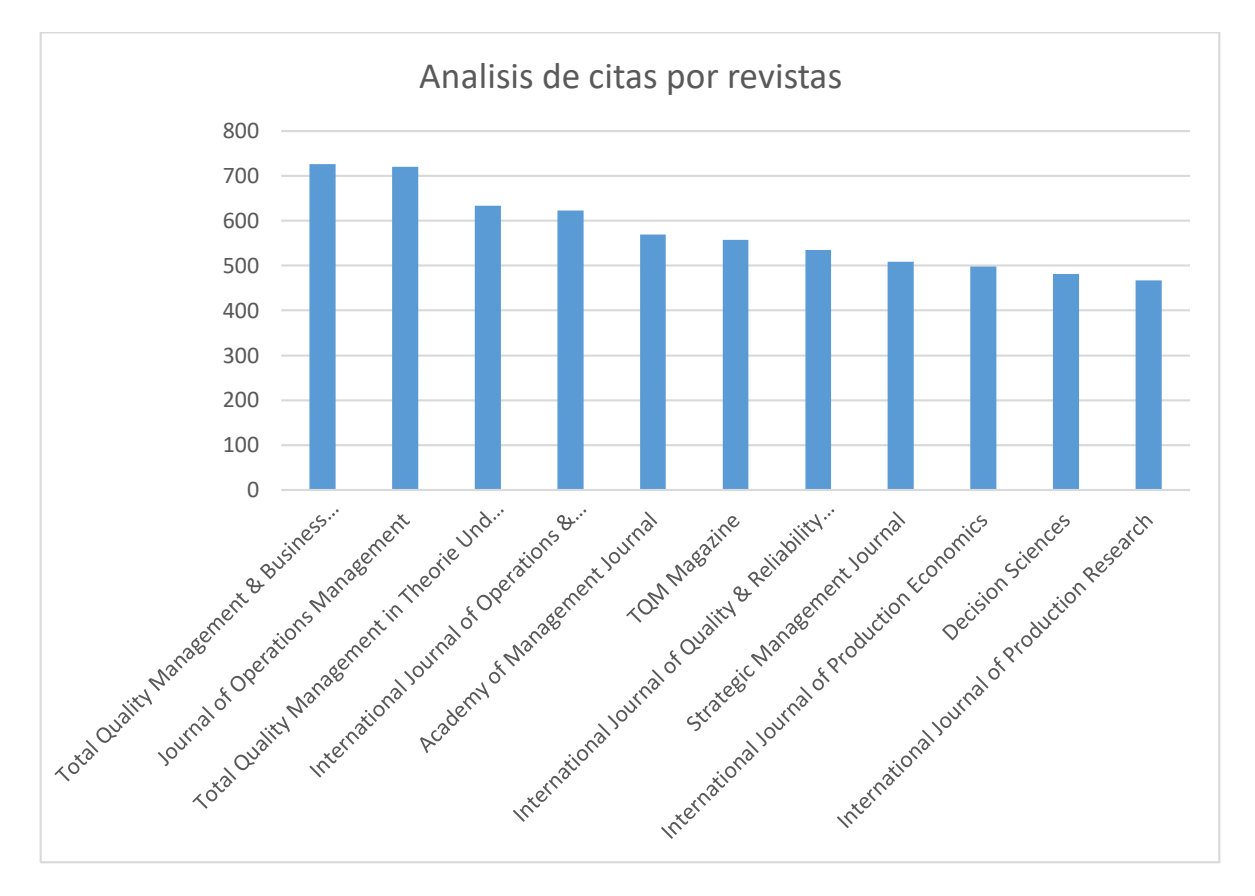

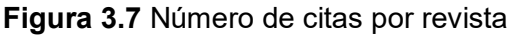

**Fuente:** Elaboración propia a partir de datos procesados en Bibexcel y graficados en Excel

A continuación, se muestra el análisis del impacto de la actividad científica en las revistas más citadas (naranja-citas/azul-publicaciones).

Las revistas *Total Quality Management & Business Excellence* y *Journal of Operations Management* son las que logran una mayor influencia en la comunidad científica, llegando a ser citadas más de 700 veces. Aunque la segunda revista mencionada logra obtener un

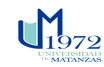

alto nivel de citas recibidas no hay gran cantidad de publicaciones en la temática, esto es debido a que los artículos científicos publicados generaron más citas. **(Figura 3.8)**

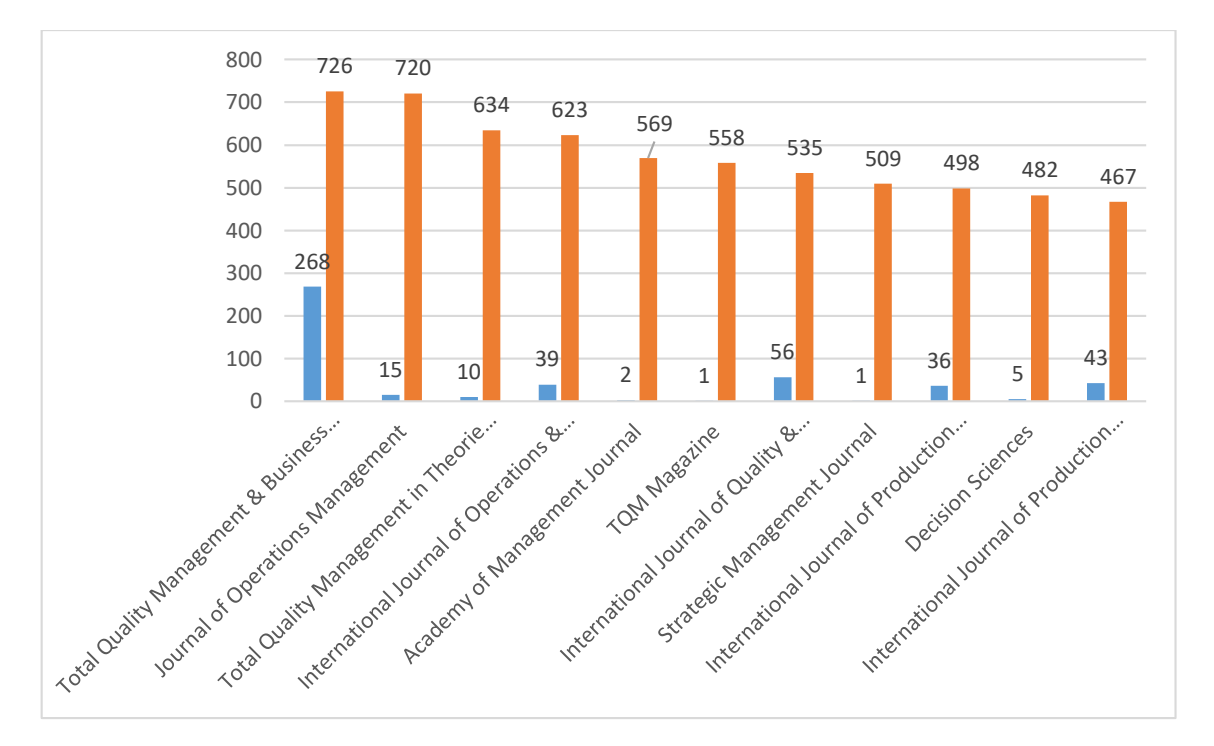

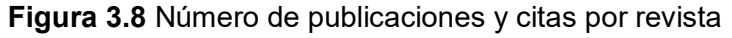

**Fuente:** Elaboración propia a partir de datos procesados en Bibexcel y graficados en Excel

Este análisis permite concluir que la revista *Total Quality Management & Business Excellence* genera un impacto más estable en la comunidad científica, ya que existe una proporción entre los artículos publicados y las citas recibidas; a diferencia de las otras revistas las cuales basan su impacto principalmente en un alumbramiento.

## **Análisis de citas por autor**

El mapa que se observa en la figura 3.9 ilustra los autores cuyas citas superan la cifra de 20. La cita de sus textos oscila entre 583 y 28, siendo Prajogo Di el que cuenta con más referencias en la base de datos estudiada.

En un análisis superficial se observa cuatro grandes clúster que se nuclean en cuatro autores fundamentalmente: Flynn, BB (destacándose Anderson, JC); Prajogo,Di (destacándose Ahire, Sl); Hendricks, Kb (destacándose Powell, Tc) y Deming, We (destacándose Kanji, Gk). La formación de estos clústeres denota que en las temáticas que unen a estos autores, las citas se van a basar generalmente en los mismos investigadores.

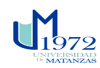

Los colores próximos al rojo muestran las zonas de mayor densidad de citas, los colores próximos al amarillo y verde muestran las zonas de menor densidad.

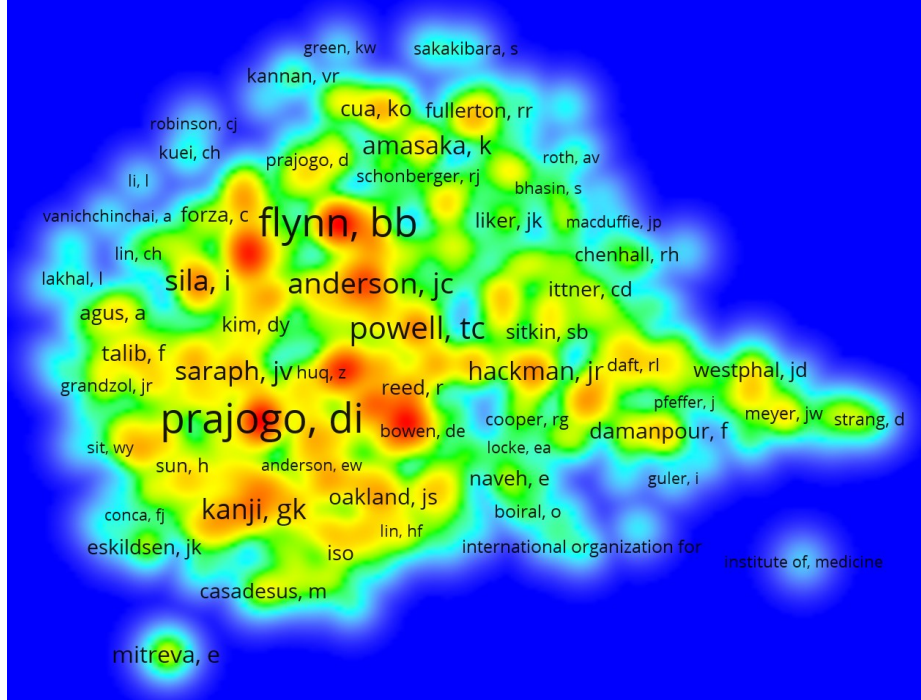

## **Figura 3.9** Mapa de densidad de citas por autores

**Fuente:** Elaboración propia a partir de datos procesados en Bibexcel y mapeados en VOSviewer.

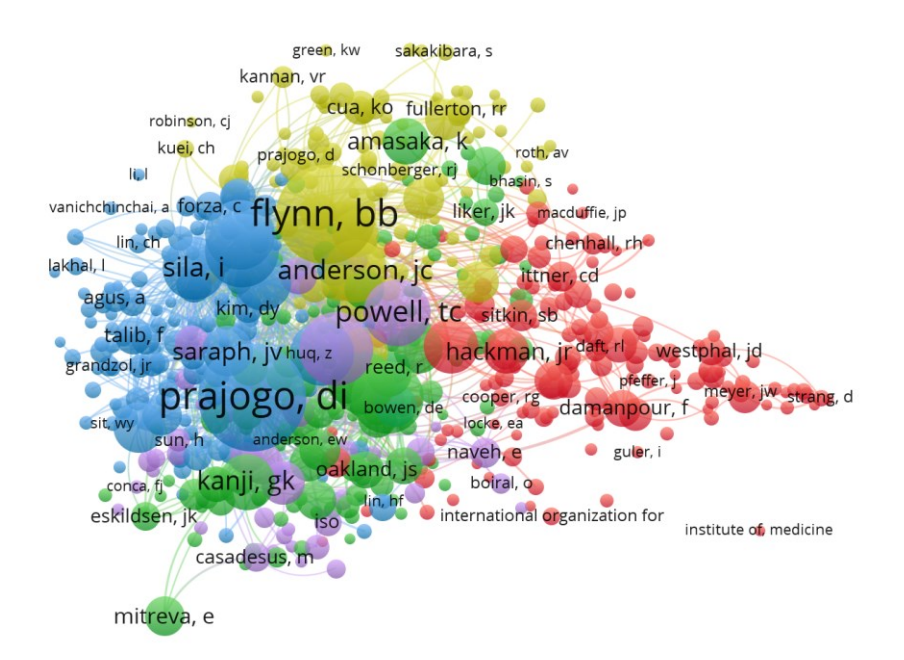

**Figura 3.10** Mapa de redes de citas por autores

**Fuente:** Elaboración propia a partir de datos procesados en Bibexcel y mapeados en VOSviewer.

El análisis del impacto de la producción científica referente a los autores se muestra en la siguiente tabla. Al establecer los patrones de impacto que caracterizan a la temática, se pudo constatar comportamientos diferentes. Un grupo con baja productividad pero que genera un alto impacto (puntaje 1.33) tal es el caso del primer autor y otro grupo de producción científica destacada e impacto bajo, logrando puntajes desde 0.15 hasta 0.55.

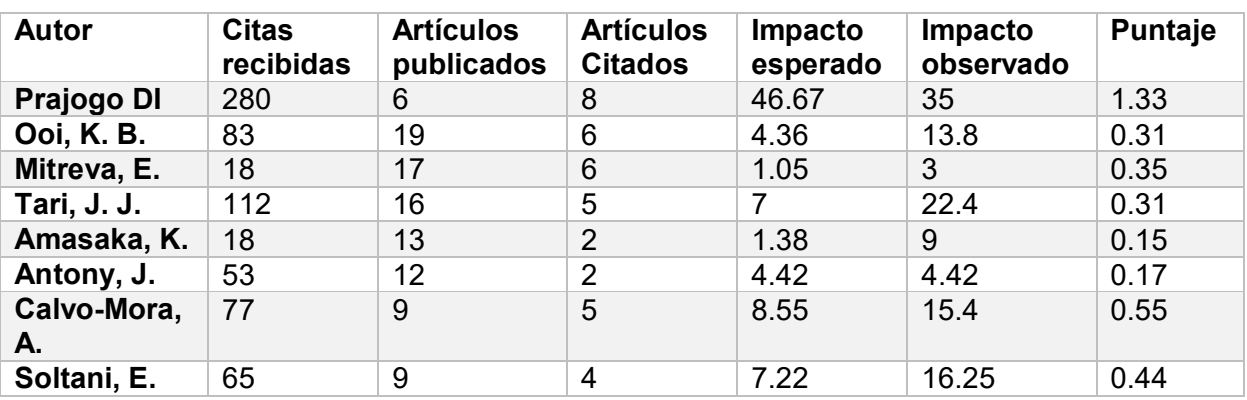

**Tabla 3.2** Impacto de la producción científica

**Fuente:** Elaboración propia

Impacto esperado: Citas recibidas/artículos publicados

Impacto observado: Citas recibidas/artículos citados

Puntaje: Artículos citados/artículos publicados

En la actualidad no es suficiente con publicar en revistas indexadas en *Web of Science* u otra base de datos. Los investigadores deben de lograr un impacto en la comunidad científica en correspondencia con su productividad científica. Monitorear periódicamente el impacto esperado y el impacto observado, así como el puntaje que logran cada uno de los autores, proporciona una medida de evaluación del verdadero comportamiento de la actividad científica de cada uno.

Este módulo de Impacto científico permite a la entidad del investigador tomar las siguientes decisiones:

Re-direccionar las líneas de investigación dentro de la institución.

 $\mathbf{U}_{1979}$ 

- Implementar políticas institucionales para evaluar a los investigadores, basadas en el impacto que sean capaces de generar en la comunidad científica.
- Se podrá determinar líderes para proyectos de investigación en cada temática.
- Alfabetizar a los investigadores en la premisa.

 *Universidad de Matanzas Sede "Camilo Cienfuegos"*

## **Análisis de referencias más citadas**

Cuando los autores citan con mayor frecuencia los artículos en su investigación se forman grupos de ideas comunes en la literatura. Por lo tanto, se realiza un análisis de las interacciones entre los artículos para comprender sus áreas de investigación según las referencias más citadas en estos. Como muchos de los documentos citados en los datos tienen muy pocas citas, es dudoso que tengan un impacto significativo en el progreso del desarrollo del campo. Para tener un enfoque claro en las ideas centrales, solo las referencias con una frecuencia general alta se transfieren para el análisis. Se destaca Powell TC, con un texto del año 1995, con 267 referencias. El autor se relaciona con el clúster encabezado por Hendricks, Kb, hallándose además entre los autores más citados con otras publicaciones en el período analizado.

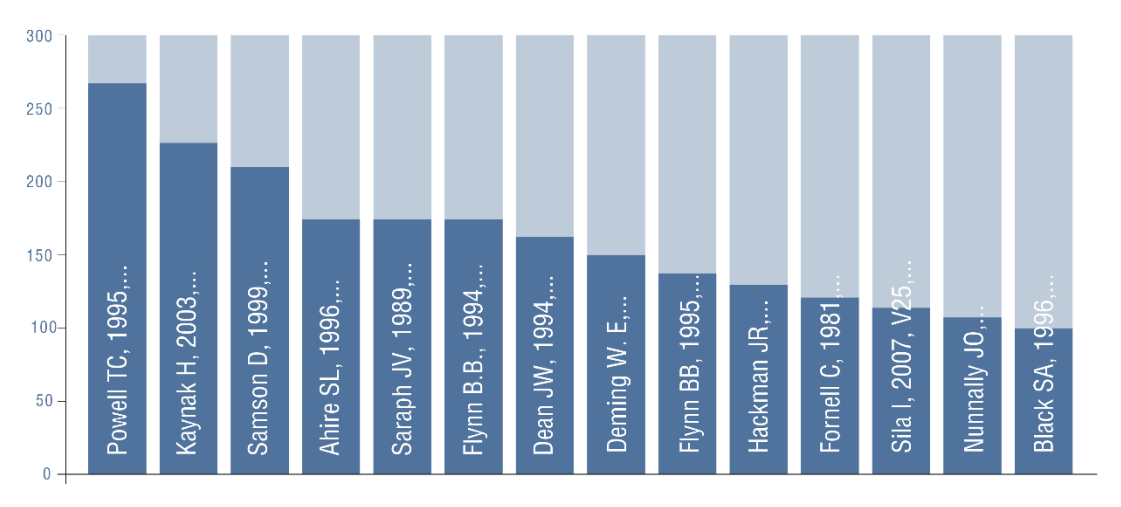

**Figura 3.11** Número de referencias más citadas

**Fuente:** Elaboración propia a partir de datos procesados en Bibexcel y graficados en Excel.

**Paso 3.3** Indicadores relacionales/colaboración

## **Redes de co-autoría**

El mapa que se muestra en la figura 3.12 se estructura con las redes de coautoría en el período y base de datos analizados.

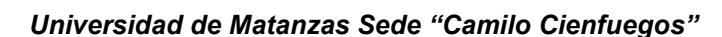

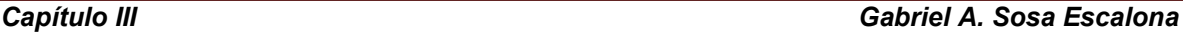

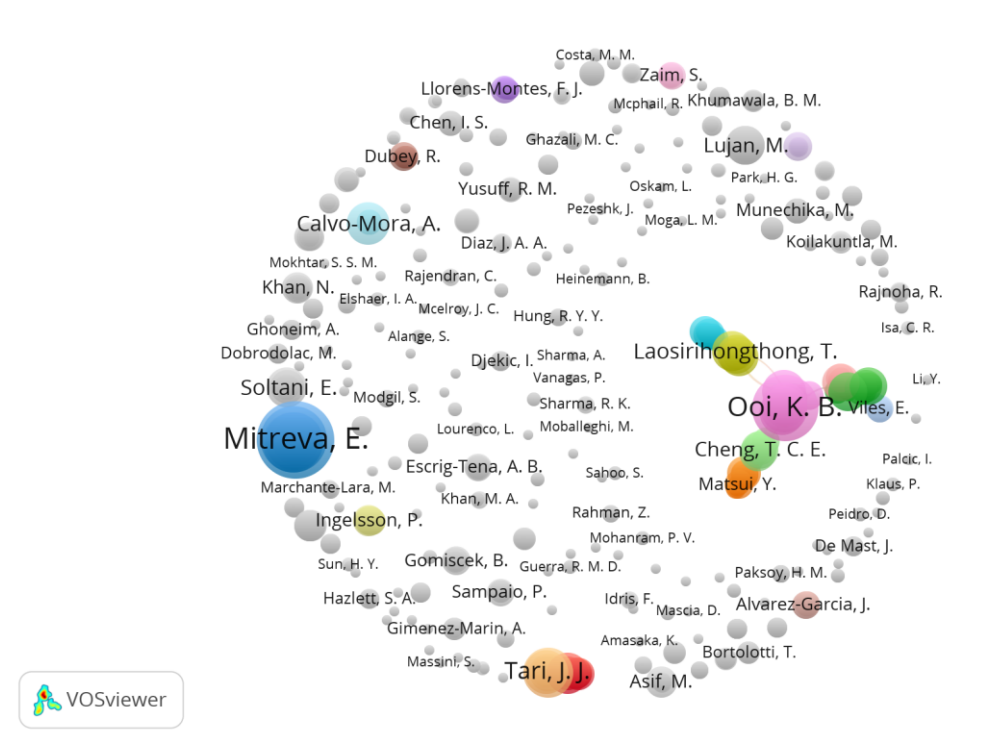

### **Figura 3.12** Mapa de redes de coautoría

**Fuente:** Elaboración propia a partir de datos procesados en Bibexcel y mapeados en VOSviewer.

Como puede observarse, existen un nutrido grupo que poseen vínculos entre sí menores que siete que se denotan con el color gris; por otra parte se puede observar que existen varias redes de autores con un gran número de coautoría entre ellos, se tiene el clúster encabezado por Mitreva, E. con una red de 17 autores.

Posteriormente se analiza solo la red con más link de coocurrencia **(Figura 3.13)**, donde se encuentran una serie de clúster que, si bien no se encuentra entre ellos el clúster de Mitreva, destaca por su alto nivel de coocurrencia. Coinciden en este diagrama autores como Ooi, K.B., cuyo clúster se ubica como punto de conexión entre otros autores, creando asociaciones por terceros que enlazan una obra muy grande de investigación al tanto que estos clústeres se originan por materia publicada y convergen 14 clúster con 117 autores que tienen vínculos directos e indirectos con el autor de marras.

*Capítulo III Gabriel A. Sosa Escalona* 

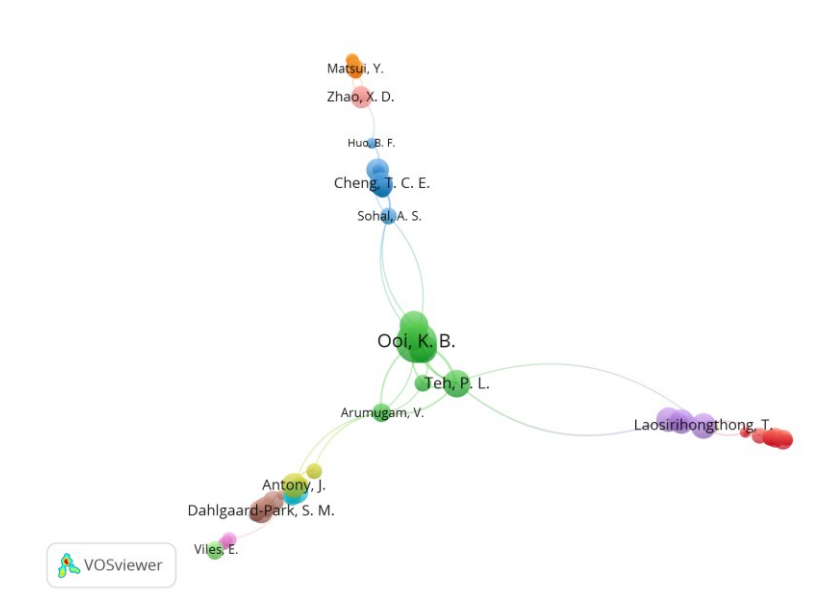

## **Figura 3.13** Mapa de redes de coautoría

**Fuente:** Elaboración propia a partir de datos procesados en Bibexcel y mapeados en VOSviewer.

## **Redes de co-autoría por países:**

Los mapas que se observa en la **Figura 3.14 y 3.15** expresan las relaciones coautorales entre países. Las publicaciones y conexiones son encabezadas por Estados Unidos, con 294 y 39, respectivamente, lo siguen España, con 189 textos y 18 relaciones; e Inglaterra, con 124 documentos y 35 colaboraciones con otros países. Estos países serán quienes formen a su alrededor los mayores clústeres del diagrama, siendo el principal parámetro para su formación la cantidad de publicaciones en co-autoría.

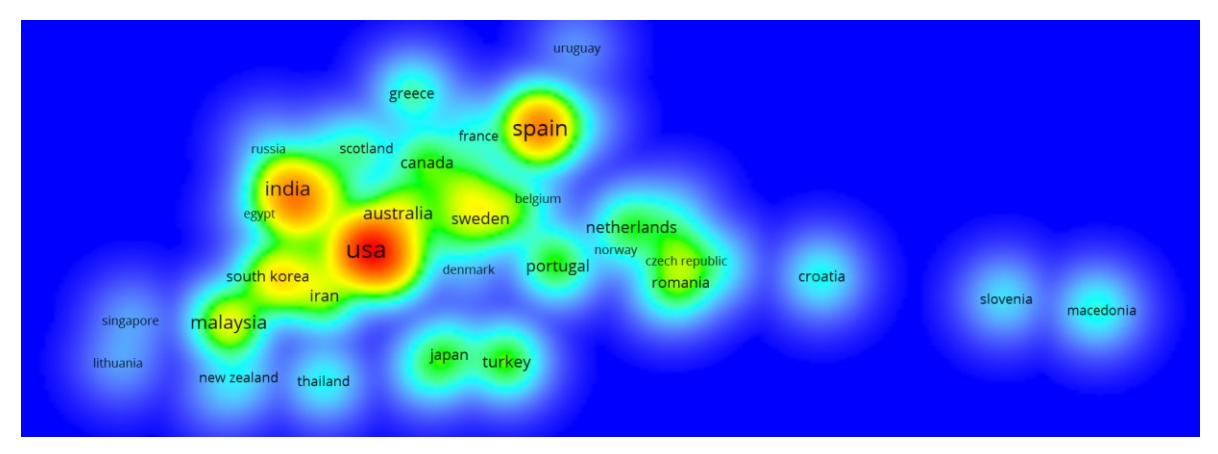

**Figura 3.14** Mapa de densidad de coautoría por países **Fuente:** Elaboración propia a partir de VOSviewer.

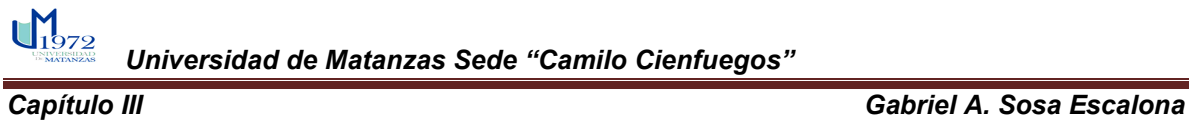

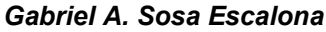

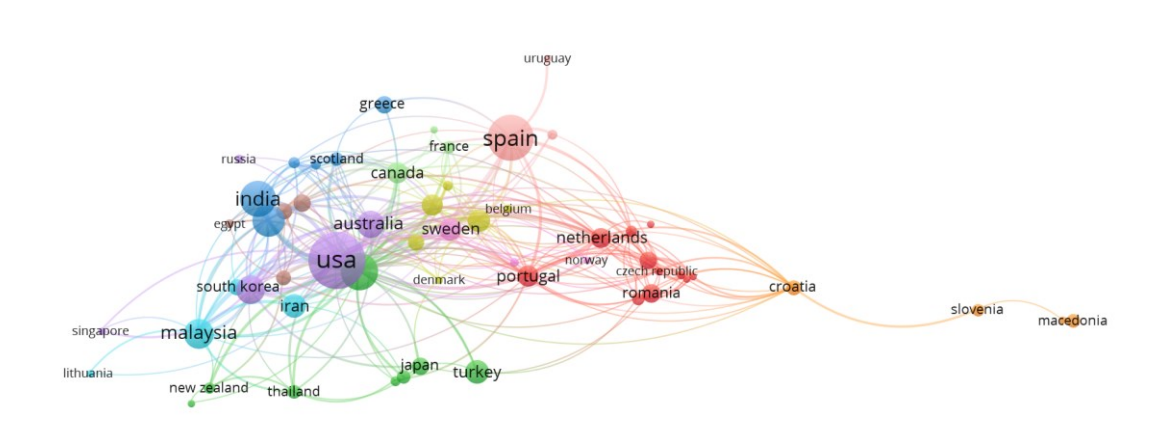

**Figura 3.15** Mapa de redes de coautoría por países **Fuente:** Elaboración propia a partir de VOSviewer.

Posteriormente se realizó un estudio sobre el Estado del Arte con los términos con más apariciones y co-ocurrencias dentro del título, resumen y palabras claves. Este análisis se fortaleció con un estudio de la Evolución de la Investigación. Este último consta en dos partes, en la primera se puede ver cómo evolucionan las investigaciones en el período del 2008 al 2018; la segunda parte es un análisis del impacto de las citas relacionadas por promedio con cada término en sus respectivos artículos.

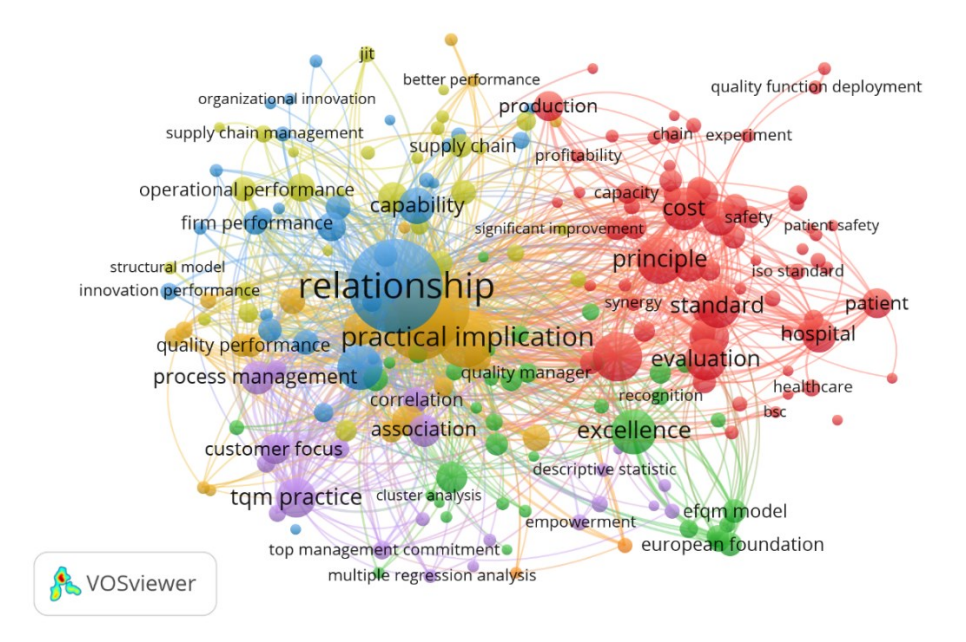

**Figura 3.16** Estado del arte de la gestión de la calidad total **Fuente:** Elaboración propia en VOSviewer

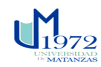

### *Capítulo III Gabriel A. Sosa Escalona*

En la **figura 3.16** se muestra el mapa del estado del arte de la gestión de la calidad total, Los principales enfoques de los estudios están representados por 6 clústeres, que en total suman 211 ítems. El mapa permite obtener una visualización del campo investigativo, distinguir cuántos subcampos están interconectados entre ellos, y encontrar las oportunidades potenciales para enlazar las lagunas entre dichos subcampos.

El clúster rojo, el mayor de los tres, cuenta con 70 ítems, entre los términos más destacados y con mayor número de co-ocurrencias están: Satisfacción (*Satisfaction*), Evaluación (*Evaluation*), Hospital (*Hospital*), Salud (*HealthCare*), ISO Estándar (*ISO standard*), y Cuidado del paciente (*Patientcare*).

El clúster verde, el segundo según su dimensión, cuenta con 38 ítems, destacándose dentro de estos los términos: Modelo EFQM (*EFQM Model*), Excelencia (*Excellence*), Implementación TQM (*TQM Implementation*), Fundación Europea (*European Foundation*).

El clúster azul, lo conforman 30 ítems, sobresaliendo según sus co-ocurrencias: Relación (*Relationship*), Rendimiento de la Innovación (*Innovation Performance*), Rendimiento Organizacional (*Organizational Performance*) y Rendimiento Financiero (*Financial Performance*).

El clúster amarillo, cuenta con 28 ítems, y entre sus términos más relevantes están: Sistemas Lean (*Lean Systems*), Gestión de Cadenas de Suministro (*Supply Chain Management*), Justo a Tiempo (JIT) y Prácticas de Gestión (*Management practice*).

El clúster morado, con 23 ítems, está representado principalmente por: Práctica de TQM (*TQM practice*), Satisfacción de empleados (*Employee satisfaction*), Gestión de procesos (*Process management*), Enfoque de clientes (*Customer focus*) y Gestión de recursos Humanos (*Human Resources Management*).

El clúster naranja, con 22 ítems, donde destacan términos como: Rendimiento de la calidad (*Quality performance*), Prácticas de la Calidad (*Quality practice*), Cultura Organizacional Organizational culture) y medidas de Rendimiento (*Performance Measure*).

En la **figura 3.17** se ilustra la evolución de la investigación del área de TQM. El color que recubre cada círculo corresponde al promedio de publicación anual de artículos que incluyen los términos correspondientes. En este mapa, los ítems con colores fríos representan la actividad de búsqueda con el promedio de publicación anual más antiguo,

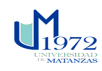

mientras que los términos con colores cálidos son los que más promedio de publicaciones anuales recientes tienen.

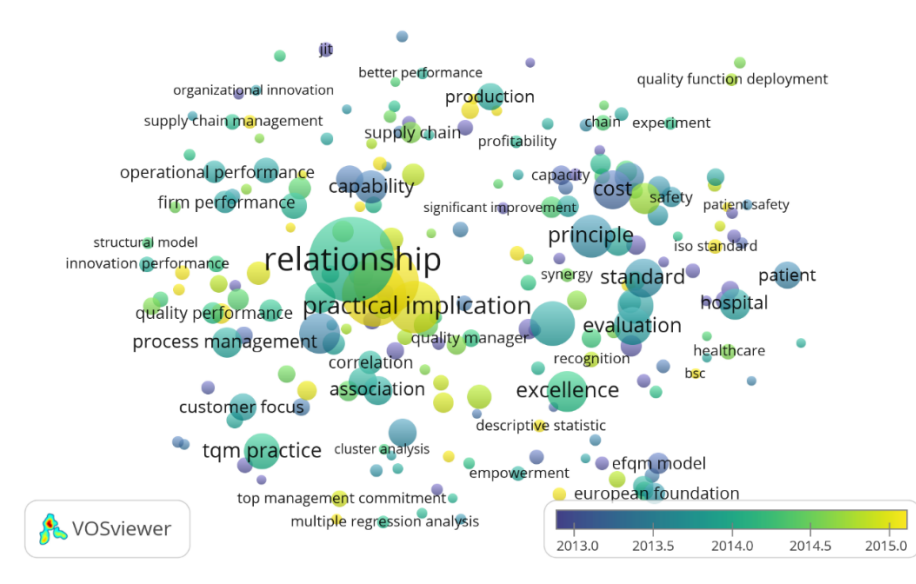

## **Figura 3.17** Mapa de superposición en función del tiempo

## **Fuente:** Elaboración propia en VOSviewer

A partir de esto, se puede constatar que entre los términos con mayor número de publicaciones anuales tratados por la comunidad científica antes de 2013 están: Justo a tiempo (JIT), Capacidad (*Capacity*), Competencias (*Capability*), Prácticas de Gestión (*Management practice*), Salud (*Health care*) y Modelo EFQM (*EFQM Model*).

En el período 2013-2014 los términos más sobresalientes en la literatura son: Satisfacción (*Satisfaction*), Relaciones (*Relationship*), Prácticas de TQM (*TQM Practice*), Rendimiento Financiero (*Financial performance*), Excelencia (*Excellence*) y Gestión de Procesos (*Process management*).

En cambio, a partir de 2015, los términos en tendencia han sido: Valor original (*Originality value*), Implementación Práctica (*Practical implication*), Prácticas de Lean (*Lean manufacturing*), Estándar de calidad (*Quality standard*) e ISO estándar (*ISO standard*).

La figura 3.18 muestra el estado del arte en la investigación sobre el término TQM, el cual distingue los términos que han tenido un impacto de citas más alto que el resto. El color de cada círculo corresponde al promedio del impacto de las citas de todos los artículos que tratan el término en cuestión (TQM). En este mapa, los términos con colores fríos representan el promedio de términos menos citados, mientras que los de colores cálidos

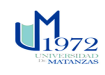

muestran lo contrario, en el mismo período de diez años referido anteriormente (2008- 2018).

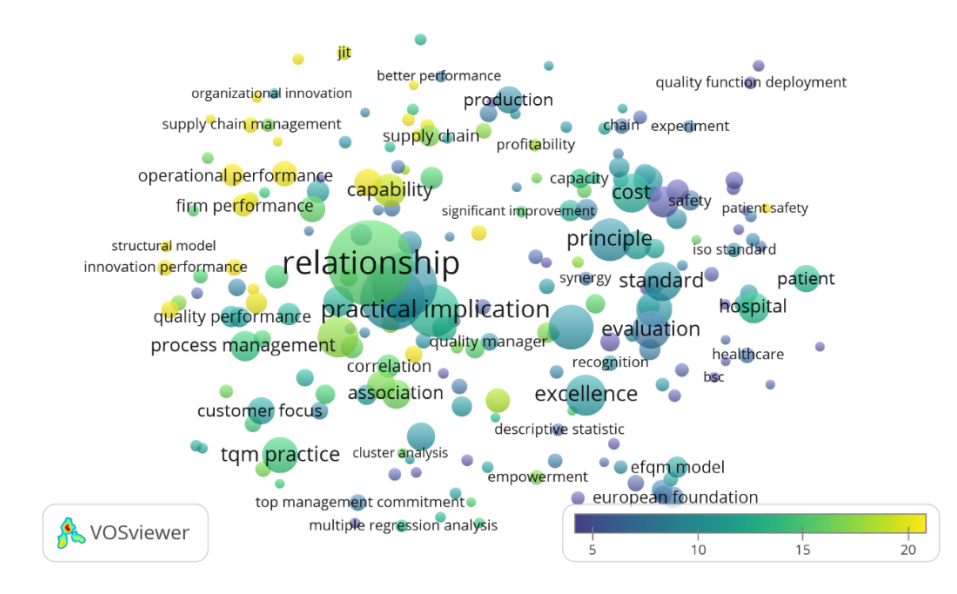

# **Figura 3.18** Mapa de términos a partir de impacto de las citas **Fuente:** Elaboración propia en VOSviewer

Siguiendo esta línea, los términos relevantes que aparecen en los artículos que han sido menos citados en el período determinado son: Control de la Calidad (*Quality control*), Aseguramiento de la Calidad (*Quality Assurance*), Acreditación (*Accreditation*), Servicio público (*Public service*), Excelencia (*Excellence*), Satisfacción (*Satisfaction*), ISO, EFQM, valor de originaliad (*Originality value*), prácticas de calidad (Quality practice) y Salud (*Health care*). Dentro de los artículos medianamente citados, sobresalen términos como: Relaciones (*Relationship*), Implementaciones prácticas (*Practical implementation*), Prácticas de TQM (*TQM Practice*), Lean, rendimiento financiero (*Financial performance*), JIT, cultura organizacional (*Organizational culture*), Competencias (*Capability*). Dentro de los artículos con mayor frecuencia de citación destacan términos como: rendimiento operacional (*Operational Performance*), rendimiento de innovación (*Innovation Performance*), Prácticas de gestión (*Management Practice*) y gestión de la innovación (*Management Innovation*).

A partir de los tres análisis anteriormente realizados se pudieron constatar los términos de mayor relevancia y más tratados en las investigaciones científicas tanto para los años

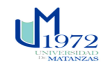

actuales como para el inicio de la década dentro de la temática *Total Quality Management* definiéndose así un conjunto de **frentes temáticos** los cuáles se resumen a continuación.

### **ISO**

La norma ISO es uno de los temas más examinados en las publicaciones académicas consideradas. Las diversas dimensiones de la normativa, semejanzas con otras normativas o esquemas, y su efectividad en distintos contextos, son algunos de los enfoques favorecidos en los estudios. De esta forma, Alonso-Almeida y [Rodriguez-Anton \(2011\)](#page-79-2) examinaron aspectos sobre la implementación de sistemas de calidad certificados en la satisfacción de los trabajadores en los servicios con altos niveles de contacto con el cliente, como es el caso de la industria hotelera; lo que podría traer beneficios tanto en el ámbito operacional como financiero de la empresa. En contraste Kammoun y [Aouni \(2013\)](#page-81-0) realizaron una investigación para destacar las motivaciones, los beneficios y las barreras de la certificación a través de la norma ISO 9000 en Túnez. La misma se centró en compañías certificadas, arrojando como resultado que estas buscan la certificación por circunstancias externas como las mejoras de relaciones de los abastecedores y el incremento del mercado compartido. En el orden interno, lo hacen para reducir conflictos, aumentar la motivación y la comunicación entre los trabajadores.

### **Relación de ISO con otras normativas**

La relación de ISO con otras normativas ha recibido la atención de numerosos investigadores. Se han realizado comparaciones entre las diferentes normas, así como las ventajas, desventajas, y resultados de estar certificados bajo cada una de ellas, siendo estudiadas las ISO 9000 e ISO 14000, el Modelo Europeo de Calidad (EFQM), entre otros. En este sentido, [Bayo-Moriones, Merino-Diaz-de-Cerio, Escamilla-de-Leon, y](#page-79-3) Selvarn (2011) analizaron las diferencias entre la implementación de las dos normativas usadas con más frecuencia, ISO 9000 y EFQM, en términos de su impacto sobre la adopción de prácticas innovadoras de organización laboral en 665 establecimientos, incluyendo el sector de los servicios, el manufacturero, inmobiliario. Los resultados mostraron que EFQM es superior a ISO 9000 para el objetivo que se pretende. Por su parte, Niu y [Fan \(2015\)](#page-81-1) proponen la aplicación de procedimientos que integren varias normativas de la gestión de la calidad, en lugar de aplicar estas de forma individual. ISO 9000, ISO 14 000, OHSAS, son algunas de las propuestas a combinar, cuya aplicación contribuye a consolidar la gestión de la calidad en compañías de manufactura chinas y proporcionar un marco
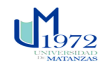

integrado de las características organizacionales de las mismas. En el trabajo de [Li, Liu,](#page-81-0)  Tan, y Du (2010) se demostró empíricamente que las iniciativas de calidad y medioambiente están positivamente relacionadas con los niveles de rentabilidad de las empresas. Se propone un tipo de manufactura moderna con la completa consideración del consumo de los recursos y del impacto medioambiental.

### **Modelo de excelencia EFQM**

Por varias décadas, el modelo EFQM ha sido ampliamente examinado por académicos. De esta forma Al-Majali y [Almhirat \(2018\)](#page-79-0) en su estudio determinan la relación del EFQM con los resultados de negocios de las instituciones públicas de Jordania. Los resultados arrojaron que las organizaciones que han implementado el modelo en cuestión han logrado cambios tangibles en su eficiencia y eficacia en negocios realizados y satisfacción de sus clientes; así como en la elevación de su imagen corporativa. Por otra parte, [Casado y](#page-79-1) Legaz (2010) analizan la relación entre un premio de calidad y el resultado de la firma o empresa. En este marco el objetivo es investigar si el modelo elegido en la evaluación del sistema de calidad ha tenido un impacto significativo en los resultados logrados. Este estudio fue realizado en un grupo de empresas españolas que han obtenido premios de gestión de la calidad a nivel regional y nacional, arrojando que solo las que operan bajo el modelo EFQM han obtenido dichos galardones, y mejorado su comportamiento respecto al año anterior. La investigación de [Gomez-Lopez, Lopez-Fernandez, y](#page-80-0) Serrano-Bedia (2017) tuvo como objetivo detectar las principales barreras de la implementación de la gestión de la calidad total a través del modelo de excelencia EFQM en empresas privadas españolas. Los resultados muestran que las principales barreras son las relacionadas con la falta de tiempo y la falta de recursos físicos y financieros.

### **La gestión de la calidad total**

Las investigaciones sobre los beneficios/efectos relacionados con los modelos y sistemas de calidad se extienden más allá de normativas internacionales, métodos estadísticos, etc. Los temas anteriores se consideran partes o extensiones de la TQM, lo que la establece como una disciplina inclusiva de varios temas de calidad. De esta forma [Ajmal, Tuomi, Helo,](#page-79-2)  y Sandhu (2016) estudian la evolución, principios y etapas del TQM en organizaciones públicas de salud. Por su parte, los autores [Alamelu, Amudha, Nalini, Motha, y](#page-79-3) Srinivasan (2016) en su investigación identificaron los factores críticos de la gestión de la calidad en pequeñas empresas de manufactura, arrojando como resultado que la estructura

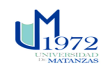

organizacional es uno de los factores que influye sobre el éxito de la implementación del programa TQM. El estudio empírico de Al-Dhaafri y [Al-Swidi \(2016\)](#page-79-4) analiza el efecto de combinar la orientación empresarial con la gestión de la calidad total en el desenvolvimiento organizacional de las empresas. La TQM puede ayudar a los dirigentes, con una fuerte orientación empresarial a alcanzar la máxima eficiencia en sus organizaciones y mantener la competitividad en el mercado.

## **Desarrollo de sistemas de gestión de la calidad**

Algunos de los trabajos considerados analizan y describen elementos y características de los sistemas de gestión de la calidad sin enfocarse en normativas o modelos particulares; otros se enfocaron en sectores productivos particulares. Los autores Criado y [Calvo-Mora](#page-80-1)  (2009) investigaron los aspectos críticos de un sistema de gestión de calidad y su relación con el desempeño competitivo de la organización; el elemento innovador en esta investigación es el desarrollo de un indicador de excelencia que serviría de predictor de los resultados que obtienen las empresas al implementar un sistema de gestión de la calidad. Por otra parte, [Antunes, Quiros, y](#page-79-5) Justino (2018) analizan la relación entre sistemas de control de gestión (*management control systems*), TQM e innovación; así como los efectos del sistema de control de gestión en la actuación organizacional. Los resultados mostraron que los indicadores no financieros proveen estrategias de innovación para productos y procesos, y para mejorar su operatividad; mientras que los financieros solo proporcionan un mejoramiento en los resultados financieros de la organización.

### **Calidad de servicio**

Dada la importancia del sector de servicios en las economías a nivel mundial, el número de investigaciones relacionadas con el tema es notable. Se tuvo en cuenta la calidad de los servicios públicos, tradicionales y digitales. Mugion y [Musella \(2013\)](#page-81-1) Investigan sobre la satisfacción del cliente y las técnicas estadísticas para implementar el benchmarking en el sector público. Se estudian las oportunidades de evaluación comparativa y la mejora de las organizaciones públicas cuando se implementa el modelo CS ProMod para medir la satisfacción de los ciudadanos con los servicios públicos. Por otra parte, [Lwesya](#page-81-2) y Jaffu (2017) en su estudio evaluaron la gestión de la calidad del servicio al cliente teniendo en cuenta los factores que afectan dicha calidad en el sector del transporte liniero, recomendándose la preparación del personal y el estudio de la competencia.

## **Health care**

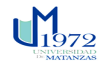

Durante más de una década, el término health care ha sido examinado por académicos, teniendo una notable relevancia dentro del sector público. En este sentido el trabajo de [Ozer, Basgoze, y](#page-81-3) Karahan (2017), fue desarrollado para examinar la multidimensionalidad del valor percibido en los hospitales, así como las relaciones directas e indirectas entre valor percibido, satisfacción del paciente y lealtad del mismo en hospitales universitarios de Turquía. Como resultado se obtuvo que todas las dimensiones tienen efectos significativos sobre el valor percibido de los pacientes de servicios de salud; siendo los más importantes la calidad del servicio, el valor emocional y el profesionalismo. El estudio de los hermanos [Tarcan, Tarcan, y Top \(2017\)](#page-82-0) constituye un análisis relacional entre el agotamiento y la satisfacción laboral en profesionales de salud en servicios de emergencia en dos hospitales públicos en Turquía. Tiene en cuenta términos como el género, el estado civil, nivel educacional, ocupación, etc. Sus resultados indican que fundamentalmente la exhaustividad emocional es la que afecta la satisfacción laboral, y que la misma constituye un predictor de toda la satisfacción en general.

## **La gestión de la calidad y la gestión de los recursos humanos**

Diversos aspectos de la gestión de la calidad se enfocan en la planificación y gestión de los recursos humanos. Este tema lo tocan autores com[o Alfalla-Luque, Marin-Garcia, y](#page-79-6) Medina-Lopez (2012) en el trabajo llamado: ¿Es necesario el compromiso de los trabajadores para lograr una ventaja competitiva y la satisfacción del cliente cuando las empresas utilizan las prácticas de gestión de recursos humanos y TQM? En el cual se plantea que existe un interés creciente en la teoría y en la práctica con respecto a la relación entre la Gestión de Recursos Humanos (HRM) y la Gestión de la Calidad Total (TQM), así como la relación entre HRM y TQM y el desempeño organizacional. Este documento se centra en la explicación empírica de la función del compromiso como una forma de mediación entre las prácticas de gestión de recursos humanos o TQM y la competitividad de la empresa (ventaja competitiva y satisfacción del cliente).

## **La gestión de la calidad y su relación con la innovación**

La innovación y el conocimiento constituyen elementos estratégicos en la creación de bienes y servicios, según un grupo significativo de estudios. De esta forma [Carnerud \(2018\)](#page-79-7) realiza un estudio donde se presenta una descripción de cómo los esquemas generales del campo y las tendencias en temas de innovación han evolucionado a lo largo de los años. Por otra parte [Lopez-Mielgo, Montes-Peon, y](#page-81-4) Vazquez-Ordas (2009) investigan sobre los

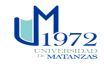

conflictos en las actividades de gestión de calidad e innovación. Donde descubren que los componentes duros de la gestión de la calidad inhiben la innovación. De hecho, la relación entre estas dos actividades es compleja y bidireccional. Trabajos recientes sugieren que las empresas innovadoras están acostumbradas a cambiar la gestión, adoptar las rutinas de gestión de la calidad es menos exigente y menos costoso que las empresas no innovadoras. Basado en esa visión proponen que las capacidades de innovación vinculadas a ciertos recursos favorecen la implementación de componentes duros de la gestión de la calidad total. Los resultados confirman firmemente el vínculo positivo entre las capacidades de innovación y la gestión de la calidad. También se demuestra que algunos recursos de la empresa facilitan las actividades de estandarización y control de calidad. Por un lado. El desarrollo de capacidades de innovación permitirá a las empresas ser proactivas en la adopción de sistemas de gestión estandarizados. Por otro lado, los departamentos de calidad e innovación deben cooperar para facilitar la estandarización de nuevos productos y procesos.

### **Líneas futuras de investigación**

El análisis y discusión de la revisión de literatura sugiere varias líneas de investigación potenciales que podrían reflejar contribuciones significativas en el entendimiento de la gestión de la calidad, a continuación se presenta un listado de las mismas:

**Gestión de la calidad en la pequeña y mediana empresa**. La importancia de las pequeñas y medianas empresas como fuente de desarrollo económico es reconocida globalmente. Sin embargo, es importante recalcar que existen múltiples estudios adicionales que atienden temas de la gestión de la calidad/pymes con un enfoque en los países de Hispanoamérica, pero publicados en revistas académicas fuera de estos países. Aun así, y dada su importancia y constante evolución, se propone que es muy relevante la necesidad de nuevas investigaciones y el desarrollo de modelos que permitan la integración eficiente de iniciativas de gestión de la calidad en las pymes, en particular aquellas que puedan repercutir en mejoras en el servicio al cliente y desempeño financiero.

**Sistemas de gestión de la calidad basados en Seis Sigma**. En el presente estudio se encontró un número reducido de artículos sobre Seis Sigma y la consecuencia de su adopción en las empresas. Esto puede ser un indicativo de que la implementación de esta metodología no ha tenido mucha aceptación dentro de la gestión de la calidad total (comparativamente con otras áreas de investigación), lo cual motiva a conocer cuáles son

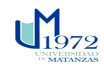

las causas. Una posibilidad que merece ser analizada es la hipótesis de que sí existe un número significativo de empresas que utilizan la metodología, pero los investigadores todavía no realizan estudios ni publican sobre el particular. En ambos casos, Seis Sigma es una de las herramientas más utilizadas internacionalmente en el mejoramiento de la productividad en las empresas, por lo que conocer el estado de situación de la misma en la región es prioritario.

**Estudios sobre múltiples países de los diferentes continentes.** Ninguno de los artículos se enfoca en estudiar comportamientos entre países de diferentes continentes. Por ejemplo, todos los trabajos sobre la calidad de servicio se enfocaban en los consumidores de un país, o una provincia dentro de un país. Igualmente, los estudios sobre la implementación de estrategias de calidad en las empresas se limitaban, en su mayoría, a empresas de un país. El estudio considera que el efecto país en la implementación y el efecto de los sistemas de gestión de la calidad es un esquema de interés para conocer varios aspectos de la calidad en la región. Por lo tanto, sería interesante estudiar las estructuras de los sistemas de gestión de la calidad de empresas multinacionales con operaciones en múltiples países de la región y capturar la dinámica y las diferencias entre estas, ya sea en la planificación o en la implementación de las prácticas de calidad entre países. Adicionalmente, con la creciente interacción entre países de Asia y América sería importante entender cómo los factores socioculturales influyen en la gestión de la calidad en estas interacciones.

**Gestión de la calidad y la cadena de suministro**. Una de las sorpresas del estudio fue el reducido número de publicaciones en el tema de la integración de la gestión de la calidad a la cadena de suministros. Aunque sí se encontró que varios autores consideran importante este tema de integración, menos de 40 artículos abordaron parcialmente el tema, como un derivado de uno de sus temas centrales.

**Innovación, prácticas y aprendizaje en la gestión de la calidad**. La investigación de este tema no ha sido documentada como una parte fundamental, por lo que puede ser considerado como una perspectiva novedosa a investigar.

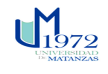

### **Conclusiones**

- 1. Una vez analizado el marco teórico referencial de la presente investigación se evidencia la importancia de la bibliometría, es una herramienta útil para los productos de la investigación científica, volviendo tangible procesos que permiten examinar retrospectivamente los avances científicos y evaluar el potencial de las investigaciones, caracterizar el desarrollo de disciplinas científicas y sus líneas de investigación.
- 2. El desarrollo de una metodología de análisis bibliométrico, permite describir y evaluar el comportamiento de la actividad científica a través del estudio de los resultados de investigación certificados en las revistas científicas.
- 3. Se analizaron una serie de indicadores entre ellos: número de publicaciones y citas por revista, autor más citado y referencia más citada en la literatura, y los resultados fueron la revista TQM&BE con más publicaciones y citas casualmente; el autor Daniel I. Prajogo, el cual cuenta con 14 publicaciones sobre esta temática en la década estudiada, por lo que se nota que se mantiene activo al tener un promedio de 1.4 publicaciones por año; por otra parte la referencia más citada fue Powell TC, 1995, V16, P15, Strategic Manage J, un artículo que aún se ve no pierde la relevancia a pesar de los años que han pasado desde que fue publicado todavía es muy referenciado en esta temática.
- 4. La base datos creada contiene el procesamiento de un total de 1412 artículos de revista relacionados con la Gestión de la Calidad Total, de los cuales se concretaron futuras líneas de investigación en los temas: Gestión de la calidad en la pequeña y mediana empresa, Sistemas de gestión de la calidad basados en Seis Sigma, Estudios sobre múltiples países de los diferentes continentes, Gestión de la calidad y la cadena de suministro, Innovación, prácticas y aprendizaje en la gestión de la calidad.

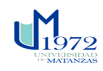

## **Recomendaciones**

- 1. Teniendo en cuenta que esta investigación constituye una aproximación a los estudios bibliométricos y su vinculación con el tema de la gestión de la calidad, se sugiere profundizar en un mayor intervalo de tiempo y en indicadores bibliométricos, así como analizar otras bases de datos y directorios como Scopus, Scielo, Redalyc y Latindex.
- 2. Se propone generalizar el uso de esta metodología para la evolución de la actividad científica en diversos temas de interés, para trazar líneas de investigación alineadas al contexto internacional, fundamentar la pertinencia de una determinada investigación y de las herramientas a desarrollar, así como facilitar la publicación en revistas de alto impacto.
- 3. A partir del estudio realizado elaborar guías para la utilización de os software Bibexcel y VOSviewer así como para la realización de búsquedas en la WOS.

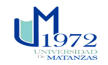

### *Bibliografía Gabriel A. Sosa Escalona*

## **Bibliografía**

- <span id="page-79-2"></span>Ajmal, M. M., Tuomi, V., Helo, P. T., & Sandhu, M. A. (2016). TQM Practices in Public Sector: Case of Finnish Healthcare Organizations. *International Journal of Information Systems in the Service Sector, 8*(1), 34- 44. doi: 10.4018/ijisss.2016010103
- <span id="page-79-4"></span>Al-Dhaafri, H. S., & Al-Swidi, A. (2016). The impact of total quality management and entrepreneurial orientation on organizational performance. *International Journal of Quality & Reliability Management, 33*(5), 597-614. doi: 10.1108/ijqrm-03-2014-0034
- <span id="page-79-0"></span>Al-Majali, B., & Almhirat, M. (2018). THE ROLE OF EUROPEAN FOUNDATION FOR QUALITY MANAGEMENT (EFQM) IN IMPROVING PUBLIC SECTOR EFFICIENCY AND IT'S IMPACTS ON CUSTOMER SATISFACTION EMPLOYEES RESULTS AND CORPORATE IMAGE. *International Journal for Quality Research, 12*(3), 593-608. doi: 10.18421/ijqr12.03-03
- <span id="page-79-3"></span>Alamelu, R., Amudha, R., Nalini, R., Motha, L. C. S., & Srinivasan, A. (2016). Total Quality Management and Organization Structure among Small Pharma Manufacturing Firms: An Empirical Analysis. *Research Journal of Pharmaceutical Biological and Chemical Sciences, 7*(4), 1654-1658.
- <span id="page-79-6"></span>Alfalla-Luque, R., Marin-Garcia, J. A., & Medina-Lopez, C. (2012). Is worker commitment necessary for achieving competitive advantage and customer satisfaction when companies use HRM and TQM practices? *Universia Business Review*(36), 64-89.
- Alonso-Almeida, M. D., & Rodriguez-Anton, J. M. (2011). Organisational behaviour and strategies in the adoption of certified management systems: an analysis of the Spanish hotel industry. *Journal of Cleaner Production, 19*(13), 1455-1463. doi: 10.1016/j.jclepro.2011.04.015
- <span id="page-79-5"></span>Antunes, M. G., Quiros, J. T., & Justino, M. (2018). Role of Management Control Systems in Quality, Innovation and Organizational Performance in Portugal SMES Companies. *International Journal of Innovation and Technology Management, 15*(2), 22. doi: 10.1142/s0219877018500141
- Arencibia‐Jorge, R., Barrios‐Almaguer, I., Fernández‐Hernández, S., & Carvajal‐Espino, R. (2008). Applying successive H indices in the institutional evaluation: a case study. *Journal of the American Society for information Science and Technology, 59*(1), 155-157.
- Argañaraz, E., Sosa, A., & Rapela, M. (2003). Análisis bibliométrico de la producción científica de los investigadores con proyectos aprobados por la Secretaría de Ciencia y Tecnología de la Universidad Nacional de Córdoba: 1996/1999. *Transinformação, 15*(2).
- Ávila, R. (2004). Notas para la Historia de la Sistematización de la Bibliografía Médica Cubana. *Acimed*.
- <span id="page-79-8"></span>Bayo-Moriones, A., Merino-Diaz-de-Cerio, J., Escamilla-de-Leon, S. A., & Selvarn, R. M. (2011). The impact of ISO 9000 and EFQM on the use of flexible work practices. *International Journal of Production Economics, 130*(1), 33-42. doi: 10.1016/j.ijpe.2010.10.012
- <span id="page-79-9"></span>Bernal, J. (1939). *The social function of science*. Londres: Routledge.
- Braun T, Z. S. (1985). Growth of scientific literature and the Barnaby effect. . *Scientometrics., 7*((3-6)), 529.
- Buonocore, D. (1952). *Vocabulario bibliográfico: términos relativos al libro, al documento, a la biblioteca ya la imprenta, para uso de escritores, bibliógrafos, bibliófilos, bibliotecarios, archivistas, libreros, editores encuadernadores y tipógrafos* (Vol. 1): Librería y Editorial Castellví.
- Callon, M., Courtial, J., & Penan, H. (1995). Cienciometría. El estudio cuantitativo de la actividad científica: de la bibliometría a la vigilancia tecnológica. *Gijón, España: Ediciones TREA*.
- <span id="page-79-7"></span>Carnerud, D. (2018). 25 years of quality management research - outlines and trends. *International Journal of Quality & Reliability Management, 35*(1), 208-231. doi: 10.1108/ijqrm-01-2017-0013
- Carreño, M. L. (2014). Análisis comparativo de los gestores bibliográficos sociales Zotero, Docear y Mendeley: características y prestaciones. *Cuadernos de Gestión de Información, 4*, 51-79.
- <span id="page-79-1"></span>Casado, P. C., & Legaz, S. G. (2010). Types of quality awards and firm's performance. *Revista Espanola De Financiacion Y Contabilidad-Spanish Journal of Finance and Accounting, 39*(148), 637-654.
- Castiel, L., & Sanz-Valero, J. (2009). Política científica: manejar la precariedad de los excesos y desnaturalizar la ideología "publicacionista" todopoderosa. *Salud Colect*.
- Castillo, L. (2002). Tema 11: Introducción a la bibliometría. *Recuperado de [http://www.](http://www/) uv. es/macas/11. pdf*. Castro, C. M. (1985). *Ciência e universidade*: Jorge Zahar.

<span id="page-80-2"></span>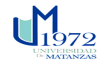

- CITMA. (2008). *Cuba: Indicadores de Ciencia y Tecnología. Ciudad de La Habana, Cuba: Ministerio de Ciencia Tecnología y Medio Ambiente: Dirección de Tecnología e Innovación*.
- Corrales-Reyes, I., Fornaris-Cedeño, Y., & Reyes-Pérez, J. (2017). Análisi bibliométrico de la revista Investigación en educación Médica. Périodo 2012-2016. *Investigación en educación Médica*.
- <span id="page-80-1"></span>Criado, F., & Calvo-Mora, A. (2009). Excellence profiles in Spanish firms with quality management systems. *Total Quality Management & Business Excellence, 20*(6), 655-679. doi: 10.1080/14783360902924366
- Cuevas, R. F., & Mestaza, M. (2002). La evaluación científica y el sistema de revisión por pares. *csi Boletín, 46*, 1-5.
- Chaviano, O. G. (2004). Algunas consideraciones teórico-conceptuales sobre las disciplinas métricas. *Acimed, 12*(5), 1-1.
- Dávila, M., Guzmán, R., Macareno, H., Piñeres, D., & Caballero, C. (2009). *Bibliometría: conceptos y utilidades para el estudio médico y la formación profesional*. Barranquilla: Salud Uninorte.
- de Dios, J. G., Moya, M., & Hernández, M. M. (1997). Articulo especial. *An Esp Pediatr, 47*, 235-244.
- De Granda Orive, J. (2003). Reflections on the impact factor. *Archivos de bronconeumologia, 39*(9), 409-417.
- Escorcia Otalora, T. A. (2008). *Análisis bibliométrico como herramienta para el seguimiento de publicaciones científicas, tesis y trabajos de grado.* Facultad de Ciencias.
- Fernandez‐Alles, M., & Ramos‐Rodríguez, A. (2009). Intellectual structure of human resources management research: A bibliometric analysis of the journal Human Resource Management, 1985–2005. *Journal of the American Society for information Science and Technology, 60*(1), 161-175.
- Gálvez, C. (2016). Visualización de las principales líneas de investigación en salud pública: un análisis basado en mapas bibliométricos aplicados a la Revista Española de Salud Pública (2006-2015). *Revista Española de Salud Pública, 90*.
- García-Lillo, F., Úbeda-García, M., & Marco-Lajara, B. (2015). Estructura intelectual de la investigación sobre dirección de recursos humanos: un análisis bibliométrico aplicado a la revista The International Journal of Human Resource Management, 2000-2012. *Revista Europea de Dirección y Economía de la Empresa, 24*(3), 149-161.
- Garfield, E. (1955). Citation Indexes for Science: A new dimension in documentation through association of ideas. *Science, 122*, 108-111.
- Garfield, E. (1979). Scientometrics comes of age. *Current Contents*(46), 5-10.
- Gauthier, E. (1998). Bibliometric analysis of scientific and technological research: a user's guide to the methodology. Observatoire des Sciences et des Technologies (CIRST). *Science and Technology Redesign*
- Gauthier, É. (1998). *Bibliometric analysis of scientific and technological research: a user's guide to the methodology*: Science and Technology Redesign Project, Statistics Canada Canada.
- <span id="page-80-0"></span>Gomez-Lopez, R., Lopez-Fernandez, M. C., & Serrano-Bedia, A. M. (2017). Implementation barriers of the EFQM excellence model within the Spanish private firms. *Total Quality Management & Business Excellence, 28*(7-8), 695-711. doi: 10.1080/14783363.2015.1106314
- Gómez Caridad, I., & Bordons Gangas, M. (1996). Limitaciones en el uso de los indicadores bibliométricos para la evaluación científica. *Política científica*(46), 21-26.
- Gómez, C. F. R.-C., Gutiérrez, C. V.-R., & Pinzón, C. E. R.-C. (2005). Indicadores bibliométricos: origen, aplicación, contradicción y nuevas propuestas. *MedUNAB, 8*(1), 29-36.
- Gonzales Bruce, S. (2011). *Una Mirada a los Indicadores Bibliometricos.*
- González, M. d. C. P., & Lutsak-Yaroslava, N. V. (2017). La producción científica sobre la innovación social para el desarrollo local. Una revisión bibliométrica. *Revista Prisma Social*(19), 146-182.
- González Rodríguez, W., Benítez Cárdenas, F., & García Cueva, J. (2001). La utilización de un sistema de indicadores de ciencia y tecnología para la gestión de la actividad de la investigación en las universidades cubanas. . *V Taller Iberoamericano e Interamericano de Indicadores de Ciencia y Tecnología*.
- González Uceda, L. (2000). Teoría de la ciencia, documentación y bibliometría. *Revista General de Información y Documentación.* .

<span id="page-81-5"></span>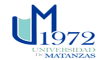

- Hirsch, J. (2010). An index to quantify an individual's scientific research output that takes into account the effect of multiple coauthorship. *Scientometrics, 85*(3), 741-754.
- Hirsch, J. E. (2005). An index to quantify an individual's scientific research output. *Proceedings of the National academy of Sciences, 102*(46), 16569-16572.
- Jiménez-Contreta, E. (2000). *Los métodos bibliométricos. Estado de la cuestión y aplicaciones.* Universidad de Granada.
- Juárez-Rolando, P. (2016). Bibliometría para la evaluación de la actividad científica en ciencias de la salud. *Rev enferm Herediana*.
- Kammoun, R., & Aouni, B. (2013). ISO 9000 adoption in Tunisia: experiences of certified companies. *Total Quality Management & Business Excellence, 24*(3-4), 259-274. doi: 10.1080/14783363.2012.669548
- Kuhn, T. (1962). *The structure of scientific revolutions.*
- <span id="page-81-0"></span>Li, C. B., Liu, F., Tan, X. C., & Du, Y. B. (2010). A methodology for selecting a green technology portfolio based on synergy. *International Journal of Production Research, 48*(24), 7289-7302. doi: 10.1080/00207540903382857
- <span id="page-81-4"></span>Lopez-Mielgo, N., Montes-Peon, J. M., & Vazquez-Ordas, C. J. (2009). Are quality and innovation management conflicting activities? *Technovation, 29*(8), 537-545. doi: 10.1016/j.technovation.2009.02.005
- López-Piñero, J., & Terrada, M. (1992). *Los indicadores bibliométricos y la evaluación de la actividad médicocientífica. La comunicación científica en las distintas áreas de las ciencias médicas* (Vol. II).
- López López, P. (1996). *Introducción a la bibliometría*.
- Louzada-Junior, P., & Freitas, M. V. C. (2011). The Brazilian Journal of Rheumatology over the last ten years: a Scientometrics-based view. *Revista brasileira de reumatologia, 51*(1), 4-6.
- <span id="page-81-2"></span>Lwesya, F., & Jaffu, R. (2017). Customer Service Quality Management in Public Transport: The Case of Rail Transport in Tanzania. *International Review*(3-4), 102-117.
- Maltras Barba, B. (2003). *Los indicadores bibliométricos. Fundamentos y aplicación de la ciencia.*: Ediciones Trea, S.
- McGrath, W. (1989). *What bibliometricians, scientometricians and informetricians study; a typology for definition and classification; topics for discussion.* Paper presented at the International Conference on Bibliometrics, Scientometrics and Informetrics.
- Merton, R. (1973). *The Psicology of Science. Theorical an empirical investigation.*
- Montes, G., Cavallieri, A., & Favaretto, P. (2012). Una experiencia con la evaluación individual con la productividad académica en la Facultad de Medicina de la Universidad de San Pablo, Brasil. . *Revista Chilena de Anatomía.*
- <span id="page-81-1"></span>Mugion, R. G., & Musella, F. (2013). Customer satisfaction and statistical techniques for the implementation of benchmarking in the public sector. *Total Quality Management & Business Excellence, 24*(5-6), 619- 640. doi: 10.1080/14783363.2012.733260
- Nacke, O. (1983). Informetría: un nuevo nombre para una nueva disciplina. definición, estado de la Ciencia y principios de desarrollo. *Revista Española de Documentación Científica*.
- Nalimov, V. (1968). *Naukometriya: Izuhechinie nauki kak informatsinnogo protessa*. Moscú: Nauka
- Niu, R. H., & Fan, Y. (2015). An in-depth investigation on quality management practices in China. *International Journal of Quality & Reliability Management, 32*(7), 736-+. doi: 10.1108/ijqrm-10-2013-0175
- ONE. (2010). *Ciencia y Tecnologia Ciudad de La Habana, Cuba: Oficina Nacional de Estadistica.*
- <span id="page-81-3"></span>Ozer, L., Basgoze, P., & Karahan, A. (2017). The association between perceived value and patient loyalty in public university hospitals in Turkey. *Total Quality Management & Business Excellence, 28*(7-8), 782- 800. doi: 10.1080/14783363.2015.1124723
- Peñalver Rivera, Y. (2016). *Creación del repositorio de La Sociedad Cubana de Logística y Marketing.* Universidad de Matanzas, Matanzas, Cuba.
- Peralta González, M., Frías Guzmán, M., & Gregorio ChavianoII, O. (2015). Criterios, clasificaciones y tendencias de los indicadores bibliométricos en la evaluación de la ciencia *Revista Cubana de Información en Ciencias de la Salud.*

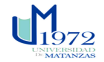

### *Bibliografía Gabriel A. Sosa Escalona*

- Peralta González, M. J., Frías Guzmán, M., & Gregorio Chaviano, O. (2015). Criterios, clasificaciones y tendencias de los indicadores bibliométricos en la evaluación de la ciencia. *Revista cubana de información en ciencias de la salud, 26*(3), 290-309.
- Pérez, A. M. S., Cabrera, P. L., Milian, A. J. G., & Victoria, I. T. P. (2017). Producción científica sobre Análisis de la Situación de Salud en revistas cubanas de ciencias de la salud indexadas en Scielo. *Horizonte sanitario, 16*(1), 56-63.
- Perianes-Rodriguez, A., Waltman, L., & Van Eck, N. J. (2016). Constructing bibliometric networks: A comparison between full and fractional counting. *Journal of Informetrics, 10*(4), 1178-1195.
- Pritchard, A. (1969). Statistical bibliography or bibliometrics. *Journal of documentation, 25*(4), 348-349.
- Rehn, C., & Kronman, U. (2008). Bibliometric handbook for Karolinska Institutet. *Huddinge: Karolinska Institutet*.
- Rodríguez-Sánchez, Y. (2012). *Metodología bibliométrica para la evaluación de la actividad científica.* Tesis Doctoral. INSTEC, La Habana, Cuba.
- Rodríguez Sánchez, Y. (2011). *METODOLOGÍA BIBLIOMÉTRICA PARA LA EVALUACIÓN DE LA ACTIVIDAD CIENTÍFICA* (Tesis presentada en opción al grado científico de Doctor en Ciencias Técnicas), INSTITUTO SUPERIOR DE TECNOLOGÍAS Y CIENCIAS APLICADAS, La Habana.
- Rodríguez Sánchez, Y., & Savigne Chacón, Y. (2004). Evauación de las publicaciones científicas agropecuarias editadas por el MES, durante el periodo del 1999-2003. *Análisis comparativo Trabajo de Diploma. La Habana: UH. Facultad de Comunicación*.
- Romaní, F., Huamaní, C., & González-Alcaide, G. (2011). Bibliometric Studies as Research Line in Biomedical Sciences: An Approach for the Undergraduate Degree. *Ciencia e Investigación Médica Estudiantil Latinoamericana, vol. 16,* pp 52 - 62.

Rubio, M. (1999). Bibliometría y ciencias sociales. *Clio, 7*.

- Sánchez, M. L. L. (2006). *Evaluación de la actividad científica mediante indicadores bibliométricos*: Universidad Nacional de Costa Rica.
- Sancho, R. (2001). Medición de las actividades de ciencia y tecnología. Estadísticas e indicadores empleados. *Revista Española de Documentación Científica, 24*(4), 382-404.
- Sancho, R. (2003). Versión española de la sexta edición del manual de Frascati: Propuesta de norma práctica para encuestas de investigación y desarrollo experimental. *Revista Española de Documentación Científica, 26*(3), 365-366.
- Sanz-Valero, J., Casterá V, T., & Wanden-Berghe, C. (2014). Estudio bibliométrico de la producción científica publicada por la Revista Panamericana de Salud Pública 1997 a 2012. *Rev Panam Salud Publica.*
- Sengupta, I. N. (1992). *Bibliometrics, informetrics, scientometrics and librametrics; an overview*.
- Solano López, E., Castellanos Quintero, S., López Rodríguez del Rey, M., & Hernández Fernández, J. (2009). Bibliometry, an eficcient to assess the postgraduate scientific activity. . *Revista Electrónica de las Ciencias Médicas en Cienfuegos*.
- Spinak, E. (Ed.) (1996). Caracas: Unesco.
- Spinak, E. (1998). Indicadores cienciométricos. *Ciência da informação, 27*(2).
- Tague-Sutcliffe, J. (1994). Introducción a la informetria. *Acimed, 2*(3).
- <span id="page-82-0"></span>Tarcan, G. Y., Tarcan, M., & Top, M. (2017). An analysis of relationship between burnout and job satisfaction among emergency health professionals. *Total Quality Management & Business Excellence, 28*(11-12), 1339-1356. doi: 10.1080/14783363.2016.1141659
- Van Leeuwen, T. (2004). Descriptive versus evaluative bibliometrics *Handbook of quantitative science and technology research* (pp. 373-388): Springer.
- Velasco, B., Bouza, J. M. E., Pinilla, J. M., & San Román, J. A. (2012). La utilización de los indicadores bibliométricos para evaluar la actividad investigadora. *Aula abierta, 40*(2), 75-84.
- Velho, L. (1985). Como medir a ciência. *Revista brasileira de tecnologia, 16*(1), 35-41.

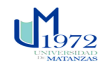

*Anexos Gabriel A. Sosa Escalona* 

## **Anexos**

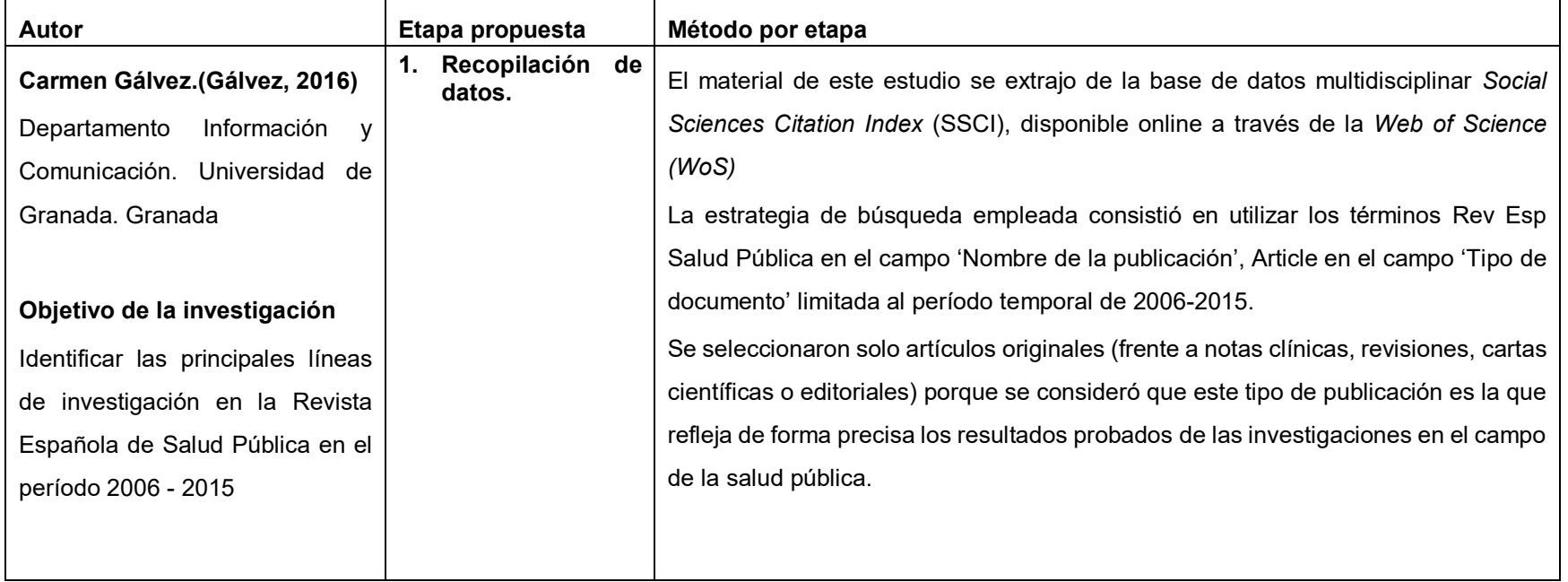

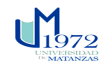

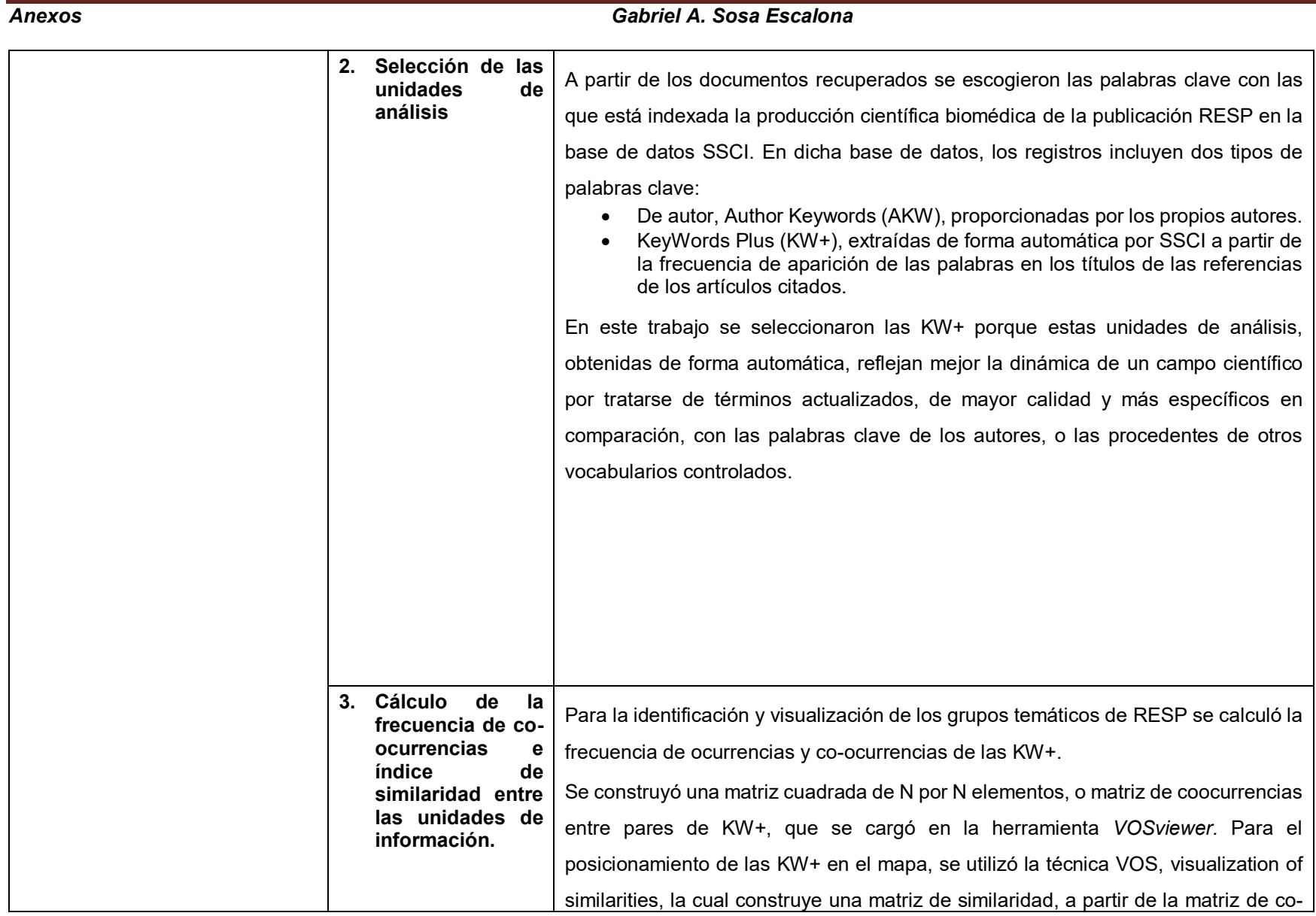

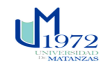

## ocurrencia, utilizando como índice de similaridad para normalizar la red bibliométrica la medida conocida como Fuerza de Asociación (FA), Association Strength. **3.1. Análisis de cocitación** <sup>A</sup> través del cual se mide la similitud, o similaridad, entre documentos basada en las referencias bibliográficas de los mismos, se dirige fundamentalmente al estudio de los aspectos de la estructura intelectual o base de conocimiento de un área de investigación **3.2. Análisis de coautoría** Por medio del cual se mide la similaridad documental basada en las relaciones de co-autoría y de colaboración institucional, se dirige al estudio de los aspectos sociales y la dimensión internacional de un campo científico. **3.3. Análisis de copalabras** Por medio del cual se mide la similaridad documental mediante el análisis de palabras básicamente este método consiste en detectar las palabras (que representan conceptos de los documentos en un dominio científico) y relacionar los documentos en los que aparecen según su grado de co-ocurrencia. Este procedimiento es el que se dirige al estudio de la estructura temática, semántica, conceptual y cognitiva de un área de investigación. **4. Posicionamiento y visualización de las correspondientes unidades de análisis en mapas bidimensionales.** La técnica VOS permite ejecutar un algoritmo de clustering(28) para posicionar y clasificar las KW que serán mapeadas. El algoritmo de clustering incluye diferentes parámetros de resolución, según el valor que se proporcione para configurarlo, de tal forma que un menor parámetro de resolución implica una disminución paralela del número de *clusters* generados y un mayor parámetro de resolución implica un incremento paralelo del número de clústeres generados.

*Anexos Gabriel A. Sosa Escalona* 

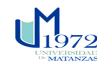

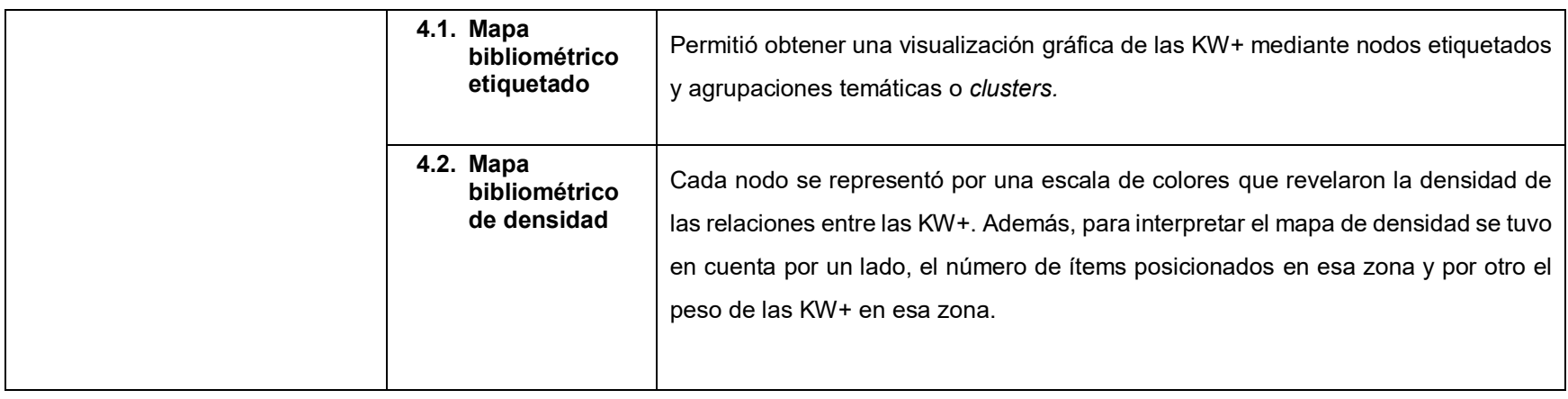

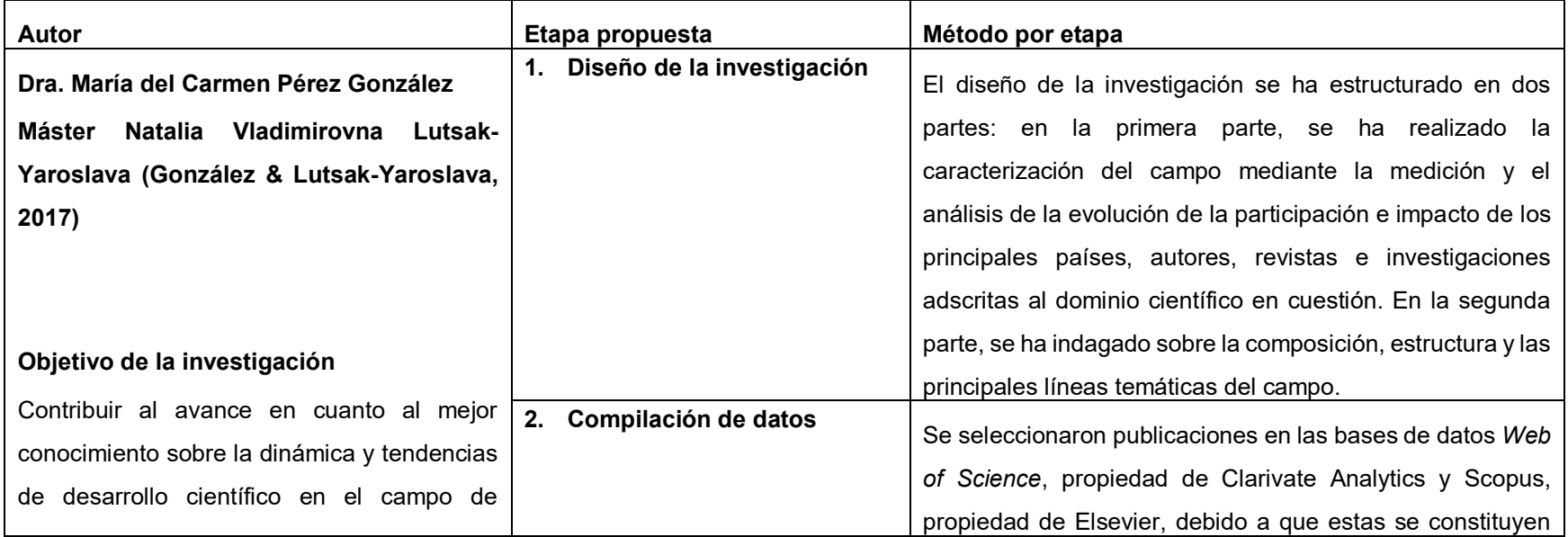

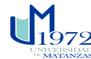

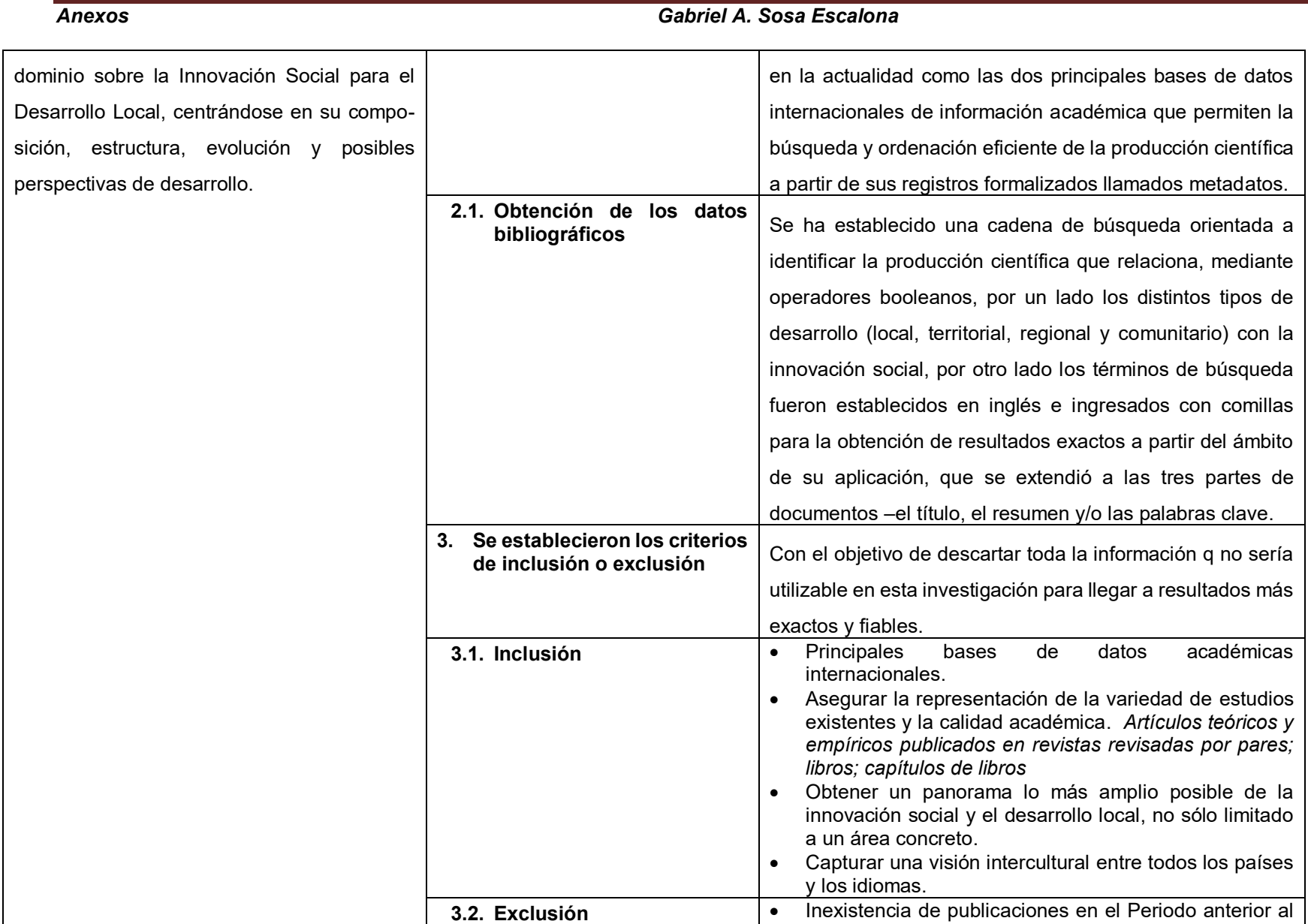

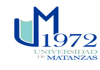

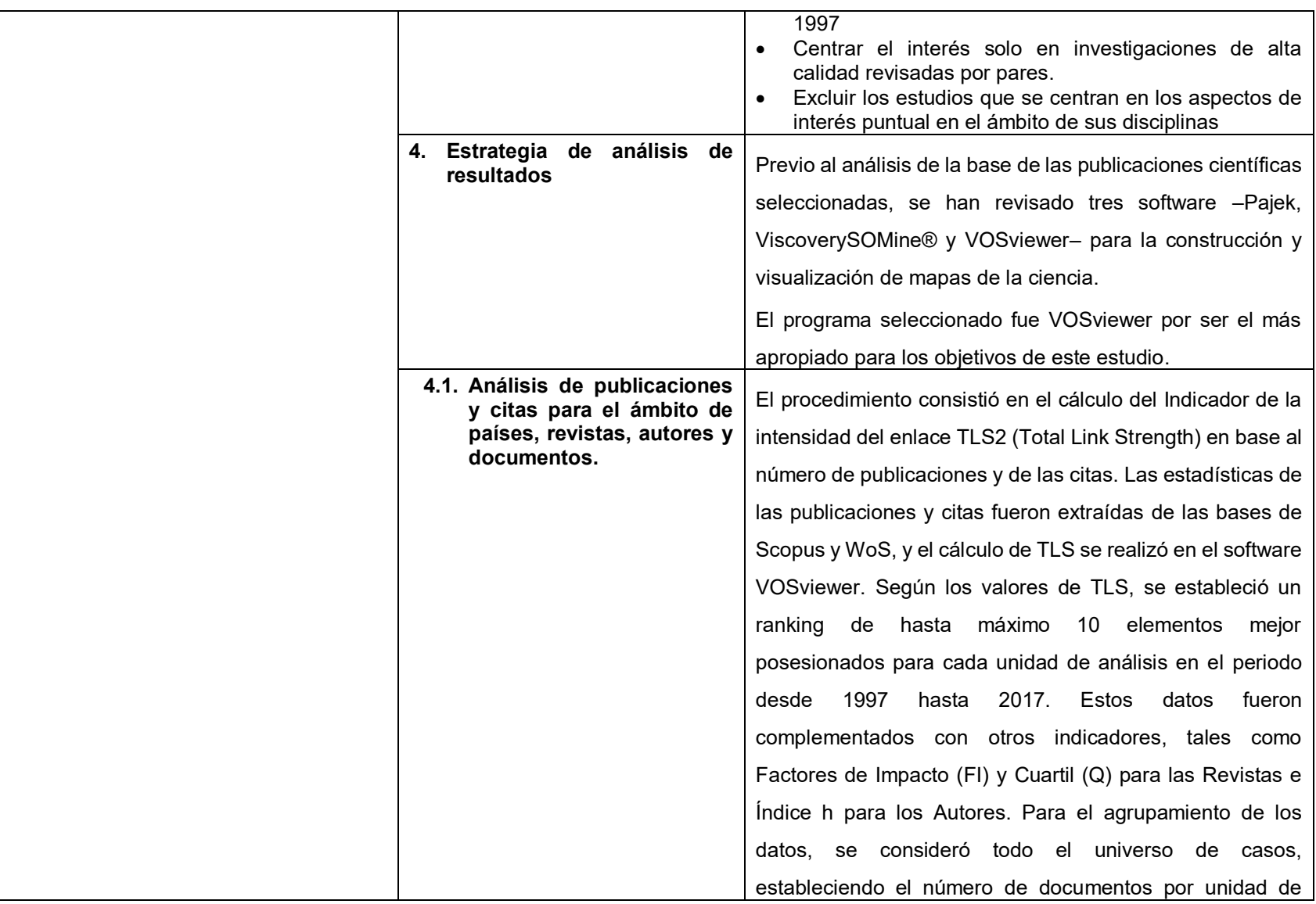

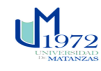

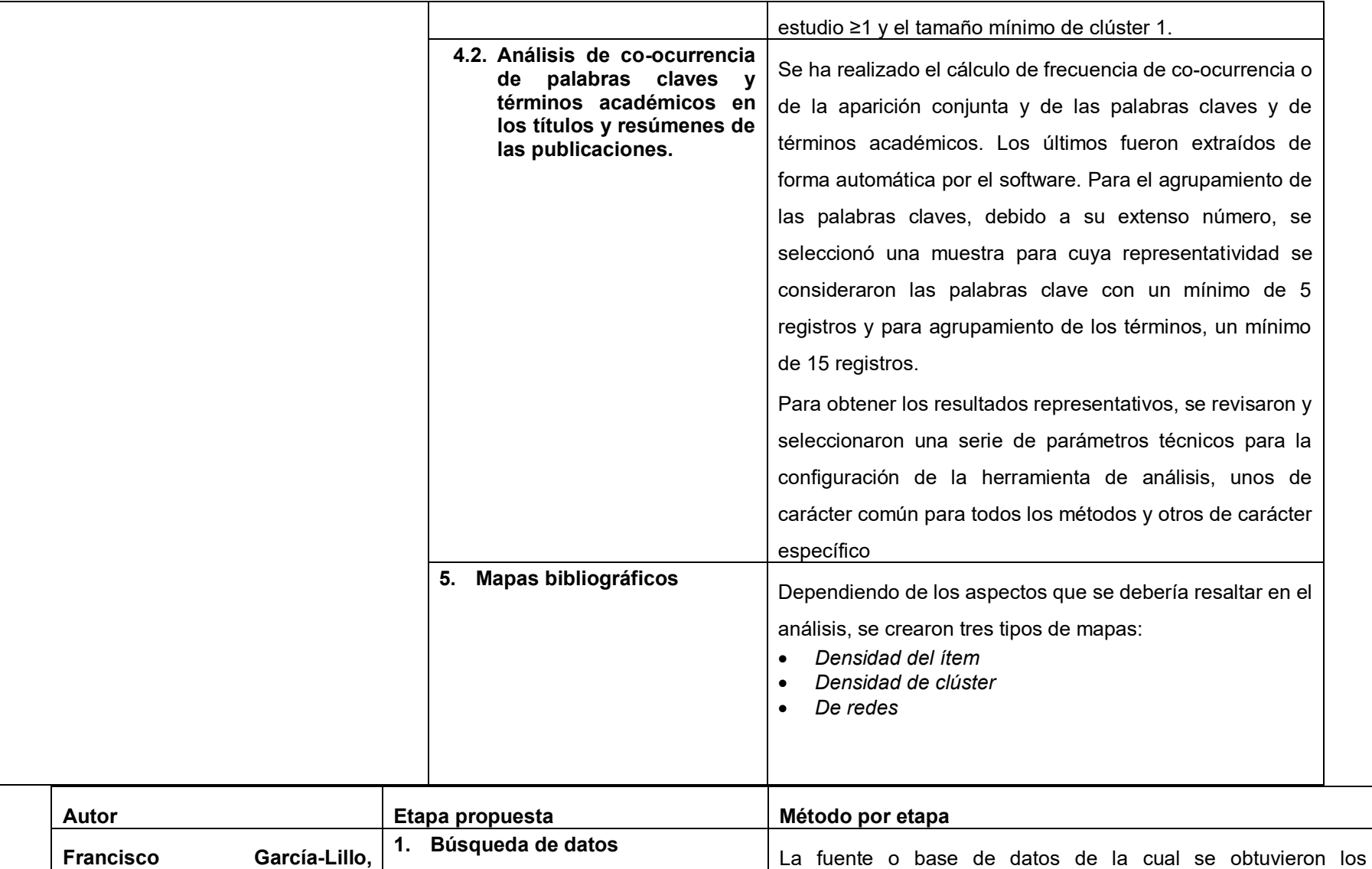

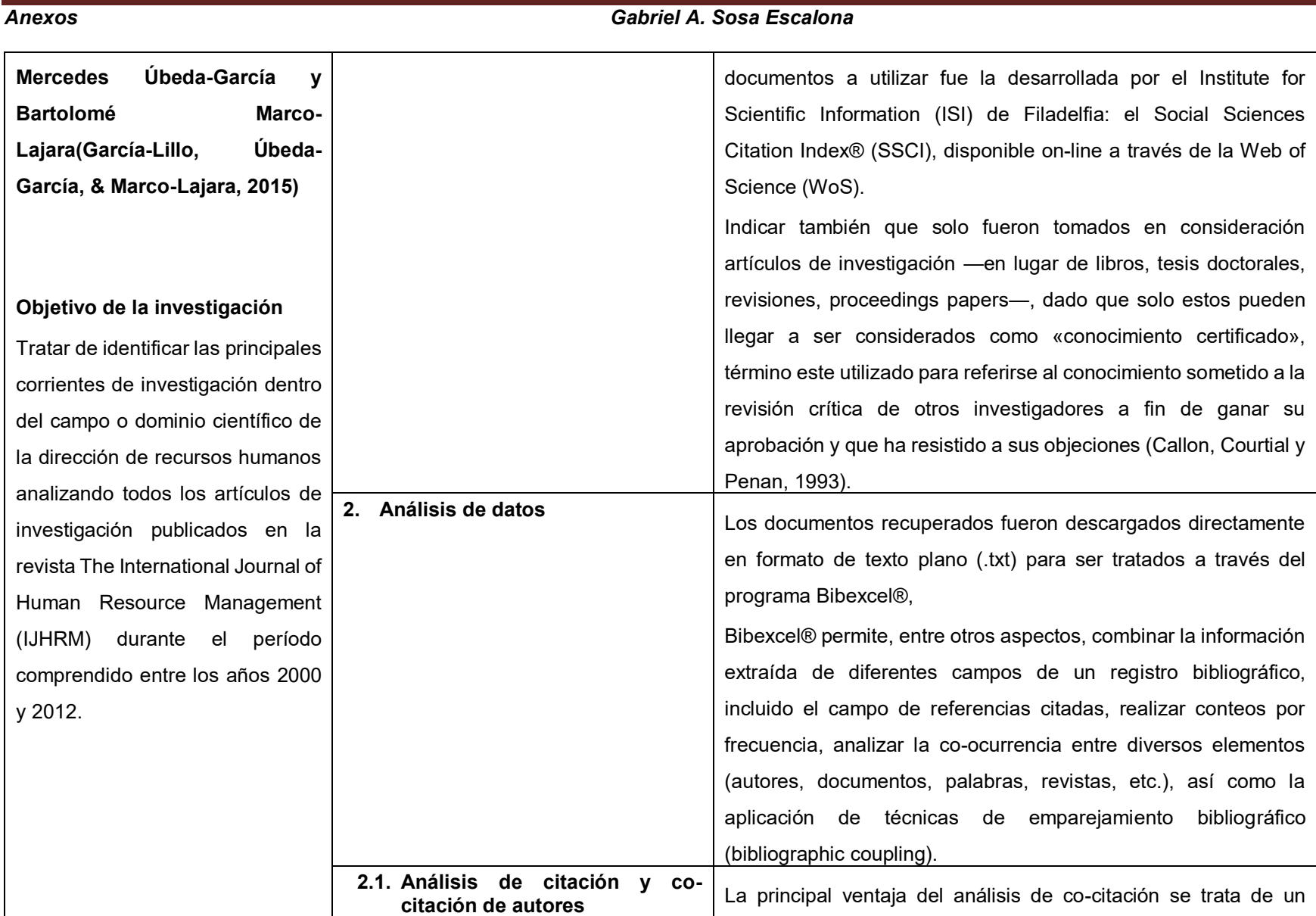

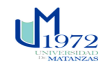

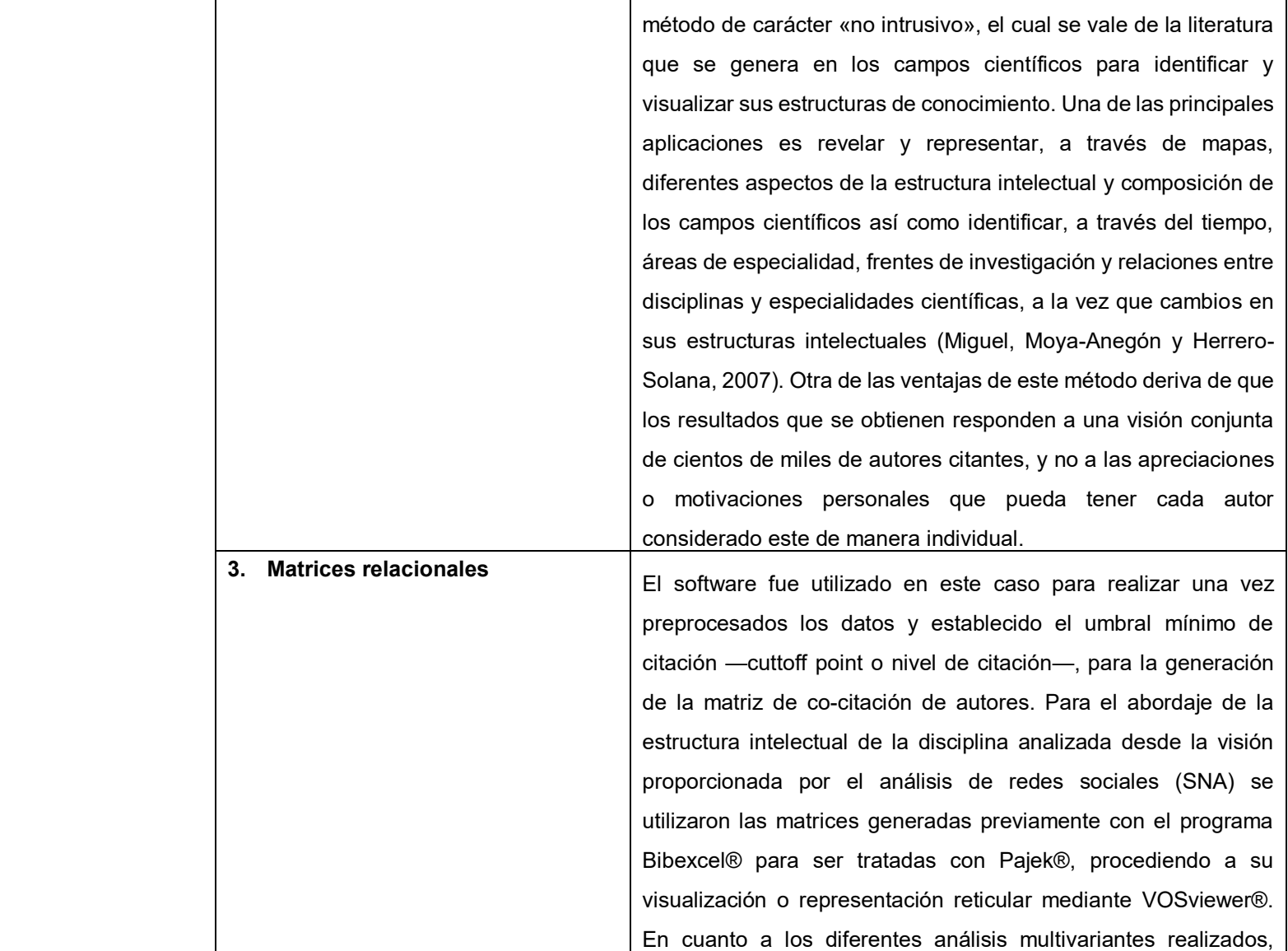

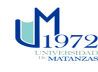

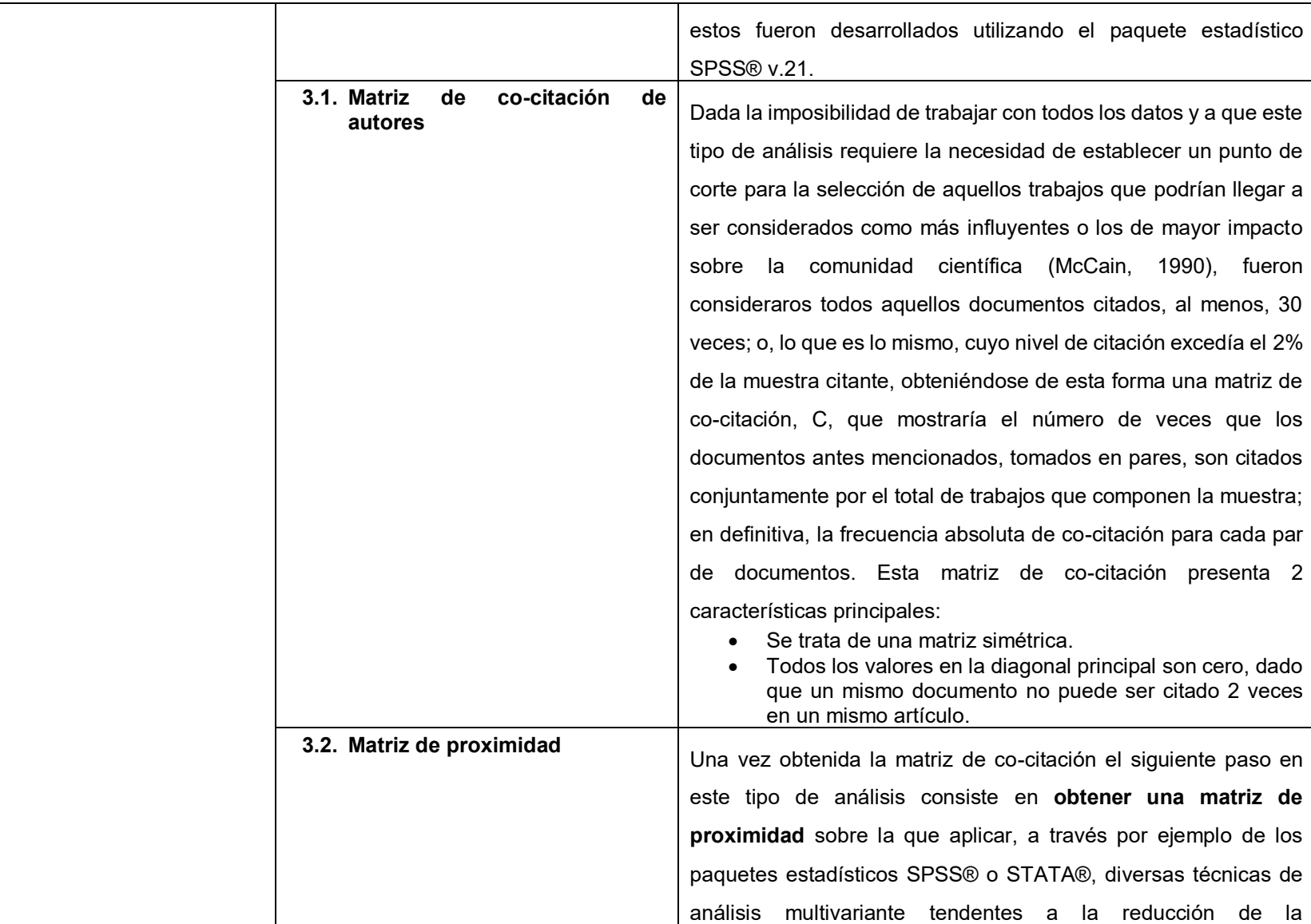

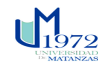

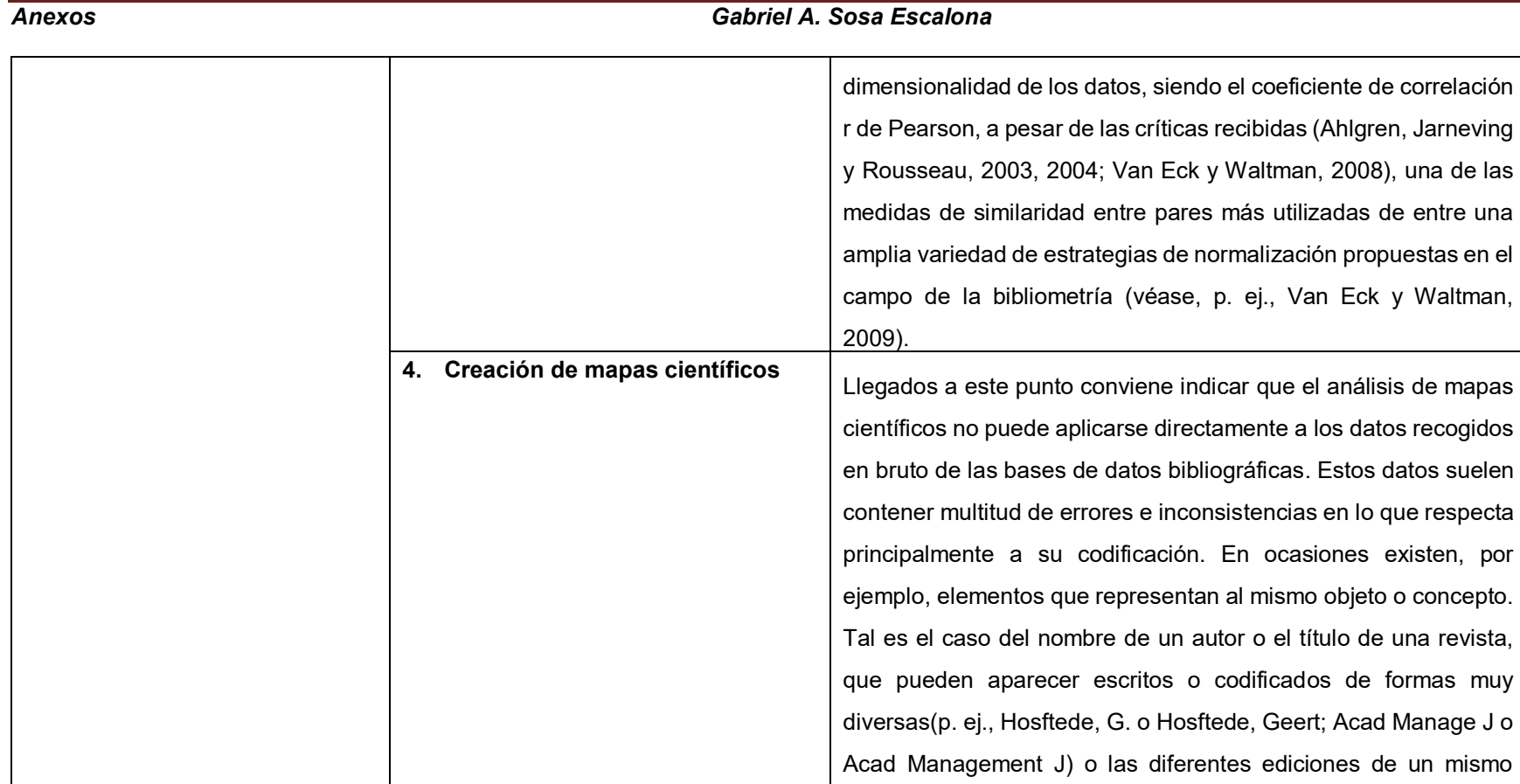

libro. Es por ello que los datos fueron sometidos a un cuidadoso

proceso de normalización a fin de garantizar así su precisión.

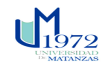

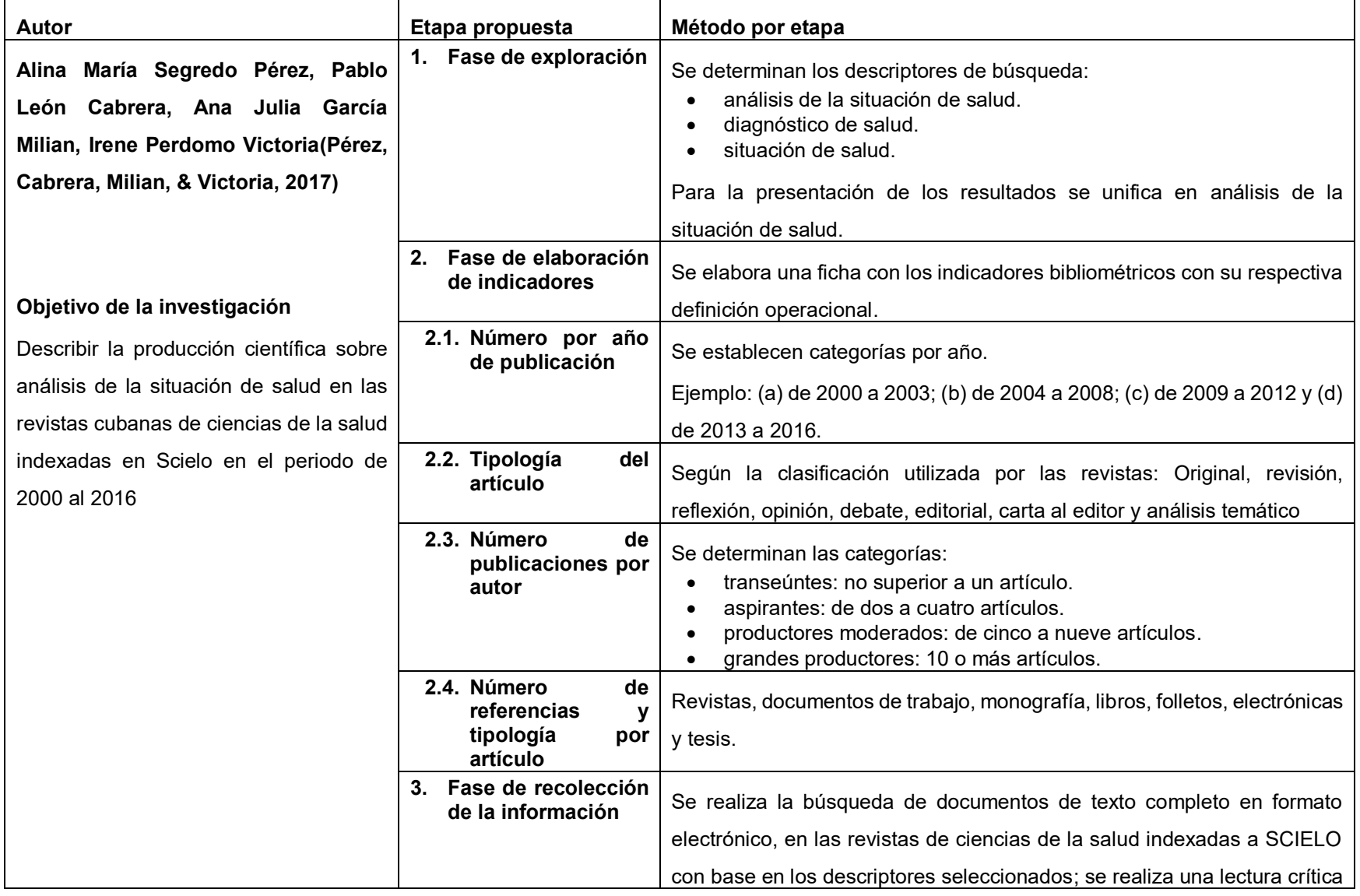

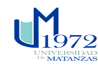

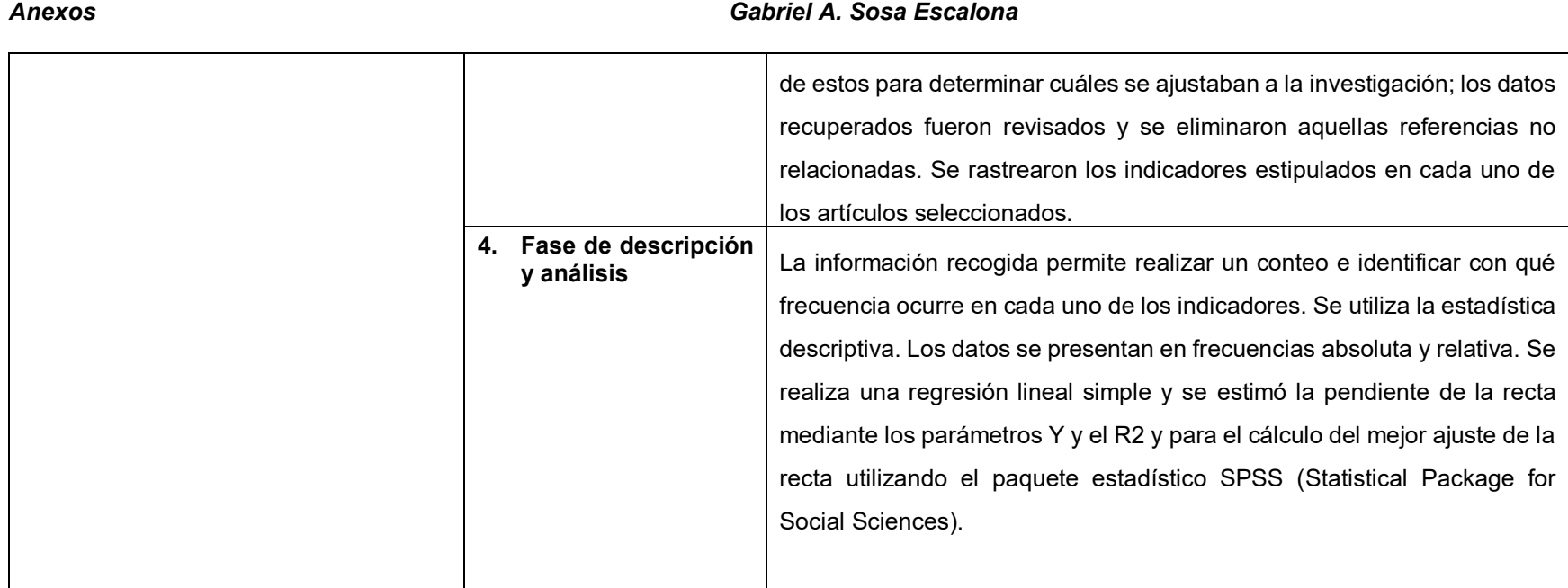